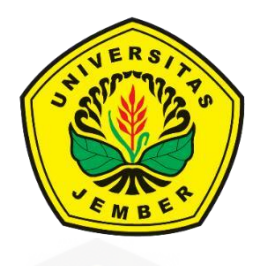

## **OPTIMASI EXPERT ADVISOR DENGAN PENDEKATAN [MARTINGALE THEORY PADA PLATFORM METATRADER 4](http://repository.unej.ac.id/) (STUDI KASUS: PASANGAN MATA UANG EUR/USD)**

**SKRIPSI**

Oleh**:**

## **DICKY HANI PERMADY**

**NIM 152410101047**

**PROGRAM STUDI SISTEM INFORMASI**

## **FAKULTAS ILMU KOMPUTER**

**UNIVERSITAS JEMBER**

**2019**

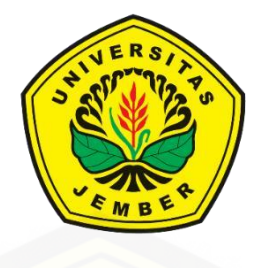

## **OPTIMASI EXPERT ADVISOR DENGAN PENDEKATAN MARTINGALE THEORY PADA PLATFORM METATRADER 4 (STUDI KASUS: PASANGAN MATA UANG EUR/USD)**

### **SKRIPSI**

<span id="page-1-0"></span>Diajukan guna melengkapi tugas akhir dan memenuhi salah satu syarat untuk [menyelesaikan Pendidikan Sarjana \(S1\) Program Studi Sistem Informasi Fakultas](http://repository.unej.ac.id/)  Ilmu Komputer Universitas Jember dan mencapai gelar Sarjana Komputer

Oleh :

**Dicky Hani Permady NIM 152410101047**

## **PROGRAM STUDI SISTEM INFORMASI**

## **FAKULTAS ILMU KOMPUTER**

#### **UNIVERSITAS JEMBER**

**2019**

i

### **PERSEMBAHAN**

<span id="page-2-0"></span>Skripsi ini saya persembahkan untuk:

- 1. Allah SWT yang senantiasa memberikan rahmat dan hidayah-Nya untuk mempermudah dan memperlancar dalam pengerjaan skripsi;
- 2. Ayah Subhan Arroma Mawardy dan Mama Dwi Sundari Indrawati yang selalu membantu doa dalam menempuh pendidikan hinggat tamat kuliah;
- 3. Adek Kandung Revina Hani Rahmadilla dan Nafisah Hani Azzahra yang selalu support dan menghibur dalam penatnya menempuh kuliah;
- 4. [Tunanganku tercinta, Siska Imandasari yang sudah membantu saya dalam](http://repository.unej.ac.id/)  proses pembuatan skripsi ini.
- 5. Guru–guruku dan Dosen-dosenku sejak taman kanak-kanak sampai dengan perguruan tinggi yang banyak berjasa kepada saya;
- 6. Almamater Program Studi Sistem Informasi Fakultas Ilmu Komputer Universitas Jember.

## **MOTTO**

<span id="page-3-0"></span>*"Apapun yang terjadi, Sholatlah"*

**(Babeh Haikal Hassan)**

*Berdo'alah kepada-Ku, niscaya akan Ku-perkenankan bagimu"*

## **(Al-Mu'min/Ghafir/40: 60)**

*["Hati-hati sama rejeki, datang tidak permisi, pergi tidak pamit.](http://repository.unej.ac.id/)  Berdoalah agar selalu barokah"*

**(RA. Subhan A.M)**

#### **PERNYATAAN**

<span id="page-4-0"></span>Saya yang bertanda tangan di bawah ini:

Nama : Dicky Hani Permady

NIM : 152410101047

Menyatakan dengan sesungguhnya bahwa karya ilmiah yang berjudul **"**Optimasi Expert Advisor Dengan Pendekatan Martingale Pada Platform Metatrader 4 (Studi [Kasus: Pasangan Mata Uang EUR/USD\)" adalah benar-benar hasil karya sendiri,](http://repository.unej.ac.id/)  kecuali jika dalam pengutipan substansi disebutkan sumbernya, belum pernah diajukan pada institusi mana pun, dan bukan karya jiplakan. Saya bertanggung jawab atas keabsahan dan kebenaran isinya sesuai dengan sikap ilmiah yang harus dijunjung tinggi.

Demikian pernyataan ini saya buat dengan sebenarnya, tanpa adanya tekanan dan paksaan dari pihak manapun serta bersedia mendapat sanksi akademik jika di kemudian hari pernyataan ini tidak benar.

Jember, 14 Januari 2020

Yang menyatakan,

Dicky Hani Permady

NIM 152410101047

## **SKRIPSI**

## <span id="page-5-0"></span>OPTIMASI EXPERT ADVISOR DENGAN PENDEKATAN MARTINGALE THEORY PADA PLATFORM METATRADER 4 [\(STUDI KASUS: PASANGAN MATA UANG EUR/USD\)](http://repository.unej.ac.id/)

Oleh :

Dicky Hani Permady

NIM 152410101047

Pembimbing :

Dosen Pembimbing Pendamping : Priza Pandunata, S.Kom., M.Sc

Dosen Pembimbing Utama : Achmad Maududie, ST., M.Sc

## **PENGESAHAN PEMBIMBING**

<span id="page-6-0"></span>Skripsi berjudul "Optimasi Expert Advisor Dengan Pendekatan Martingale Theory Pada Platform Metatrader 4 (Studi Kasus: Pasangan Mata Uang EUR/USD)", telah diuji dan disahkan pada:

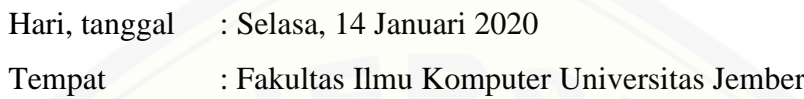

Disetujui oleh :

Pembimbing 1, Pembimbing 2,

[Achmad Maududie, ST., M.Sc Priza Pandunata, S.Kom., M.Sc](http://repository.unej.ac.id/)

NIP. 197004221995121001 NIP. 198301312015041001

#### **PENGESAHAN PENGUJI**

<span id="page-7-0"></span>Skripsi berjudul "Optimasi Expert Advisor Dengan Pendekatan Martingale Theory Pada Platform Metatrader 4 (Studi Kasus: Pasangan Mata Uang EUR/USD)", telah diuji dan disahkan pada:

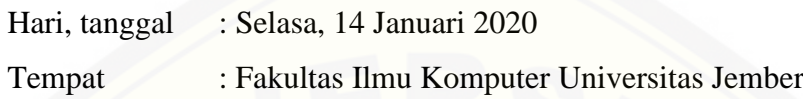

Disetujui oleh :

Penguji 1, Penguji 2,

[Drs. Antonius Cahya Prihandoko, Diksy Media Firmansyah,](http://repository.unej.ac.id/)  M.App.Sc., Ph.D. S.Kom, M.Kom NIP. 196909281993021001 NIP. 760016853

Mengesahkan Dekan Fakultas Ilmu Komputer,

Prof. Dr. Saiful Bukhori, ST., M.Kom NIP. 196811131994121001

#### **RINGKASAN**

<span id="page-8-0"></span>**Optimasi Expert Advisor Dengan Pendekatan Martingale Pada Platform Metatrader 4 (Studi Kasus: Pasangan Mata Uang EUR/USD) ;** Dicky Hani Permady, 152410101046, 2019; 122 HALAMAN; Program Studi Sistem Informasi Universitas Jember.

Perdagangan forex merupakan suatu perdagangan mata uang asing dimana seorang trader mendapatkan keuntungan dari perbedaan nilai mata uang satu dengan mata uang asing lainnya yang dapat berubah-ubah secara berkala. Trader sering mengalami kerugian karena faktor psikologis diantaranya: keserakahan, kurang konsentrasi, takut, cemas dan lainnya. Salah satu solusi untuk mengatasi masalah tersebut adalah dengan menggunakan expert advisor (EA).

Pada penlitian ini, peneliti merancang dan mengoptimasi Expert Advisor Martingale dan membandingkannya dengan Expert Advisor Moving Average. Hasil dari penelitian ini kedua expert advisor saling mengungguli satu sama lain, [yang dimana terlihat ada kondisi-kondisi khusus dimana expert advisor martingale](http://repository.unej.ac.id/)  lebih unggul dan expert advisor moving average lebih unggul. Expert advisor martingale lebih unggul pada kondisi *sideways*, dan expert advisor moving average lebih unggul pada kondisi *trending*.

Namun, jika dihitung secara total waktu pengoptimasian selama 21 periode (1 Januari 2014 - 31 Maret 2019), total laba bersih yang dihasilkan expert advisor Martingale adalah sebesar 127% dari saldo awal. Sedangkan pada Expert Advisor Moving Average mendapatkan total laba bersih sebesar 33,77% dari saldo awal. Dari hasil optimasi Expert Advisor Martingale dan Expert Advisor Moving Average tercatat bahwa Expert Advisor Martingale mendapatkan total laba bersih lebih tinggi daripada Expert Advisor Moving Average dalam 21 periode pengujian. Hal ini menunjukkan tingkat keuntungan yang dihasilkan Expert Advisor Martingale lebih baik daripada Expert Advisor Moving Average.

#### **PRAKATA**

<span id="page-9-0"></span>Puji syukur kehadirat Allah SWT atas segala rahmat dan karunia-Nya, sehingga penulis dapat menyelesaikan skripsi dengan judul "Optimasi Expert [Advisor Dengan Pendekatan Martingale Pada Platform Metatrader 4 \(Studi Kasus:](http://repository.unej.ac.id/)  Pasangan Mata Uang EUR/USD)". Skripsi ini disusun untuk memenuhi salah satu syarat menyelesaikan pendidikan Strata Satu (S1) pada Program Studi Sistem Informasi Fakultas Ilmu Komputer Universitas Jember.

Penyusunan skripsi ini tidak lepas dari bantuan berbagai pihak. Oleh karena itu, penulis menyampaikan terima kasih kepada:

- 1. Bapak Achmad Maududie, ST., M.Sc selaku Dosen Pembimbing Utama yang telah meluangkan waktu, pikiran, dan perhatian dalam penulisan skripsi;
- 2. Bapak Priza Pandunata, S.Kom., M.Sc selaku Dosen Pembimbing Pendamping yang telah meluangkan waktu, pikiran, dan perhatian dalam penulisan skripsi;
- 3. Bapak Anang Andrianto, S.T., M.T selaku Dosen Pembimbing Akademik (DPA), yang telah mendampingi penulis sebagai mahasiswa;
- 4. Seluruh Bapak dan Ibu dosen beserta staf karyawan di Program Studi Sistem Informasi Fakultas Ilmu Komputer Universitas Jember;
- 5. Ayah Subhan, Mama Indra, Adek Kandung Revina Hani Rahmadila dan Nafisah Hani Azzahra yang selalu memberikan semangat, nasihat, motivasi, dan doa yang tiada henti kepada penulis;
- 6. Tunanganku Siska Imandasari yang selalu support dan membantu terlaksananya pengerjaan skripsi;
- 7. Sahabat-sahabat seperjuangan semasa kuliah, Ivan, Frandy, Oca, Fatur, Tisa, Syarif, Irfan, Epaw, Qindi, Rida dan teman-teman kelas A Sistem Informasi Ilmu Komputer yang selalu memberikan dukungan, semangat, canda tawanya dan kebersamaan yang sangat luar biasa selama ini;
- 8. Murid-murid trading forex dalam grup yang selalu memberikan support dan semangatnya selama ini;

- 9. Teman-teman seperjuangan Selection angkatan 2015;
- 10. Semua mahasiswa Fakultas Ilmu Komputer yang telah menjadi keluarga bagi penulis selama menempuh pendidikan S1;
- 11. Semua pihak yang tidak dapat disebutkan satu-persatu.
- 12. Penulis menyadari bahwa laporan ini masih jauh dari sempurna, oleh sebab itu penulis mengharapkan adanya masukkan yang bersifat membangun dari [semua pihak. Penulis berharap skripsi ini dapat bermanfaat bagi semua](http://repository.unej.ac.id/)  pihak.

Jember, 14 Januari 2020

Penulis

## **DAFTAR ISI**

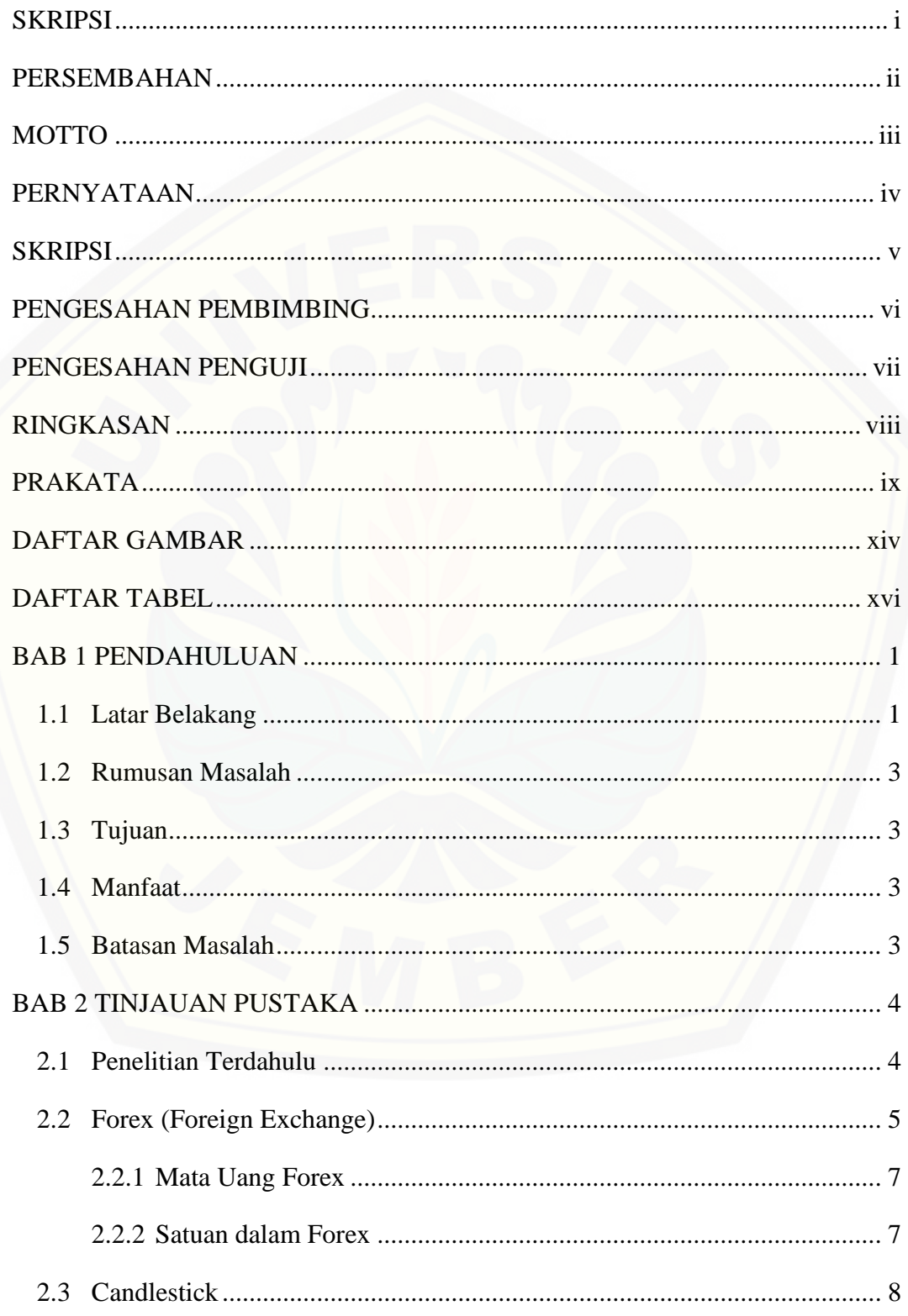

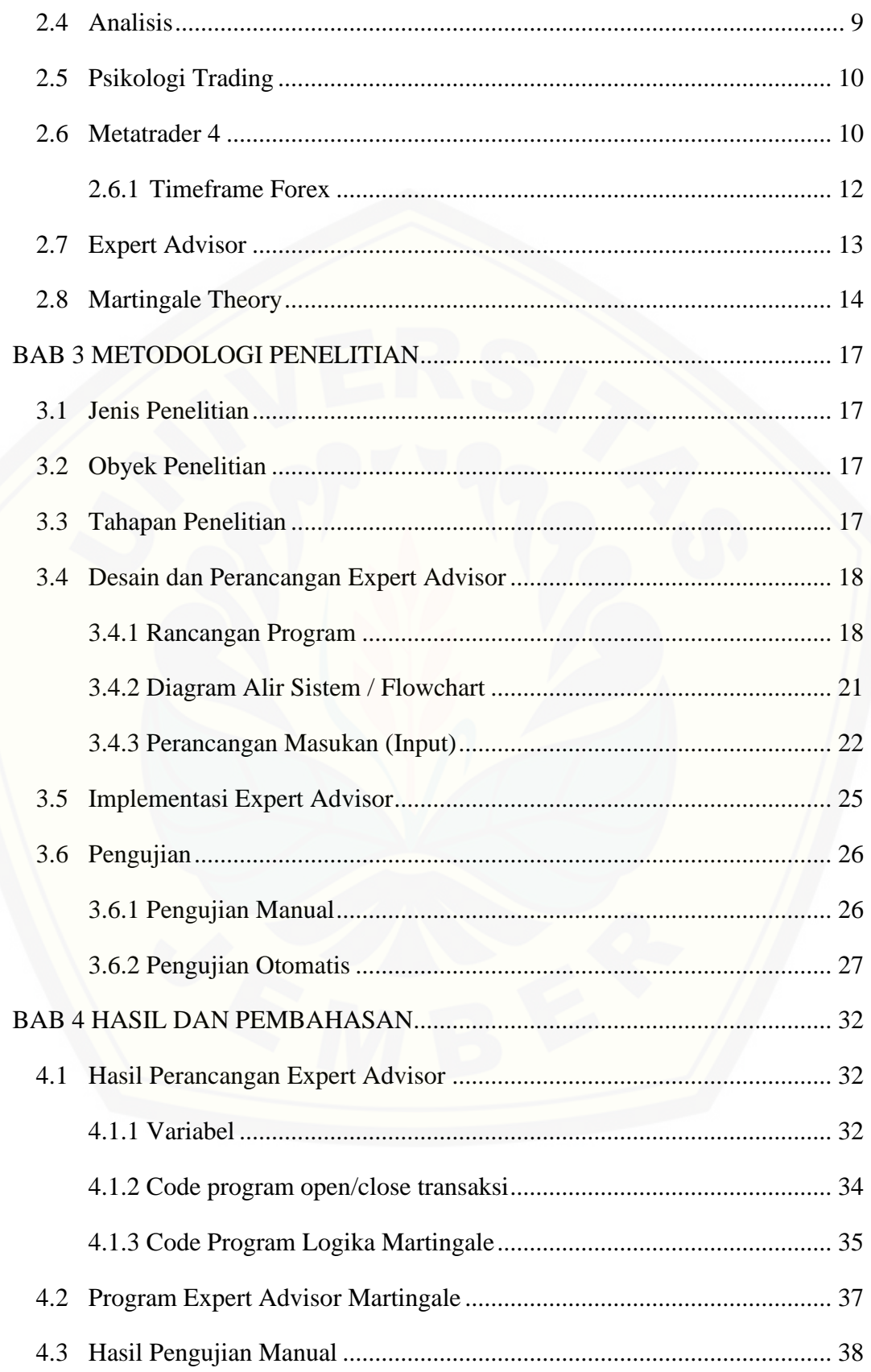

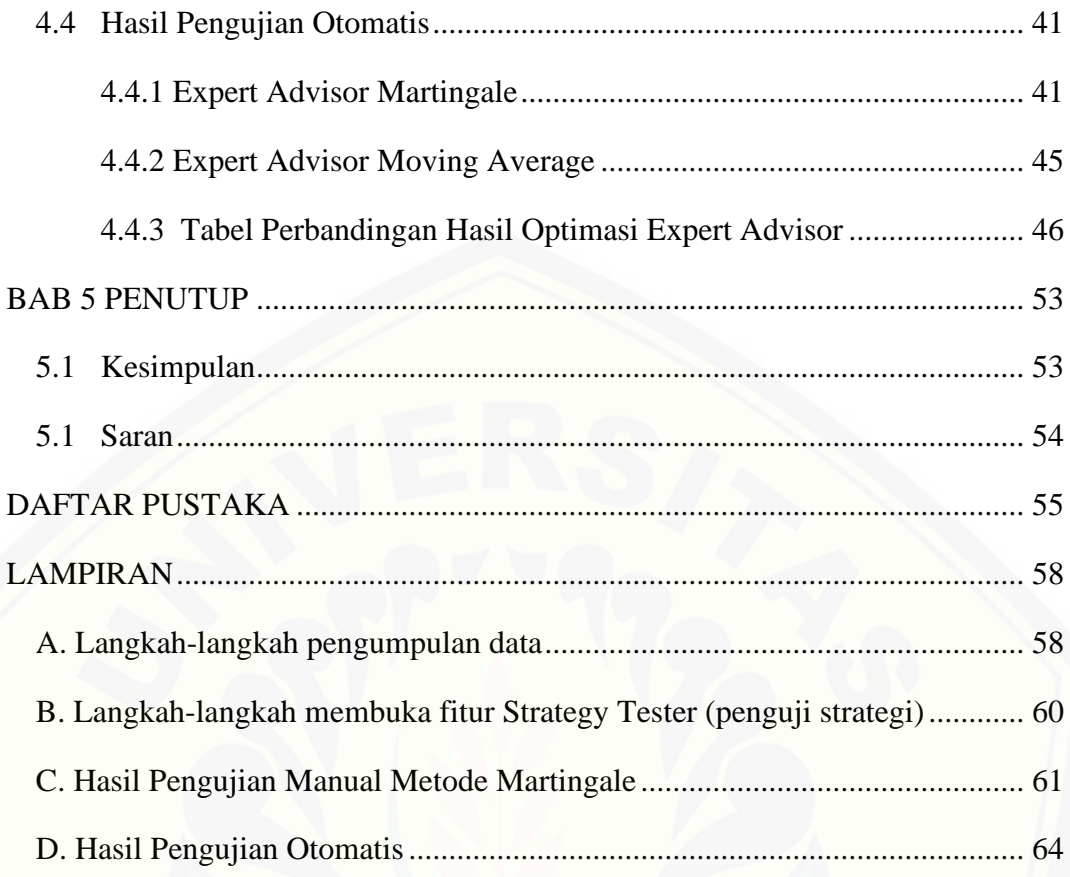

## **DAFTAR GAMBAR**

<span id="page-14-0"></span>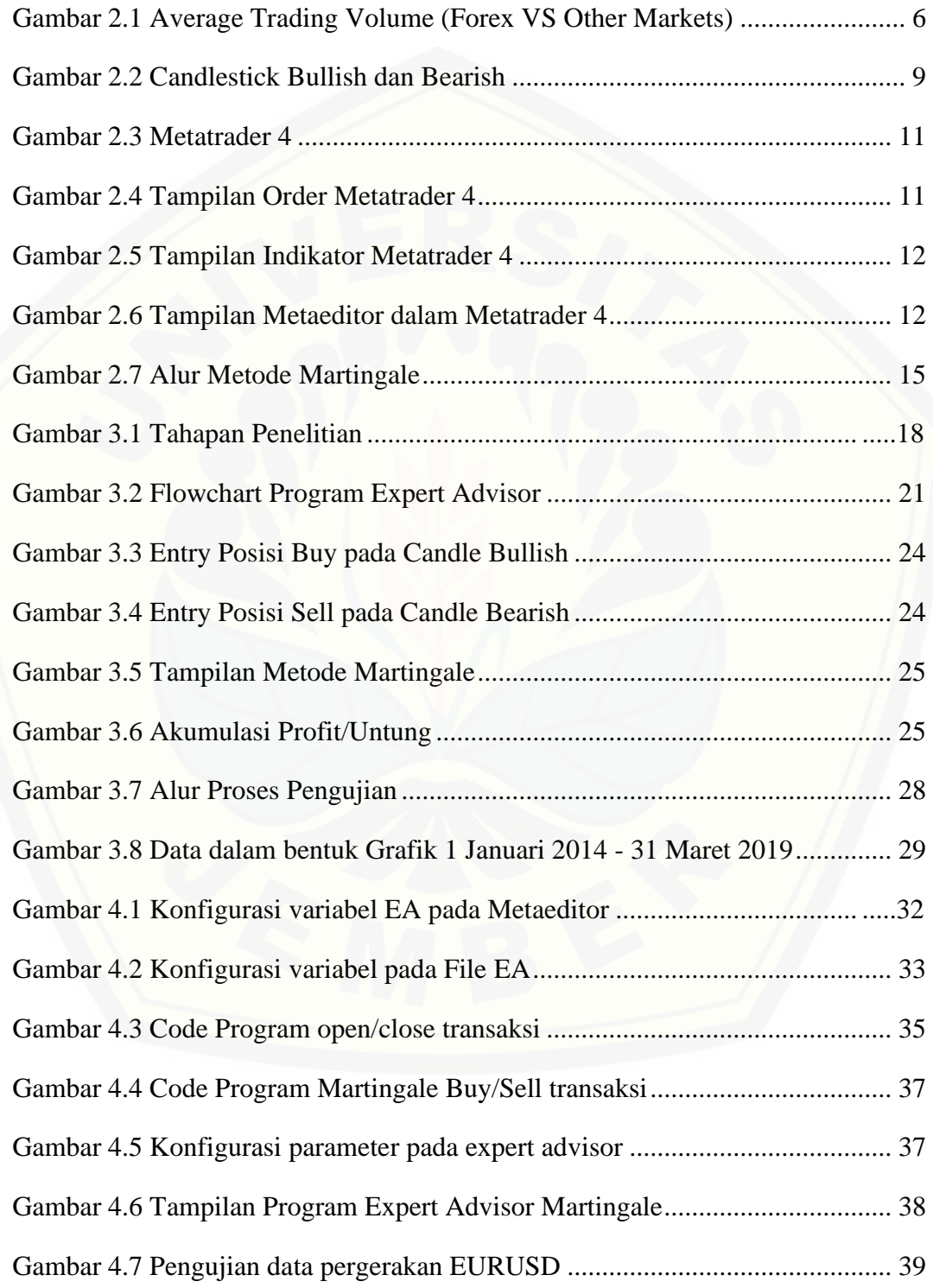

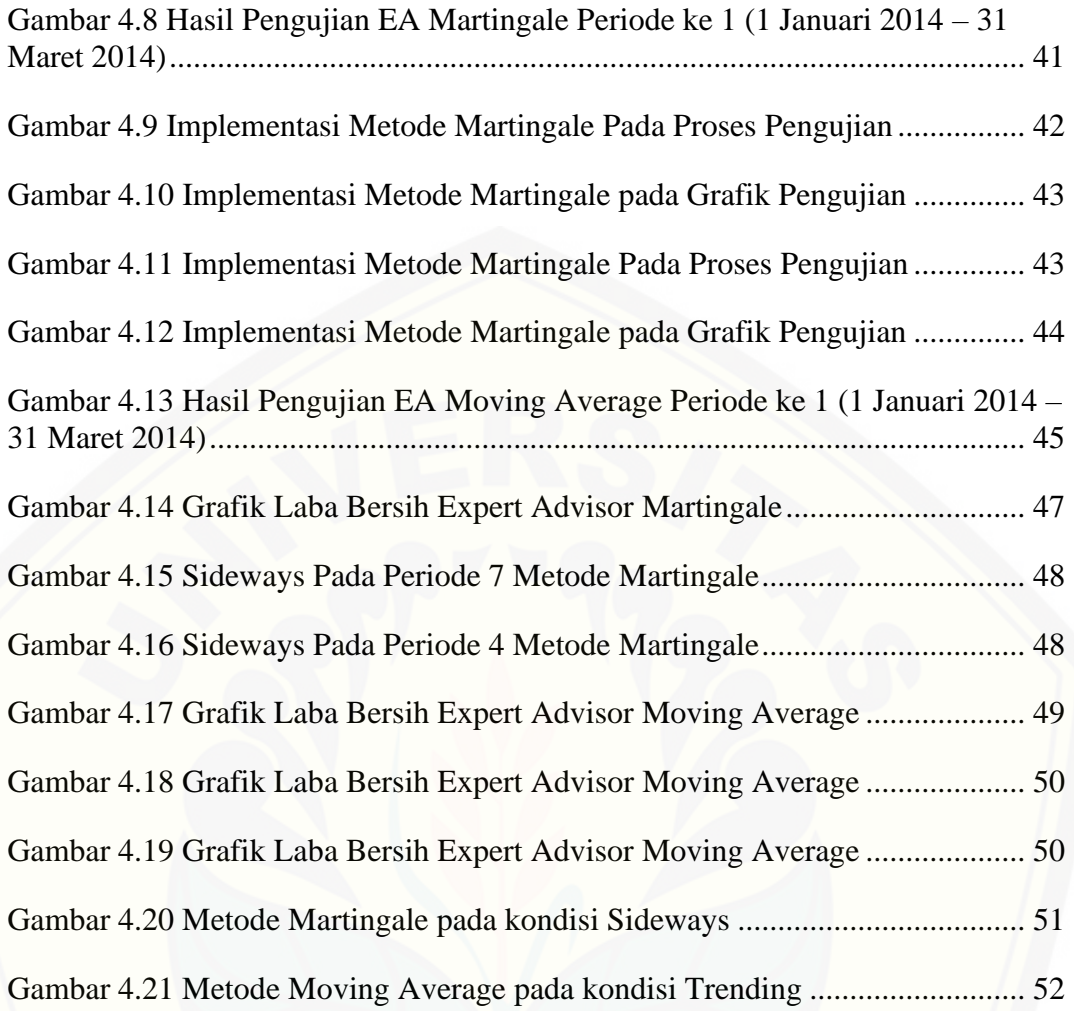

## **DAFTAR TABEL**

<span id="page-16-0"></span>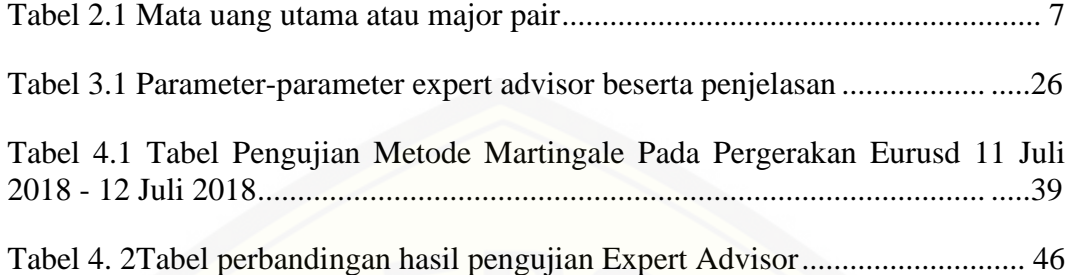

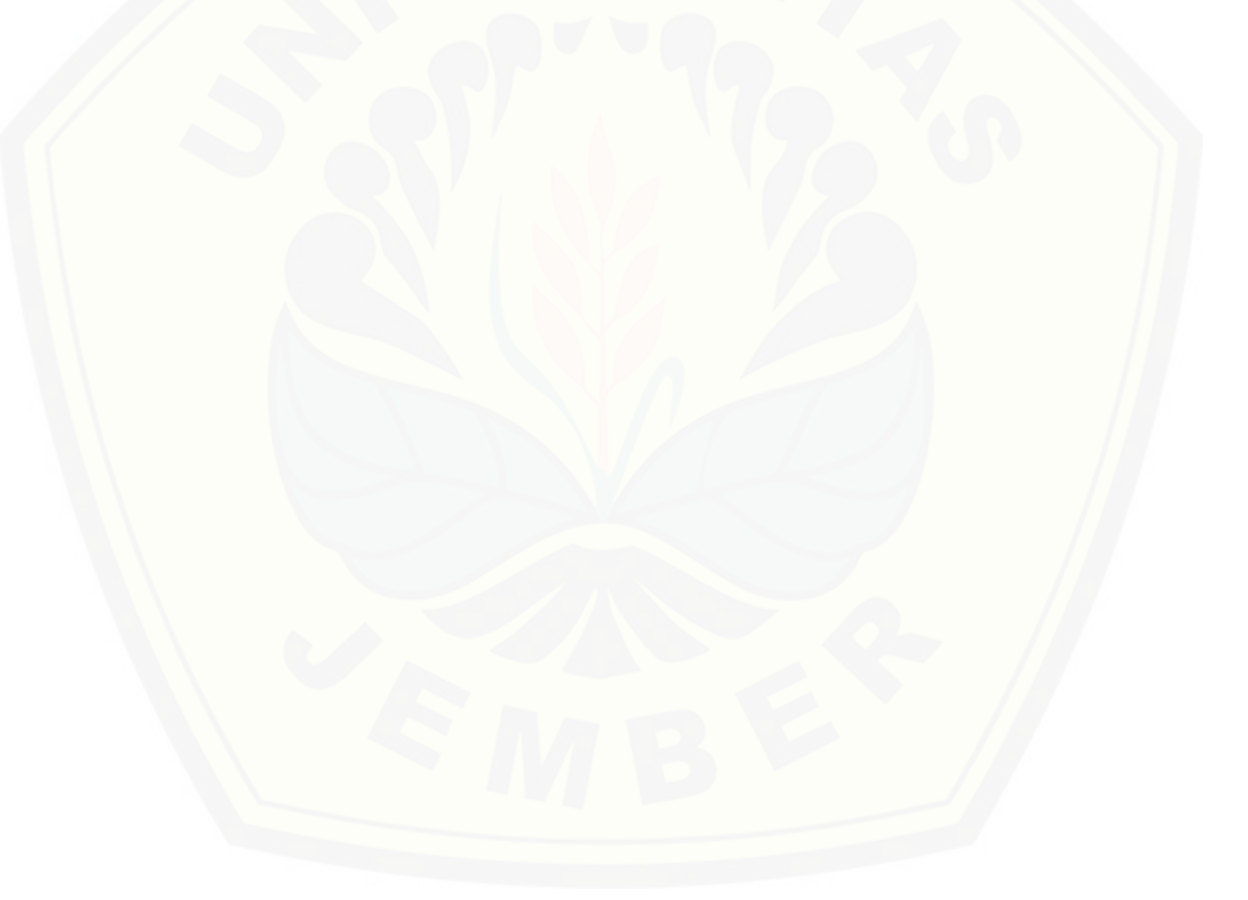

#### **BAB 1 PENDAHULUAN**

<span id="page-17-0"></span>Bab ini merupakan langkah awal dari penulisan skripsi ini. Bab ini berisi latar belakang, rumusan masalah, tujuan, batasan masalah, metodologi penelitian, dan sistematika penulisan.

#### <span id="page-17-1"></span>**1.1 Latar Belakang**

Forex (*Foreign Exchange*) yang juga dikenal sebagai valas (valuta asing) adalah perdagangan mata uang dari satu negara dengan mata uang dari negara lain. [Nilai mata uang di seluruh dunia terus berfluktuasi bergantung pada berbagai](http://repository.unej.ac.id/)  faktor, dan akan bergerak ke atas atau ke bawah tergantung pada stabilitas ekonomi atau ketidakstabilan negara-negara tersebut. Fluktuasi nilai inilah yang menghadirkan peluang untuk menghasilkan uang (Driver, 2011).

Seiring berkembangnya teknologi informasi dan komunikasi, aktivitas forex trading kini dilakukan menggunakan komputer atau *gadget* yang terkoneksi pada internet. Para *trader* (orang-orang yang melakukan trading forex) ini biasanya mengontrol aktivitas trading melalui sebuah aplikasi yang tidak hanya dapat digunakan untuk melakukan perintah beli dan jual, tetapi juga dapat digunakan untuk menganalisis pergerakan harga di masa mendatang. Salah satu *platform* yang populer dikalangan *trader* adalah Metatrader 4 (Hadi, Santoso & Lim, 2013).

Meskipun memiliki potensi keuntungan yang tinggi, namun perdagangan forex memiliki resiko yang tinggi. Menurut Elder (2001), permasalahan yang sering muncul adalah adanya tekanan psikologis saat trading. Seperti contoh rasa ketakutan, sombong, kesal dan sebagainya, akan merusak tatanan rencana trading yang sudah dipersiapkan sehingga akan mengalami banyak kerugian. Selain itu, hambatan kedua adalah seorang *trader* harus memonitor pergerakan harga melalui grafik terus-menerus agar momentum untuk melakukan aksi beli atau jual tidak terlewatkan (Hadi, Santoso, & Lim, 2013).

Pada platform metatrader 4 ada sebuah fitur yang bernama Expert Advisor (EA). Expert Advisor atau yang dikenal robot forex adalah sebuah program perdagangan forex otomatis yang memungkinkan otomatisasi proses analisis dan perdagangan di pasar forex dengan menggunakan metode tertentu (Pongsena,

Ditsayabut, Panichkul, & Kerdprasop, 2018). Salah satu metode yang digunakan adalah Martingale yang dipopulerkan oleh Paul P. Levy. Martingale adalah teori probabilitas yang memungkinkan kesamaan nilai sesuatu di masa tertentu dengan masa sebelumnya dengan menggunakan prinsip penggandaan (Suharto, 2013). Menurut Victor (2015), keunggulan metode ini adalah mampu memulihkan kekalahan-kekalahan sebelumnya hanya dengan satu kali kemenangan. Selain itu dipertegas oleh Ru, Yeng, Tat, Yun, dan Lin (2015), bahwa metode martiangle ini cocok dan menguntungkan diterapkan dalam perdagangan forex.

Beberapa penelitian trading forex secara otomatis (expert advisor) sebelumya telah dilakukan oleh beberapa peneliti, diantaranya Suryawan & Arnawa (2015), yang memaparkan bahwa penggunaan indikator *SMA* dan *RSI* yang dijadikan sebuah expert advisor masih belum konsisten memberikan profit pada setiap mata uang. Penelitian lain dilakukan oleh Abednego & Nugraheni (2016), yang memberikan kesimpulan bahwa performansi dari expert advisor dengan analisis [teknikal cenderung lebih stabil menghasilkan keuntungan dibandingkan expert](http://repository.unej.ac.id/)  advisor dengan analisis fundamental. Penelitian lain juga dilakukan oleh Hartanto 2016, yang menjelaskan bahwa expert advisor memiliki kelebihan diantaranya: trading tanpa emosi dan trading otomatis non-stop 24 jam. Sehingga, berdasarkan 3 penelitian tersebut dapat disimpulkan bahwa tidak semua expert advisor dapat memberikan *return* yang memuaskan, namun tidak menutup kemungkinan expert advisor yang memiliki metode dan strategi yang tepat dapat memberikan hasil yang optimal dalam trading forex secara otomatis.

Berdasarkan penjelasan tentang masalah yang muncul dalam trading forex serta keunggulan EA dan metode Martingale, maka dalam penelitian ini dapat disimpulkan bahwa pentingnya sebuah program yang berguna untuk mempermudah kinerja *trader* di pasar forex. Dalam hal ini penulis mengoptimasi Expert Advisor dengan pendekatan/metode martingale yang berfungsi menggantikan dari sistem trading forex manual ke sistem trading forex secara otomatis serta mampu menghasilkan keuntungan yang optimal.

#### <span id="page-19-0"></span>**1.2 Rumusan Masalah**

Berdasarkan uraian di latar belakang, ada dua permasalahan yang harus dijawab sebagai berikut:

- 1. Bagaimana mengoptimasi Expert Advisor (EA) untuk melakukan trading secara otomatis?
- 2. Bagaimana cara mengukur kinerja Expert Advisor pada platform Metatader 4?

#### <span id="page-19-1"></span>**1.3 Tujuan**

- 1. Mengoptimasi Expert Advisor untuk melakukan trading secara otomatis menggunakan metode martingale.
- 2. Mengukur kinerja expert advisor dengan cara *backtesting* untuk melihat nilai laba bersih/keuntungan.

#### <span id="page-19-2"></span>**1.4 Manfaat**

Manfaat yang diharapkan dalam proses penelitian ini yaitu sebagai berikut:

- 1. Mengetahui pencapaian keuntungan Expert Advisor (EA) yang menggunakan metode Martingale.
- 2. Mampu mengatasi psikologis atau emosional *trader* yang tidak stabil dalam bertransaksi dalam trading forex.
- 3. Mampu mengatasi kendala *trader* yang tidak bisa memonitor pasar setiap saat.
- 4. Membuat proses trading menjadi efisien dan mudah.
- 5. Memberikan keuntungan trading secara optimal.

## <span id="page-19-3"></span>**1.5 Batasan Masalah**

- [1. Untuk melihat capaian optimasi implementasi metode martingale dalam EA,](http://repository.unej.ac.id/)  peneliti akan membandingkannya dengan EA yang telah disediakan dalam Metatrader 4, yaitu EA yang menggunakan metode moving average.
- 2. Data yang digunakan dari MetaTrader 4 Pada Tanggal 1 Januari 2014 31 Maret 2019.
- 3. Broker yang digunakan adalah Broker dari FBS (Finance Broker Success).
- 4. Pasangan mata uang yang dipakai pada studi kasus ini adalah EUR/USD (Euro / Dollar).

#### **BAB 2 TINJAUAN PUSTAKA**

<span id="page-20-0"></span>Bagian ini memaparkan tinjauan yang berkaitan dengan masalah yang dibahas, kajian teori yang berkaitan dengan masalah, kerangka pemikiran yang merupakan sintetis dari kajian teori yang dikaitkan dengan permasalahan yang dihadapi. Teori-teori ini diambil dari buku, literatur, jurnal dan internet.

#### <span id="page-20-1"></span>**2.1 Penelitian Terdahulu**

Penelitian mengenai Expert Advisor sudah banyak dilakukan, seperti yang pernah dilakukan oleh Suryawan & Arnawa (2015), yang memaparkan bahwa penggunaan indikator SMA dan RSI yang dijadikan sebuah expert advisor masih belum konsisten memberikan profit pada setiap mata uang. Penelitian lain dilakukan oleh Abednego & Nugraheni (2016), yang menghasilkan kesimpulan bahwa performansi dari robot dagang forex (expert advisor) dengan analisis teknikal cenderung lebih stabil menghasilkan keuntungan dibandingkan robot [dengan analisis fundamental yang dibangun pada penelitian tersebut. Hal ini](http://repository.unej.ac.id/)  dikarenakan robot fundamental yang dibangun belum membatasi jumlah transaksi dalam setiap diagram lilin yang terbentuk sehingga menyebabkan transaksi yang dibuka terlalu banyak yang berakibat kondisi menang dan kalah yang dihasilkan juga banyak dalam beberapa transaksi yang terjadi hanya dalam satu diagram lilin. Penelitian lain juga dilakukan oleh Hartanto (2016), yang menjelaskan bahwa expert advisor memiliki kelebihan secara umum yaitu dapat melakukan trading tanpa emosi, kemampuan trading secara otomatis dan non-stop 24 jam sehingga *trader* tidak harus memantau pergerakan harga yang dihasilkan candlestick untuk open order secara non-stop seperti yang dilakukan *trader* pada umumnya jika mendapat floating loss.

Berdasarkan penelitian terdahulu di atas, langkah yang dilakukan dalam penelitian ini adalah mengoptimasi Expert Advisor dengan pendekatan/metode Martingale pada platform Metatrader 4 dalam studi kasus mata uang Eurusd (euro/dollar). Penelitian ini dilakukan untuk mengatasi kendala *trader* yang tidak bisa memantau grafik setiap saat dan sering terganggu psikologisnya dalam dalam bertrading sekaligus mengetahui pencapaian keuntungan expert advisor dengan metode martingale dalam memberikan keuntungan yang optimal.

#### <span id="page-21-0"></span>**2.2 Forex (Foreign Exchange)**

Forex (*Foreign Exchange*) yang juga dikenal sebagai valas (valuta asing) adalah perdagangan mata uang dari satu negara dengan mata uang dari negara lain. Nilai mata uang di seluruh dunia terus berfluktuasi bergantung pada berbagai faktor, dan akan bergerak ke atas atau ke bawah tergantung pada stabilitas ekonomi atau ketidakstabilan negara-negara tersebut. Hal ini berarti bahwa jika ekonomi suatu negara berkinerja baik, maka akan menghasilkan peningkatan nilai mata uang negara tersebut. Namun jika suatu perekonomian suatu negara berkinerja buruk maka akan menyebabkan penurunan nilai mata uang tersebut. Fluktuasi nilai inilah yang menghadirkan peluang untuk menghasilkan uang (Driver, 2011).

Dalam pemikiran orang awam, pengertian trading forex adalah kegiatan menukarkan uang di *Money Changer*, yaitu jual beli mata uang asing secara manual yang dilakukan melalui *Money Changer*. Namun faktanya, trading forex berbeda dengan transaksi manual seperti di *Money Changer*. Tujuan seseorang untuk membeli dan menjual uang di *Money Changer* adalah karena kebutuhan untuk menukarkan mata uang untuk bertransaksi di negara berbeda, sehingga ada pertukaran uang secara fisik. Sedangkan trading forex dilakukan secara online dengan tujuan untuk mendapatkan keuntungan semata. Ilustrasi cara kerja trading forex online sederhananya adalah mendapatkan keuntungan dari selisih harga beli dan harga jual dengan melakukan transaksi beli saat harga rendah dan transaksi jual saat harga tinggi. Suatu contoh, seseorang membeli Dolar AS sebesar \$100 pada saat nilai tukar Rupiah terhadap Dolar berada pada nilai Rp14,000. Nilai Rupiah [yang dikeluarkan orang tersebut untuk mendapatkan \\$100 tersebut adalah](http://repository.unej.ac.id/)  Rp1,400,000. Seminggu kemudian, Dolar AS menguat hingga nilai tukarnya menjadi Rp14,500. Jika orang tersebut menjual \$100-nya, maka akan untung Rp50,000, karena orang lain yang ingin membeli \$100-nya pada saat ini harus mengeluarkan Rupiah sebanyak Rp1,450,000.

Menurut Martinez (2007), Forex dianggap sebagai pasar keuangan terbesar di dunia. Istilah pasar mengacu pada tempat di mana pembeli dan penjual disatukan untuk melakukan transaksi perdagangan. Lebih dari \$1,5 triliun dolar AS diperdagangkan setiap hari di Forex. Sebagai perbandingan, \$300 miliar dolar diperdagangkan setiap hari di pasar obligasi AS dan \$100 miliar dolar diperdagangkan setiap hari di pasar saham AS, dengan total \$ 400 miliar dolar per hari. Forex diperdagangkan hampir empat kali lipat dari volume harian, melebihi aktivitas gabungan harian dari semua pasar keuangan lainnya seperti yang terdapat pada gambar 2.1.

Forex tidak memiliki lokasi fisik untuk bertransaksi, kegiatan dilakukan melalui Internet atau telepon dengan melibatkan sekitar 4.500 bank dunia [internasional dan broker ritel. Secara umum, pelaku forex terdiri dari berbagai](http://repository.unej.ac.id/)  kalangan, diantaranya: pemerintah, bank, perusahaan, spekulan, broker, dan *trader* retail (kalangan *trader* individu). *Trader* retail yang ingin mendapatkan untung, harus berspekulasi pada perubahan harga yang hanya dapat mengakses pasar melalui broker forex, seperti: Oanda, Dukascopy, Saxobank, XM, Hotforex, FBS dan lain-lain.

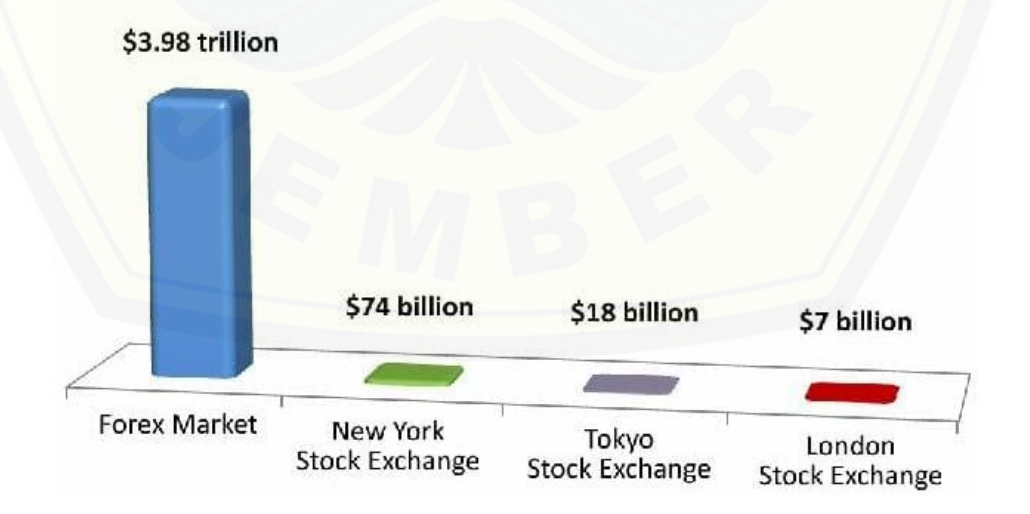

## **Average Trading Volume**

<span id="page-22-0"></span>Gambar 2.1 Average Trading Volume (Forex VS Other Markets) *sumber : (Rob Berger, 2018)*

#### <span id="page-23-0"></span>**2.2.1 Mata Uang Forex**

Dalam perdagangan forex, satuan mata uang disebut *currency*, sedangkan pasangan mata uang disebut *pair*. Pada prinsipnya ketika sebuah mata uang berkinerja lebih baik selama periode tertentu akan menguat terhadap mata uang lainnya. Pergerakan pasangan mata uang inilah yang membentuk dasar untuk mendapatkan untung atau rugi dari investasi (Driver, 2011).

Berikut adalah mata uang utama atau major pair dalam forex menurut Driver 2011:

<span id="page-23-2"></span>

| <b>Currency Pair</b> | Nama Pair                        |
|----------------------|----------------------------------|
| <b>EUR: USD</b>      | Euro US Dollar (Single Currency) |
| <b>GBP: USD</b>      | Pound Sterling US Dollar (Cable) |
| <b>USD: CHF</b>      | <b>US Dollar Swiss (Swissy)</b>  |
| <b>USD: CAD</b>      | <b>US Dollar Canadian Dollar</b> |
| <b>USD: JPY</b>      | <b>US Dollar Japanese Yen</b>    |
| <b>AUD: USD</b>      | Australian Dollar US Dollar      |
| NZD: USD             | New Zealand Dollar US Dollar     |
| <b>EUR: GBP</b>      | <b>Euro Pound Sterling</b>       |
| <b>EUR: CHF</b>      | Euro Swiss Franch                |

Tabel 2.1 Mata uang utama atau major pair

#### <span id="page-23-1"></span>**2.2.2 Satuan dalam Forex**

Menurut Simanjuntak (2007), pada perdagangan nilai mata uang ada beberapa istilah-istilah satuan dalam forex yang dimana satuan tersebut erat [kaitannya dengan nilai keuntungan maupun kerugian yang dihasilkan dalam](http://repository.unej.ac.id/)  bertransaksi. Satuan-satuan tersebut diantaranya sebagai berikut:

1. Lot (Besaran Transaksi)

Satuan jumlah kontrak (contract size) atau volume. Seperti contoh 1 lot regular  $=$  \$100,000 quantity contract size.

2. Pip atau Poin

Satuan terkecil pergerakan harga dalam Forex. Contoh: Dari harga 1.30000 bergerak ke 1.30180, maka berarti harga bergerak naik 180 poin dimana nilai pip/point menentukan nilai profit/loss.

Rumus cara menghitung profit/loss dipaparkan pada persamaan 2.1

*Profit/Loss = Pergerakan Pip/Point x Lot x Nilai \$ per Poin .....*(2.1)

Keterangan:

Pergerakan Pip : Nilai selisih antara harga buka posisi dan harga tutup posisi.

Lot : Besaran transaksi/satuan jumlah kontrak.

Nilai \$ per Poin : Nilai perolehan \$ setiap harga naik/turun 1 point.

Untuk broker/pialang yang mata uang utamanya (mata uang yang mengandung unsur USD dibelakangnya) memiliki nilai 5 digit dibelakang koma, nilai \$ per poin nya adalah:

 $0.00001 \times 100.000 = $1.$ 

Untuk nilai 4 digit dibelakang koma, nilai \$ per poin nya adalah:

 $0.0001 \times 100.000 = $10.$ 

Contoh:

BUY 1 Lot Eurusd di harga 1.30000, selanjutnya harga bergerak naik dan tutup posisi di 1.30500

Untung/Profit = 500 poin (1.30500-1.30000) x 1 lot x  $$1 = $500$ .

SELL 0.10 Lot Gbpusd di harga 1.35500, selanjutnya harga bergerak naik dan tutup posisi di 1.35800

Rugi/Loss = 300 poin (1.35800-1.35500) x 0.10 lot x  $$1 = $300$ .

3. Spread/sebaran

Selisih harga Jual dan Beli (Selisih Harga Bid – Ask).

#### <span id="page-24-0"></span>**2.3 Candlestick**

*Candlestick* adalah sebuah teknik untuk memetakan dan membaca [pergerakan harga saham, komoditas dan forex. Teknik ini termasuk dalam](http://repository.unej.ac.id/)  kelompok analisis teknikal dan merupakan teknik tertua yang diciptakan oleh Munehisa Homma pada tahu 1724-1803. (Reeves, Saerang, & Maramis, 2019).

Menurut Cahyadi (2012), pada grafik candlestick, terdapat dua macam tipe batang grafik, yaitu untuk *bullish* (biasanya berwarna putih atau kosong) dan untuk bearish (biasanya berisi warna hitam) seperti terlihat pada gambar.

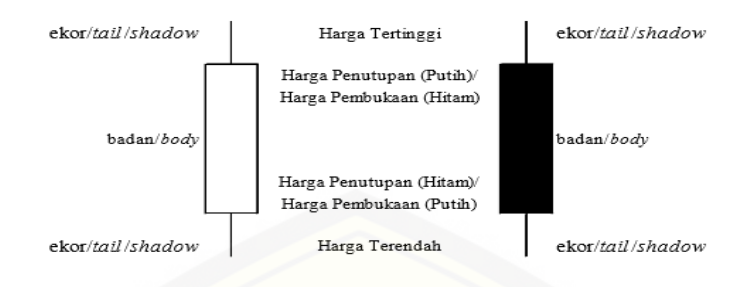

Gambar 2.2 Candlestick Bullish dan Bearish *sumber : (Cahyadi, 2012)*

<span id="page-25-1"></span>Pada batang *bullish*, harga pembukaan terletak di badan bagian bawah dan harga penutupan terletak di badan bagian atas (nilai penutupan lebih besar dari nilai pembukaan), sedangkan pada batang *bearish* sebaliknya. Pada bagian ekor (ada yang menyebut juga bayangan/shadow) terletak informasi mengenai harga tertinggi [\(ujung ekor atas\) dan harga terendah \(ujung ekor bawah\). Dengan memahami hal](http://repository.unej.ac.id/)  tersebut, pembaca grafik dapat cepat menyesuaikan diri dengan warna apapun yang ditampilkan oleh sebuah software grafik.

#### <span id="page-25-0"></span>**2.4 Analisis**

Secara garis besar, analisa dalam forex trading dibagi menjadi dua cara, yaitu: Analisis fundamental adalah metode analisis yang memperhatikan permintaan dan penawaran pasar suatu Negara yang akan mempengaruhi harga pasar. Sedangkan analisis teknikal adalah suatu metode analisis yang mencari pola pergerakan harga, sehingga pola pergerakan harga di masa yang akan datang akan dapat diprediksi. (Titin, 2015).

Menurut Harwaningrum (2016), perbedaan antara analisis fundamental dan analisis teknikal terletak pada faktor yang mendasari dalam melakukan penilaian saham. Analisis fundamental dilakukan berdasarkan faktor-faktor ekonomi dan industri yang mempengaruhi fundamental perusahaan. Analisis teknikal dilakukan berdasarkan trend harga saham dari satu waktu ke waktu lainnya. Umumnya para investor menggunakan analisis teknikal sebagai cara untuk melakukan penilaian saham. Analisis fundamental jarang dilakukan oleh investor yang berinvestasi untuk jangka pendek. Analisis fundamental digunakan oleh para investor yang berinvestasi untuk jangka waktu panjang.

#### <span id="page-26-0"></span>**2.5 Psikologi Trading**

Aktivitas trading forex yang dijalani seorang *trader*, tidak hanya berbicara tentang analisa teknikal saja. Analisa teknikal memang dibutuhkan *trader* sebagai arahan agar bisa mengambil keputusan untuk mendapatkan keuntungan, karena tanpa dasar analisis, maka trading yang dilakukan bisa menjadi sebuah "permainan" judi. Didalam pengambilan keputusan dalam bertransaksi trading forex, tidak hanya berkaitan dengan analisis teknikal, tapi psikologis juga sangat mempengaruhi kondisi baik dan buruknya kinerja trading.

Seperti yang ditulis oleh Elder (2001), emosi memiliki dampak langsung pada kondisi akun trading. Meksipun memiliki sistem perdagangan yang brilian, tetapi [jika merasa takut, sombong, atau kesal, maka rencana trading akan hancur.](http://repository.unej.ac.id/)  Keberhasilan atau kegagalan sebagai *trader* tergantung pada pengendalian emosi. Oleh karena itu, psikologi sangat berperan penting dalam menghadapi situasi pasar yang sangat fluktuatif.

#### <span id="page-26-1"></span>**2.6 Metatrader 4**

MetaTrader 4 merupakan salah satu aplikasi/*platform* untuk melakukan transaksi perdagangan dengan berbagai fitur yang memungkinkan untuk perdagangan di pasar keuangan seperti Forex, CFD, dan Futures. Metatrader 4 didirikan pada tahun 2005 oleh Perusahaan MetaQuotes Software Corp. yang dianggap sebagai salah satu pengembang aplikasi perangkat lunak terkemuka untuk broker, bank, dan bursa. MetaTrader 4 merupakan konsep all-in-one yang menyediakan kakas bantu serta fitur untuk menganalisis dinamika harga instrumen keuangan, membuat transaksi perdagangan, membuat dan menggunakan program trading otomatis (Expert Advisor). Metatrader 4 merupakan terminal trading paling populer di dunia. (Suryawan, 2016).

<span id="page-27-0"></span>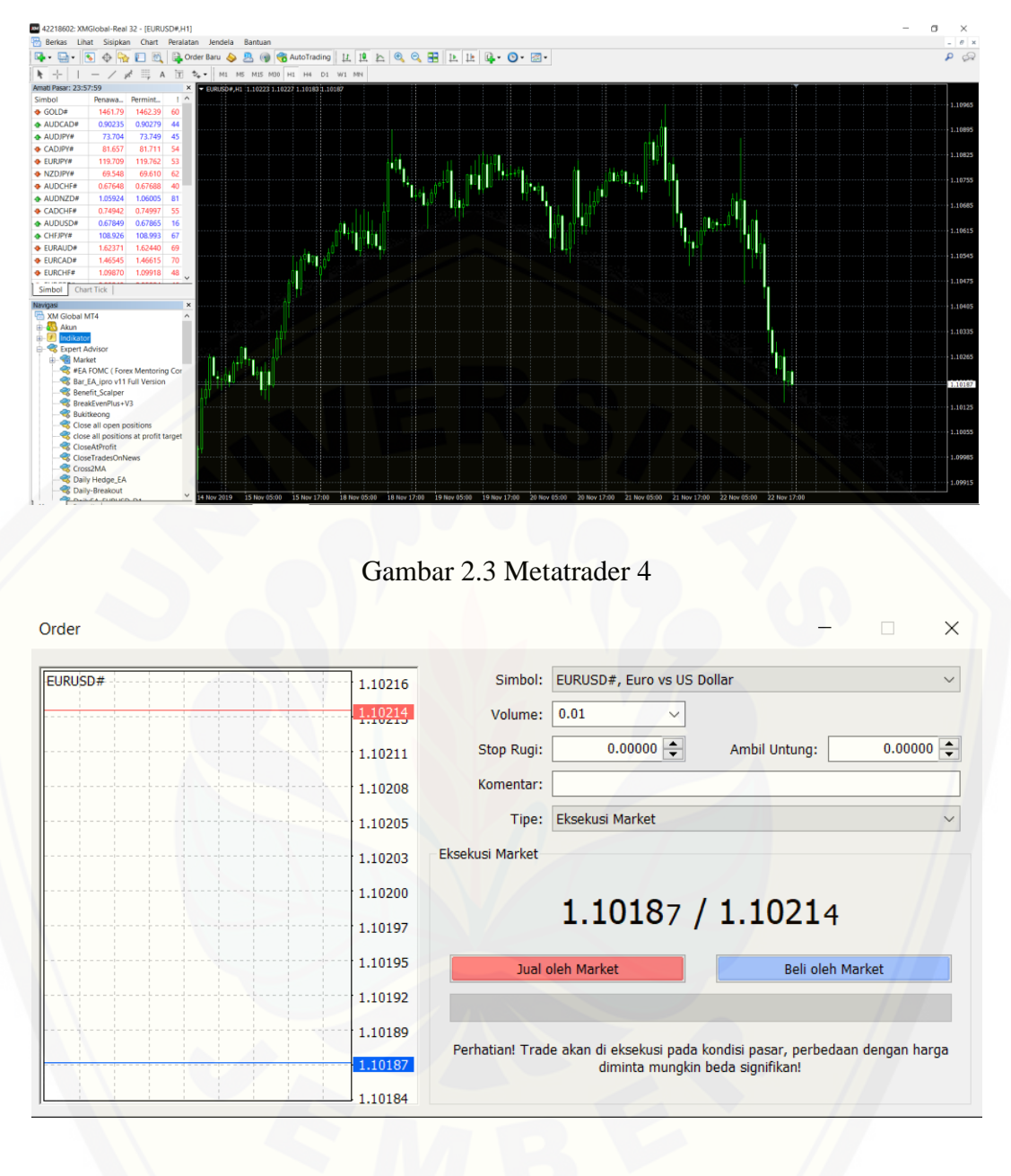

## <span id="page-27-1"></span>Gambar 2.4 [Tampilan Order Metatrader 4](http://repository.unej.ac.id/)

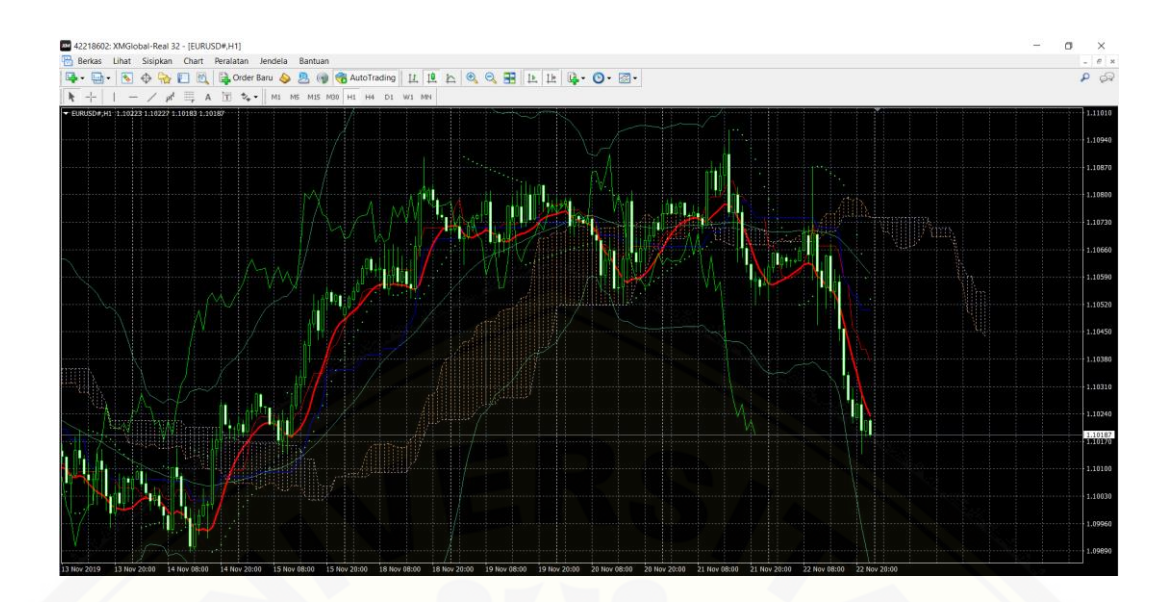

Gambar 2.5 Tampilan Indikator Metatrader 4

<span id="page-28-1"></span>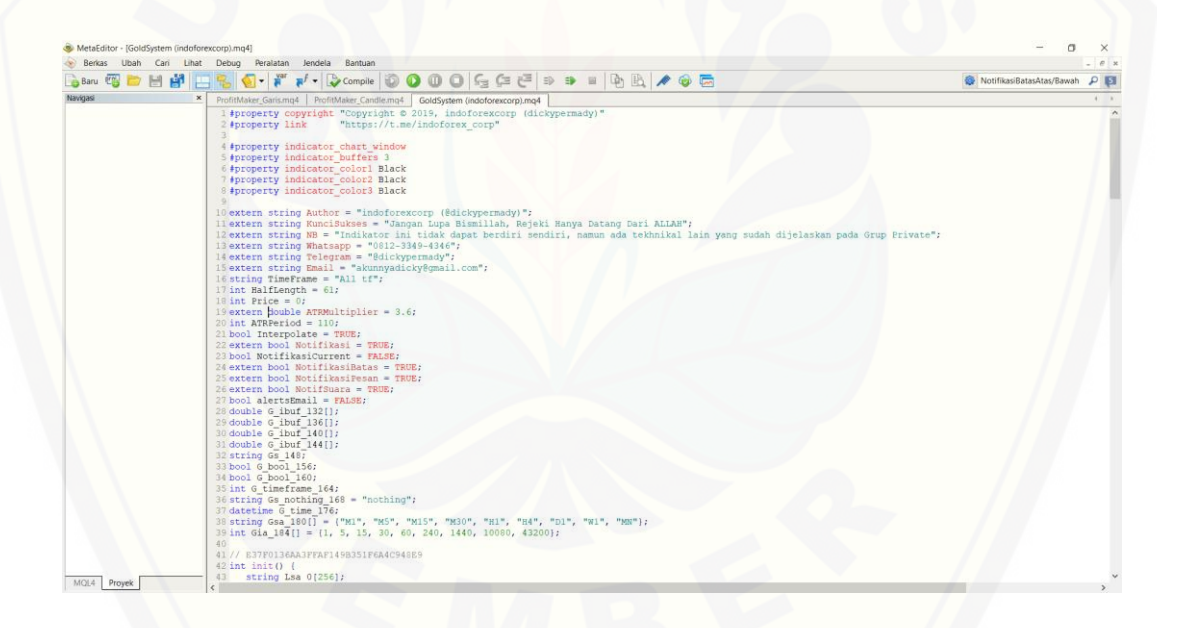

Gambar 2.6 [Tampilan Metaeditor dalam Metatrader 4](http://repository.unej.ac.id/)

### <span id="page-28-2"></span><span id="page-28-0"></span>**2.6.1 Timeframe Forex**

Dalam perdagangan Forex, sangat penting untuk memahami sifat dan relevansi kerangka waktu/*timeframe*. Hal ini karena pasar bereaksi berbeda tergantung pada periode waktu di mana aktivitas terjadi. Pada platform trading akan menampilkan *timeframe* yang beragam: 1 menit, 5 menit, 10 menit, 1 jam,

4 jam, 1 hari, dan lain-lain. *Trader* akan menggunakan kerangka waktu yang berbeda untuk mencari peluang di pasar forex. (Driver, 2011).

Menentukan *timeframe* mana yang akan digunakan sangat tergantung pada preferensi individu dan umumnya akan mencerminkan kondisi seperti kepribadian, tujuan perdagangan, dan strategi pribadi. Investor jangka panjang sering puas hanya dengan mempertimbangkan grafik harga harian, atau periode yang lebih lama, sedangkan *trader* harian perlu menggunakan beberapa kerangka waktu untuk memaksimalkan peluang perdagangan yang dimungkinkan.

#### <span id="page-29-0"></span>**2.7 Expert Advisor**

Menurut Dinata (2018), Expert Advisor adalah sistem robot yang dapat dipasang pada suatu platform. Dalam hal ini, platform yang digunakan adalah Metatrader 4 yang didalamnya terdapat fitur metaeditor, yaitu alat bantu untuk membuat program Expert Advisor yang dapat membantu para *trader* untuk [melakukan transaksinya secara otomatis berdasarkan nilai-nilai masukan dari](http://repository.unej.ac.id/)  penggunanya serta dari hasil analisa teknikal berdasarkan data indikator yang ada didalam platform Metatrader 4.

Dari sudut pandang psikologis, manfaat dari expert advisor dapat mengurangi kinerja fisik seorang *trader* dalam pengambilan keputusan, psikologis *trader* menjadi lebih stabil dan tidak stress. Trader tidak perlu memiliki pengetahuan yang mendalam tentang analisis teknikal dan fundamental, karena semua perhitungan sudah termuat dalam program. Selain itu, expert advisor mampu menangani sinyal perdagangan bahkan ketika *trader* tidak berada di tempat kerja.

Expert Advisor telah dikembangkan dalam *MetaQuotes [Language 4](https://www.metatrader4.com/en/trading-platform/help/autotrading/mql4)* [\(MQL4\)](https://www.metatrader4.com/en/trading-platform/help/autotrading/mql4) dan digunakan untuk otomatisasi proses analitik dan perdagangan. Expert advisor memungkinkan untuk melakukan analisis teknis data harga yang cepat dan mengelola aktivitas perdagangan berdasarkan sinyal yang diterima. Seluruh perintah analisa teknikal dan perdagangan dapat diberikan kepada expert advisor. (Metaquotes, 2019).

MetaQuotes Language 4 (MQL4) adalah bahasa standar untuk pemrograman indikator, script, maupun Expert Advisor (EA) yang digunakan pada platform

Metatrader yang merupakan bulit-in dari bahasa C. Dengan bahasa perogramman ini maka pengguna bisa membuat mesin otomatis yang bisa melakukan trading forex baik sell, buy dan close tanpa campur tangan pengguna.

Menurut Hartanto (2013), expert advisor memiliki kemampuan untuk diprogram supaya dapat melakukan:

- 1. Open Posisi : Buy / Sell
- 2. Close Posisi
- 3. Memodifikasi suatu trade yg sedang berjalan.
- 4. Mengubah StopLoss dan TakeProfit suatu transaksi yang sedang berjalan.
- 5. Melakukan analisa terhadap suatu *pair* berdasarkan indikator internal (dimana indikator ini sendiri dapat kita edit sesuai keinginan kita).
- 6. Mengirimkan peringatan: suara, email, api (integrasi ke aplikasi lain).
- 7. Melakukan analisis terhadap manajemen keuangan akun *trader*.

#### <span id="page-30-0"></span>**2.8 Martingale Theory**

Metode martingale adalah teori probabilitas yang memungkinkan kesamaan nilai sesuatu di masa tertentu dengan masa sebelumnya dengan menggunakan prinsip penggandaan atau dengan kata lain nilai taruhan akan ditingkatkan setelah setiap terjadi kerugian. (Neal & Russell, 2009). Menurut Victor (2015), [Keunggulan dari metode ini yaitu mampu memulihkan semua kekalahan](http://repository.unej.ac.id/)  sebelumnya hanya dengan satu kali kemenangan.

Pengaplikasian dalam perdagangan trading forex, aturan transaksinya adalah ketika melakukan transaksi sekian lot, bila hasil yang didapatkan adalah floating minus, maka pada transaksi selanjutnya menggunakan lot 2 kali lipat dari lot yang pertama. Sehingga ketika transaksi terakhir dalam kondisi profit, maka keuntungan lot terakhir sudah bisa menutupi semua kerugian dari transaksi-transaksi sebelumnya (Nugroho, 2016).

Berikut ilustrasi alur metode martingale:

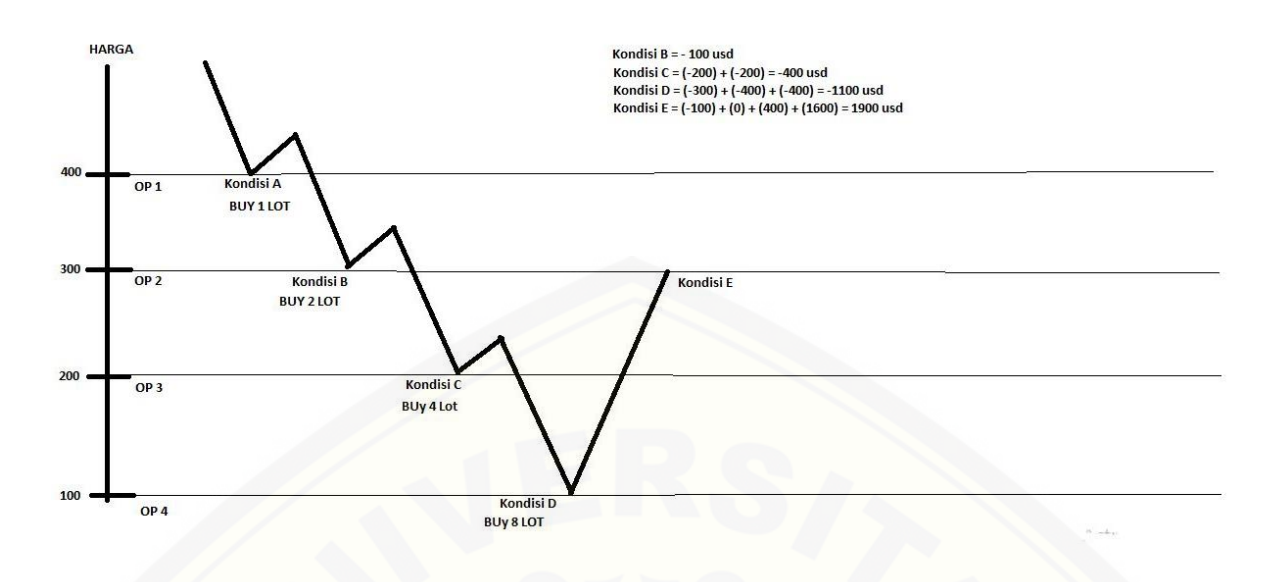

Gambar 2.7 Alur Metode Martingale

<span id="page-31-0"></span>Pada gambar 2.7 dapat dijelaskan lebih detail sebagai berikut:

- Pada kondisi (A), *trader* melakukan open posisi buy pertama sebesar 1 lot pada harga 400.
- Pada kondisi (B), harga turun ke 300 dan *trader* melakukan open posisi buy [kedua menggunakan lot 2x lipat dari lot sebelumnya sesuai metode](http://repository.unej.ac.id/)  martingale yaitu sebesar 2 lot.
- Pada kondisi C, harga turun ke 200 dan *trader* melakukan open posisi buy ketiga sebesar 4 lot.
- Pada kondisi D, harga turun lagi ke 100 dan melakukan open posisi buy keempat sebesar 8 lot.
- Pada kondisi E, harga naik ke 300 dan menutup semua posisi buy pertama hingga buy terakhir.

Sehingga dari gambar 2.4 tersebut, nilai profit/loss yang dihasilkan adalah:

- Kondisi (A) ke (E) Profit/Loss = 100 poin  $(400 - 300)$  x 1 lot )  $=$  - 100 USD Kondisi (B) ke  $(E)$ Profit/Loss = 0 poin (300 - 300) x 2)  $= 0$  USD

Kondisi  $(C)$  ke  $(E)$ Profit/Loss = 100 poin (300 - 200) x 4)

 $= 400$  USD

Kondisi (D) ke  $(E)$ 

Profit/Loss = 200 poin (300 - 100) x 8)  $= 1600$  USD

Sehingga, nilai akumulasi akhir transaksi adalah  $(-100) + (0) + (400) +$  $(1600) = 1900$  USD.

[Pada metode martingale ada beberapa hal yang perlu diperhatikan, diantaranya:](http://repository.unej.ac.id/)

1. Besarnya Margin/Balance

Dalam metode martingale ketahanan modal sangat diperhatikan. Karena seiring bertambahnya lot, maka kebutuhan margin juga akan meningkat. Oleh karenanya jika menggunakan metode ini, maka besarnya margin menyesuaikan dengan lot awal yang digunakan.

2. Lot

Lot ini berkaitan dengan besarnya margin. Semakin kecil margin, maka penggunaan lot harus kecil pula.

3. Maksimal Open Posisi

Mengingat pergerakan pasar forex yang fluktuatif, maka dalam penggunaan metode martingale sebaiknya membatasi maksimal open posisi yang terbuka, tujuannya adalah jika harga tidak cepat kembali/*reversal*, maka penambahan posisi martingale tidak dilakukan, sehingga margin yang dipakai akan lebih kecil.

4. Penyaring Waktu/*TimeFilter*

Salah satu kondisi yang akan membuat martingale mengalami floating minus berlebih adalah adalah jika terjadi trending market dan harga tidak cepat kembali/*reversal.* Oleh karenanya, dalam kegiatan trading menggunakan metode martingale, baiknya digunakan saat pasar sedang dalam kondisi *sideways*(bergerak naik turun dalam range kecil).

#### **BAB 3 METODOLOGI PENELITIAN**

<span id="page-33-0"></span>Pada bagian ini dijelaskan mengenai metodologi penelitian untuk mendapat gambaran tahapan yang sistematis agar penelitian ini dapat berjalan dengan baik dan teratur.

### <span id="page-33-1"></span>**3.1 Jenis Penelitian**

Penelitian ini menggunakan penelitian kuantitatif. Penelitian kuantitatif yaitu penelitian yang dilakukan pada tahap penghitungan dan pemrosesan data berupa angka sebagai alat menganalisis dan melakukan kajian penelitian.

## <span id="page-33-2"></span>**3.2 Obyek Penelitian**

Dalam penelitian ini, obyek penelitian dilakukan pada mata uang EUR/USD. [EUR/USD merupakan major pair dan memiliki range harian yang relatif rendah.](http://repository.unej.ac.id/)

### <span id="page-33-3"></span>**3.3 Tahapan Penelitian**

Penelitian ini dilakukan dalam beberapa tahap. Tahapan – tahapan penelitian tersebut diantaranya sebagai berikut:

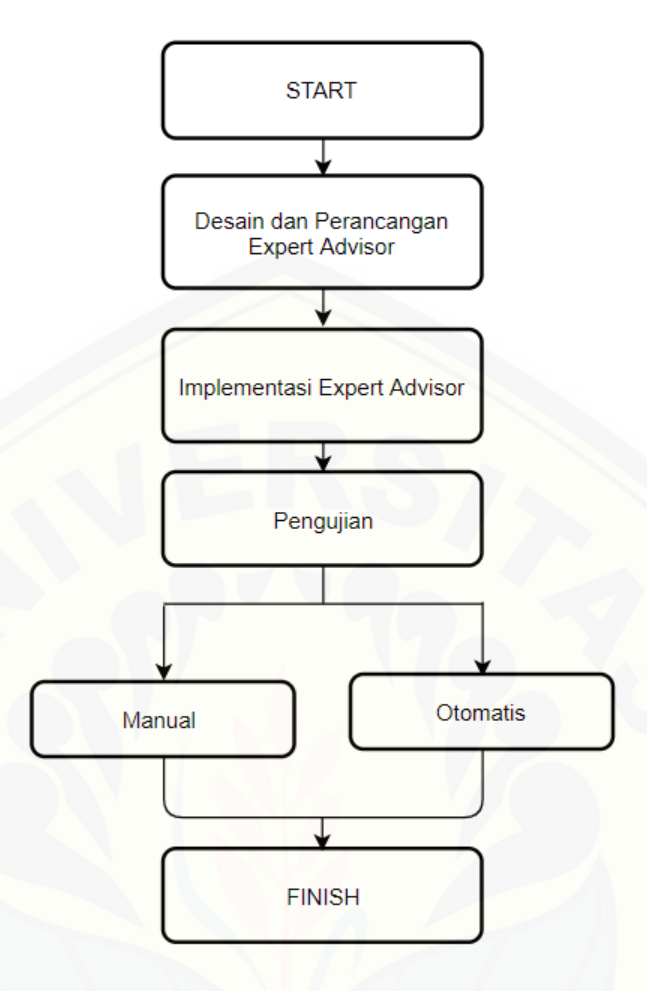

Gambar 3.1 Tahapan Penelitian

## <span id="page-34-2"></span><span id="page-34-0"></span>**3.4 Desain dan Perancangan Expert Advisor**

Desain dan perancangan sistem merupakan garis besar dari seluruh proses pengolahan data yang akan dilakukan. Perancangan ini mencakup bagaimana [program tersebut dapat dijalankan, apa masalahnya, bagaimana langkah](http://repository.unej.ac.id/)  pemrosesan datanya, serta hasil keluarannya.

#### <span id="page-34-1"></span>**3.4.1 Rancangan Program**

Pengembangan program dilakukan di MetaEditor yang terdapat di dalam platform Metatrader 4 yang merupakan anak program Platform Broker FBS sebagai program utama MetaEditor. MetaEditor berfungsi sebagai text editor yang berbasis bahasa C untuk pengembangan ataupun pembuatan indikator dan juga EA. Berikut adalah bagian-bagian dari program:

## 1. Variabel

Ada dua lingkup variabel, Global dan Lokal. Arti Lingkup adalah bagian yang mana kode akan memahami tentang variabel itu dan dapat menggunakan variabel tersebut. Variabel Lokal mempunyai arti bahwa mereka tidaklah dapat dilihat dari dunia luar di mana mereka telah diumumkan (declared). Sebagai contoh variabel mengumumkan di dalam fungsi (inside function) adalah lokal kepada blok fungsi kode (function block of code), dan variabel mengumumkan di dalam pengulangan (inside the loop) atau blok keputusan kode (decisions block) adalah lokal kepada blok-blok tersebut dan dapat dilihat atau digunakan di luar mereka. Lingkup yang kedua adalah Variabel yang global, dan mereka [adalah variabel yang telah diumumkan di luar manapun dari blok kode dan dapat](http://repository.unej.ac.id/)  dilihat dari bagian manapun dari kode.

2. Extern variables

Kata kunci "extern" yang digunakan untuk mengumumkan semacam variabel khusus; variabel semacam ini digunakan untuk menggambarkan masukan tanggal program, yang mana dapat ditetapkan dengan membentuk properti dari Custom Indikator atau Expert Advisor.

3. Tipe Data

Pada MQL4 terdapat 7 tipe data :

1. Integer (int)

Integer adalah bilangan tidak berkoma, dari -2 milyar sampai +2 milyar. *Kode: int A=1;* 

2. Boolean (bool)

Boolean hanya bisa bernilai benar atau salah (true atau false). *Kode: bool SpreadProtection=true;* 

3. Character (int)

Char hanya berisi 1 huruf/symbol saja, untuk deklarasi menggunakan int, karena yang disimpan adalah nomor ASCII.

*Kode: int char1='A';* 

hanya 1 huruf, dan diapit tanda petik 1
4. String (string)

String merupakan kata-kata/kalimat. *Kode: string commentOrder="Order by EA1";*  kata-kata diapit dengan tanda petik (").

5. Double (double)

Sama dengan integer, namun double ini untuk bilangan berkoma. *Kode: double Lot=0.1;* 

6. Color (color)

Color berfungsi untuk menyimpan informasi warna. Function tertentu ada paramater warna, untuk set warna tanda panah di chartnya. Misalnya OrderSend:

*Kode: color WarnaBuy=Red; OrderSend(Symbol(),OP\_BUY,1,Ask,3,Ask-25 \*Point,Ask+ 25\*Point,"My order #2",16384,0,WarnaBuy);*  [warna untuk lebih mudah dapat ditulis \(Red, Blue, Green, dst.\), atau dengan](http://repository.unej.ac.id/)  nilai integer dari RGB nya.

7. Datetime (datetime)

Datetime ini untuk menyimpan informasi tanggal & waktu ke variabel. Contoh:

*Kode: datetime expiredEA=D'31.12.2007 00:00:00'; if (TimeCurrent()>expiredEA) { Print("maaf, EA sudah expired"); }* 

Fungsi diatas, membandingkan waktu sekarang dengan tanggal dan jam expired EA yang sudah disimpan dalam variabel.

Selain itu, biasanya datetime ini digunakan untuk mengatur waktu expire dari pending order formatnya D'dd.mm.yy HH:MM:SS'.

4. Decision dan Looping

Decision dan looping adalah inti dari sebuah program komputer. Sesuai atau tidaknya program komputer berjalan tergantung dari kebenaran menulis/menyusun perintah-perintah decision dan looping. Begitu juga dengan EA, jika salah dalam menyusun decision & looping, maka kinerjanya akan tidak sesuai yang dikehendaki.

#### **3.4.2 Diagram Alir Sistem / Flowchart**

Flowchart merupakan gambar atau bagan yang memperlihatkan urutan dan [hubungan antar proses beserta instruksinya. Gambaran ini dinyatakan dengan](http://repository.unej.ac.id/)  simbol. Dengan demikian setiap simbol menggambarkan proses tertentu. Sedangkan hubungan antar proses digambarkan dengan garis penghubung (Hartanto, 2013).

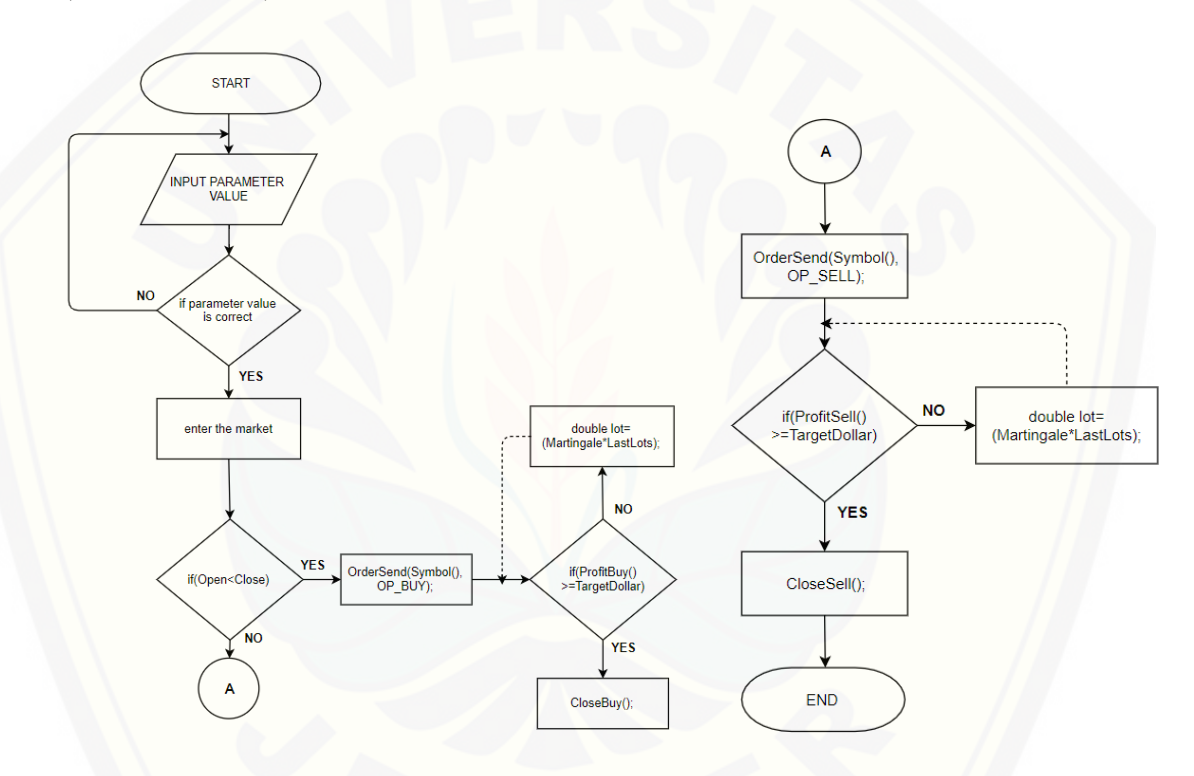

Gambar 3.2 Flowchart Program Expert Advisor

Penjelasan dari diagram diatas di mulai dari user/*trader* menginputkan nilai pada parameter, setelah itu akan dicek apakah nilai parameter benar atau salah. Jika nilai parameter yang diinputkan salah, program tidak akan berjalan dan user harus kembali menginputkan dengan nilai yang benar. Jika nilai parameter yang diinputkan benar, maka program telah siap berjalan pada pasar/*market.* 

Setelah program siap berjalan pada *market,* EA akan mengecek apakah nilai pembukaan candle lebih kecil dari nilai penutupan candle. Jika kondisi tersebut benar, maka EA akan melakukan open posisi BUY. Namun, jika kondisi tersebut salah, maka EA akan melakukan open posisi SELL.

Setelah EA melakukan open posisi Buy, maka EA akan mengecek apakah nilai profit dari Buy sama dengan atau lebih besar dari target yang telah diinputkan pada parameter. Jika iya, maka EA akan menutup transaksi Buy dalam keadaan profit. Namun jika tidak, maka EA akan melakukan metode martingale, yaitu open posisi Buy kedua dengan melipatgandakan lot. Metode martingale tersebut akan terus berjalan sampai EA mencapai nilai akumulasi profit buy sesuai dengan nilai target yang telah diinputkan, jika sudah sesuai target, maka EA akan menutup semua transaksi Buy secara bersamaan.

Sedangkan setelah EA melakukan open posisi Sell, maka EA akan mengecek apakah nilai profit dari Sell sama dengan atau lebih besar dari target yang telah diinputkan pada parameter. Jika iya, maka EA akan menutup transaksi Sell dalam keadaan profit. Namun jika tidak, maka EA akan melakukan metode martingale, [yaitu open posisi Sell kedua dengan melipatgandakan lot. Metode martingale](http://repository.unej.ac.id/)  tersebut akan terus berjalan sampai EA mencapai nilai akumulasi profit sell sesuai dengan nilai target yang telah diinputkan, jika sudah sesuai target, maka EA akan menutup semua transaksi Sell secara bersamaan.

#### **3.4.3 Perancangan Masukan (Input)**

Dalam perancangan expert advisor ada masukan yang harus dibuat kedalam Metaeditor. Adapun perancangan masukan yang dibuat untuk membangun Expert Advisor Martingale adalah:

1. Siklus Expert Advisor

Program yang mempunyai kemampuan untuk menganalisa suatu chart dan mengeksekusi transaksi.

EA mempunyai siklus: init - start - deinit.

1. init

Dieksekusi saat: EA di-compile, EA di-attach ke chart, terjadi perubahan timeframe, terjadi perubahan user, atau MetaTrader direstart.

1. start

Dieksekusi setiap kali terjadi perubahan tick pada chart. start merupakan bagian utama dari EA, bagaimana EA akan bertindak, semuanya terdapat di dalam start. Terkadang terjadi perbedaan kecepatan antara waktu eksekusi start dengan waktu perubahan tick, terutama pada komputer yang kemampuan komputasinya rendah. Jika perbedaan ini terjadi, maka eksekusi start akan dilanjutkan sampai selesai walaupun telah terjadi perubahan tick. Eksekusi start pada perubahan tick berikutnya akan terjadi jika eksekusi yang sebelumnya telah selesai tuntas.

2. deinit

Dieksekusi saat: EA di-compile, EA di-remove dari chart, terjadi perubahan timeframe, terjadi perubahan user, atau MetaTrader direstart.

#### 2. Strategy Expert Advisor

Ketika EA dijalankan, penentu open posisi pertama yaitu EA menunggu penutupan candle(close candle) timeframe 1 jam (H1) pada pukul 21:00 Waktu Metatrader (selisih 4 jam dengan WIB). Jika penutupan candle adalah bullish, bullish disini yaitu nilai penutupan lebih besar daripada nilai pembukaan (seperti yang sudah dijelaskan pada tinjauan pustaka), maka EA akan melakukan Open Posisi BUY. Jika penutupan candle adalah bearish, yaitu nilai penutupan lebih kecil daripada nilai pembukaan, maka EA akan melakukan Open Posisi SELL.

Pada kondisi selanjutnya, jika open posisi yang dilakukan EA mendapatkan keuntungan hingga mencapai target yang telah diinputkan pada parameter, maka EA akan akan menutup transaksi dengan keadaan profit(untung). Namun, jika open [posisi yang dilakukan EA mengalami minus sampai pembukaan candle berikutnya,](http://repository.unej.ac.id/)  maka EA akan melakukan metode martingale, yaitu menambah open posisi dengan arah yang sama dengan melipatgandakan lot(besaran transaksi).

Pada keadaan selanjutnya, jika kondisi martingale pertama yang dilakukan manghasilkan akumulasi target(keuntungan), maka EA akan menutup transaksi dalam keadaan profit(untung) dan kembali menunggu open posisi awal lagi seperti pertama kali EA dijalankan. Namun, jika kondisi martingale pertama yang

dilakukan tetap mengalami minus sampai pembukaan candle berikutnya, maka EA akan melakukan kondisi martingale kedua dan seterusnya hingga mencapai akumulasi profit(untung) sesuai target yang diinputkan dalam parameter.

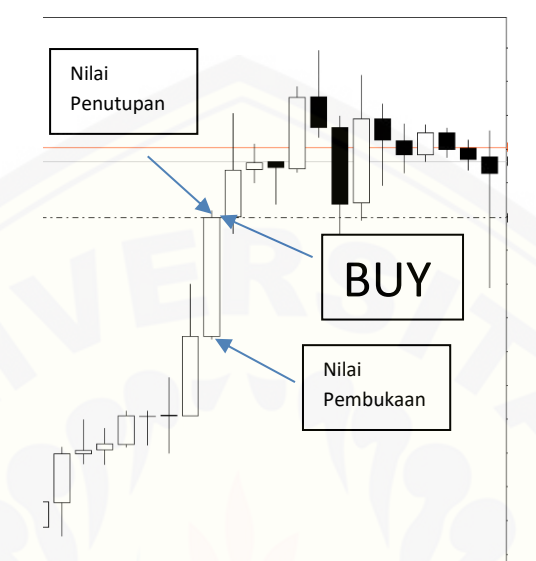

Gambar 3.3 [Entry Posisi Buy pada Candle Bullish](http://repository.unej.ac.id/)

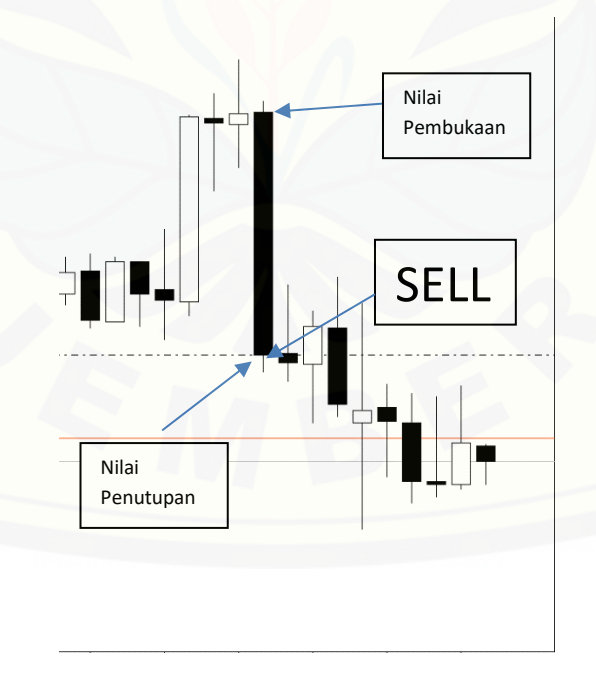

Gambar 3.4 Entry Posisi Sell pada Candle Bearish

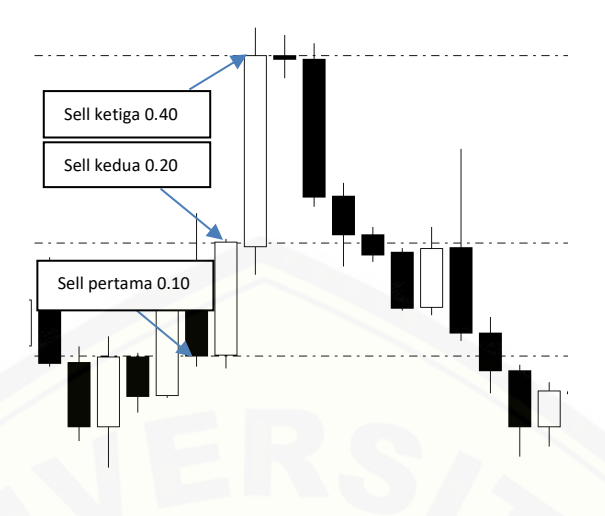

Gambar 3.5 Tampilan Metode Martingale

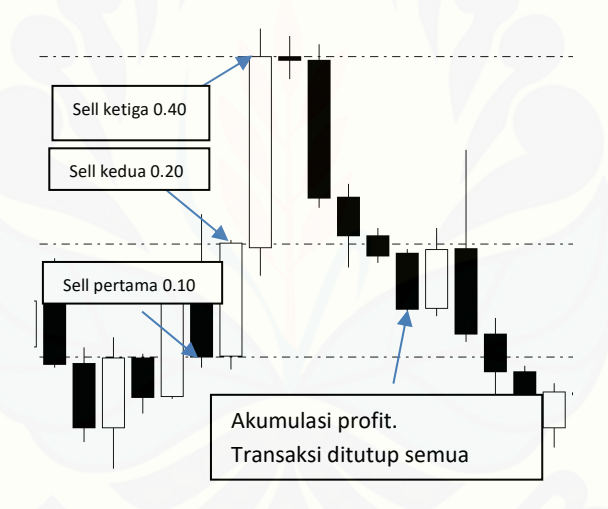

Gambar 3.6 Akumulasi Profit/Untung

#### **[3.5 Implementasi Expert Advisor](http://repository.unej.ac.id/)**

Pengaplikasian metode martingale dalam perdagangan trading forex aturan transaksinya adalah ketika melakukan transaksi sejumlah n lot, apabila hasil yang didapatkan adalah negatif/minus, maka pada transaksi selanjutnya menggunakan lot 2 kali lipat dari lot yang sebelumnya. Sehingga ketika transaksi terakhir profit, maka keuntungan lot terakhir sudah bisa menutupi semua kerugian dari transaksi-

transaksi sebelumnya. Jadi, yang menjadi point penting dalam metode ini yaitu penggandaan lot. (Nugroho, 2016).

Pada implementasi expert advisor ini, penggandaan nilai martingale yang digunakan adalah 2x (dua kali) dari lot sebelumnya. Adapun *pipstep*/jarak order martingale yang dipakai bersifat dinamis berdasarkan pada nilai penutupan candle*timeframe* 1 jam (H1) serta menggunakan filter waktu untuk menghindari *overtrading.* Adapun parameter-parameter untuk program EA ini seperti pada tabel berikut:

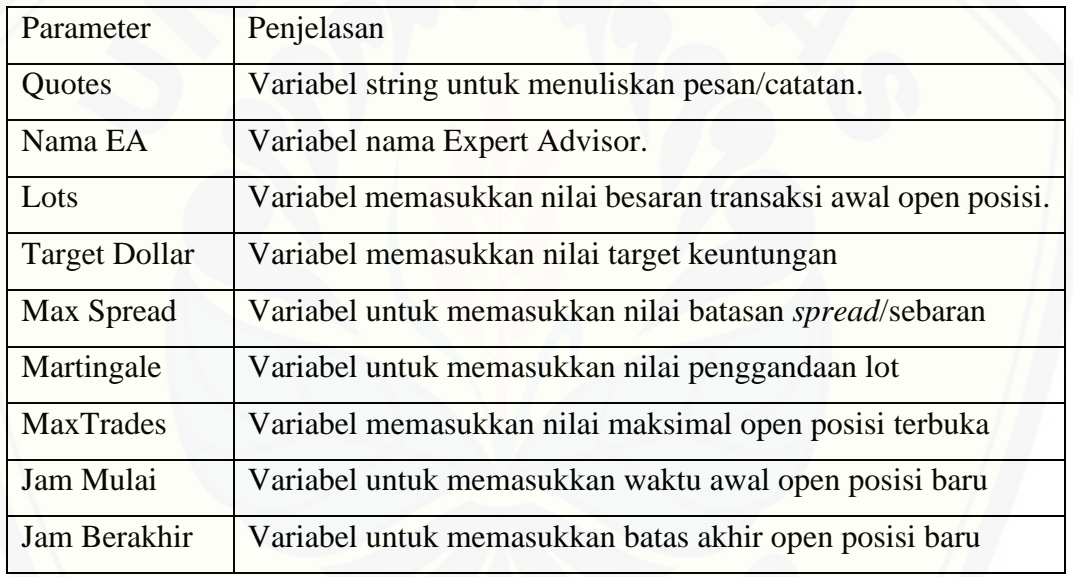

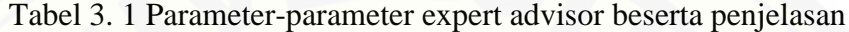

#### **3.6 Pengujian**

Pada tahap terakhir merupakan tahap dimana dilakukannya pengujian. Pengujian dilakukan secara manual dan otomatis(*Backtesting*). *Backtesting* adalah [sebuah proses untuk mengetahui, mencoba, dan menguji sebuah strategi trading,](http://repository.unej.ac.id/)  baik indikator atau expert advisor pada data yang sudah ada saat ini, untuk melihat bagaimana performa strategi tersebut di masa lalu. (Nuzul, 2018).

#### **3.6.1 Pengujian Manual**

Pengujian secara manual hanya dilakukan pada metode martingale dengan mengambil sampel dan mengamati pola data EURUSD yang memiliki pola naik/turun secara terus menerus dalam sebuah kerangka waktu tertentu yang kemudian dapat diselamatkan dengan satu kondisi kebalikannya. Suatu contoh apabila harga naik secara terus menerus apakah transaksi yang negatif/minus bisa diselamatkan dengan satu kondisi turun, sedangkan apabila harga turun secara terus menerus apakah transaksi yang negatif/minus bisa diselamatkan dengan satu kondisi naik.

Dalam pengujian manual dengan metode martingale terhadap pola data pergerakan forex EURUSD, peneliti mengambil sampel data pada *timeframe* 1 jam (1H) pada tanggal 11 Juli 2018 sampai dengan 12 Juli 2018 untuk Martingale Buy, dan tanggal 28 November 2018 sampai dengan 29 November 2018 untuk Martingale Sell.

#### **3.6.2 Pengujian Otomatis**

Secara garis besar, pada pengujian otomatis terdapat tiga proses utama dalam pengujian ini, yaitu proses *Initial, Ticking,* dan *Closing*. Proses *Initial* adalah tahap awal di mana user memasang EA dan memberikan nilai-nilai masukan/*inputan* pada parameter. Proses *Ticking* adalah proses yang berjalan secara otomatis di mana EA akan memonitor pergerakan harga dan melakukan perintah.

Selanjutnya terakhir pada proses *Closing*, EA akan mengakhiri transaksi sesuai kondisi yang tercapai saat itu apakah berhenti pada titik keuntungan atau titik kerugian. Gambar 3.7 berikut ini menunjukkan *flowchart* aliran ketiga proses tersebut. Pada proses *Initial*, masukan yang dibutuhkan dari *user* meliputi lots, [target profit, maksimal spread, nilai martingale, maksimal posisi, jam mulai dan](http://repository.unej.ac.id/)  jam berakhir.

Sedangkan untuk proses *Ticking*, EA dibiarkan berjalan secara otomatis. EA dapat mengamati pergerakan harga yang terjadi secara terus menerus. Di dalam proses ini, sekalian dilakukan perhitungan penentu awal open posisi dan logika martingale.

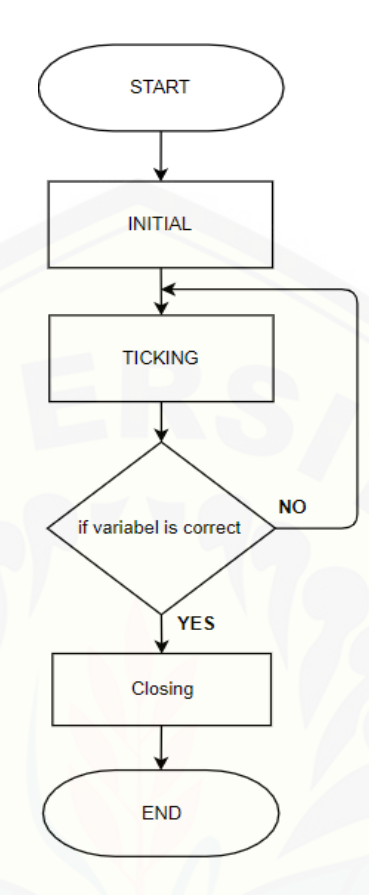

Gambar 3.7 Alur Proses Pengujian

[Prosedur dalam proses pengujian diantaranya adalah data pengujian dan](http://repository.unej.ac.id/)  strategy tester(penguji strategi).

1. Data Pengujian

Data yang dibutuhkan dalam pengujian ini adalah data history nilai OHLC (Open, High, Low, Close) dari mata uang yang dipilih, yaitu EUR/USD. Data tersebut diperoleh dari database Broker FBS dan diunduh langsung melalui platform Metatrader 4 pada bagian "Pusat Riwayat". Langkah-langkah dalam mengumpulkan data dijelaskan menggunakan gambar yang terdapat pada lampiran A.

Data periode yang digunakan dalam pengujian ini, yaitu data dari tanggal 1 Januari 2014 sampai 31 Maret 2019.

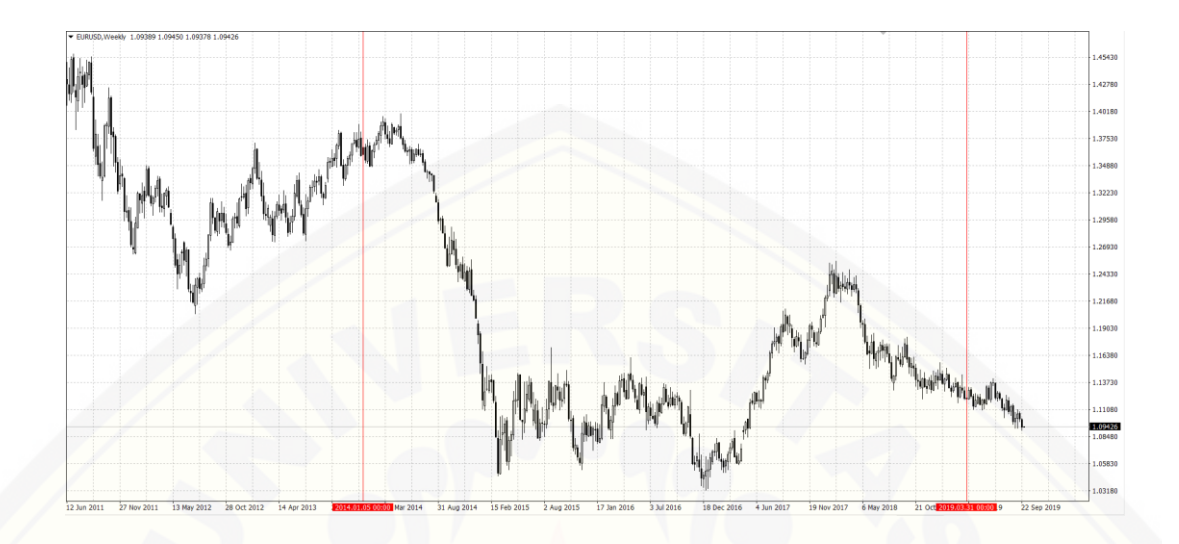

Gambar 3.8 Data dalam bentuk Grafik 1 Januari 2014 - 31 Maret 2019

### 2. Strategy Tester (Penguji Strategi)

Untuk menguji/mengoptimasi Expert Advisor secara backtest, digunakan fitur Strategy Tester (Penguji Strategi) yang terdapat pada platform [Metatrader 4. Langkah-langkah dalam menampilkan strategy tester](http://repository.unej.ac.id/)  dijelaskan menggunakan gambar yang terdapat pada lampiran B.

Pada penelitian ini, hasil optimasi EA dengan metode martingale akan dibandingkan dengan EA yang menggunakan metode moving average yang telah disediakan pada platform Metatrader 4. Pengujian ini dilakukan dengan tujuan apakah kinerja dan hasil yang didapatkan dari EA dengan metode martingale lebih baik atau lebih buruk dari EA dengan metode moving average. Point penting yang menjadi penilaian dari optimasi ini adalah pencapaian laba/keuntungan yang dihasilkan dari masing-masing EA guna melihat tingkat keuntungan. Seperti yang dikatakan Laksitaputri (2012), semakin tinggi laba bersih, akan berpengaruh terhadap besarnya earning per share(penghasilan per saham) yang menunjukkan tingkat keuntungan.

Pada proses pengujian, backtest dilakukan selama 3 bulanan sebanyak 21 (dua puluh satu) kali periode yaitu pada tanggal 1 Januari 2014 sampai 31 Maret 2019. Pengujian ini dilakukan dengan parameter yang sama, meliputi: saldo backtest sebesar 10.000 USD , lot menggunakan 0.10, lama waktu pengujian 1 Januari 2014 - 31 Maret 2019, mata uang menggunakan eurusd, *timeframe* menggunakan H1(1 jam), spread/sebaran menggunakan 1,1pips/11 poin menyesuaikan dengan rata-rata spread eurusd pada broker FBS (*[https://idn](https://idn-fbs.trade/)[fbs.trade/\)](https://idn-fbs.trade/)*, dan kualitas model pengujian(modelling quality) menggunakan every tick. [Tata cara dalam melakukan backtest pada strategy tester\(penguji strategi\)](http://repository.unej.ac.id/) adalah sebagai berikut:

- 1. Pemilihan File Expert Advisor (EA) yang akan dioptimasi. Dalam hal ini, peneliti akan mengoptimasi EA dengan metode martingale yang telah disusun dan EA dengan metode moving average yang telah disediakan pada *platform* Metatrader 4.
- 2. Pemilihan Symbol (Pemilihan Mata uang yang akan digunakan untuk menguji EA). Dalam hal ini, mata uang yang digunakan adalah EURUSD.
- 3. Pemilihan Model (Pemilihan model pengujian EA yang bertujuan untuk membaca hasil backtest lebih cepat, lebih akurat atau lebih valid dalam pembacaan harga). Parmadita (2012) menjelaskan, Model dalam Strategy Tester dibagi menjadi 3 Model, antaralain sebagai berikut:
	- a. Every Tick

Model ini berjalan mengikuti tick seperti apa adanya, sehingga menjadikan tick ini bergerak lambat dalam pergerakan harga, namun hasil yang didapatkan sangat akurat.

b. Control point

Nilai tick yang ada dalam model ini pada pergerakan harga disetiap *timeframe* akan separuh lebih cepat dari pergerakan menggunakan model every tick, namun hasil yang didapatkan kurang akurat, karena ada pergerakan yang dicompress menjadi lebih singkat daripada dengan model awal.

c. Open Price Only

Pada model ini, pergerakan harga berlangsung setiap bar/candlestick, dalam arti lain tidak menggunakan tick lagi sebagai pergerakannya. Pada model ini akan sangat kesulitan dalam menempatkan open posisinya secara akurat, namun pembacaan harga akan berjalan sangat cepat.

Pada penelitian ini, peneliti menggunakan Model Everytick dalam pengujian EA, karena lebih mementingkan akurasi dan ketepatan data yang lebih valid.

- 4. Penentuan Use Date/Gunakan Tanggal (Penentuan waktu berupa tanggal, bulan dan tahun yang digunakan untuk menguji EA). Dalam hal ini, peneliti menggunakan data tanggal 1 Januari 2014 – 31 Maret 2019.
- 5. Pemanfaatan Visual Mode (pemanfaatan fitur dalam strategy tester yang digunakan untuk mempercepat atau memperlambat jalannya pengujian EA).
- 6. Pemilihan Periode (Pemilihan waktu/*timeframe* yang digunakan dalam pengujian EA). Dalam hal ini, penulis menggunakan *timeframe* 1jam (H1).
- 7. Penentuan Spread/Sebaran (Penentuan selisih harga bid/ask dalam setiap mata uang)
- 8. [Pengecekan Expert Properties \(pada bagian expert properties, pengguna](http://repository.unej.ac.id/)  bisa merubah balance/saldo pengujian serta variabel inputan EA yang diinginkan).
- 9. Setelah semua tahap tersebut dilakukan, maka langkah terakhir adalah memilih tombol "Start" untuk menjalankan pengujian.

#### **BAB 5 PENUTUP**

Bab ini berisi tentang kesimpulan dan saran dari peneliti tentang penelitian yang telah dilakukan. Kesimpulan dan saran yang diberikan dapat digunakan sebagai acuan dalam penelitian selanjutnya.

#### **5.1 Kesimpulan**

Hasil dari penelitian yang dilakukan, dapat diambil kesimpulan sebagai berikut:

- 1. Pengujian yang dihasilkan dalam penelitian ini, tercatat selama total 21 periode (1 Januari 2014 - 31 Maret 2019), total laba bersih yang dihasilkan expert advisor Martingale adalah sebesar 127% dari saldo awal. Sedangkan pada Expert Advisor Moving Average mendapatkan total laba bersih sebesar 33,77% dari saldo awal. Dari hasil optimasi Expert Advisor Martingale dan Expert Advisor Moving Average tercatat bahwa Expert Advisor Martingale mendapatkan total laba bersih lebih tinggi daripada Expert Advisor Moving Average dalam 21 periode pengujian. Hal ini menunjukkan tingkat keuntungan yang dihasilkan Expert Advisor Martingale lebih baik daripada Expert Advisor Moving Average.
- 2. [Berdasarkan pengujian yang dilakukan terhadap masing-masing periode,](http://repository.unej.ac.id/)  optimasi yang dihasilkan dalam penelitian ini, kedua expert advisor saling mengungguli satu sama lain, yang dimana terlihat ada kondisi-kondisi khusus dimana expert advisor martingale lebih unggul dan expert advisor moving average lebih unggul. Expert advisor martingale lebih unggul pada kondisi *sideways*, dan expert advisor moving average lebih unggul pada kondisi *trending*.

#### **5.1 Saran**

Setelah melakukan penelitian ini, ada beberapa saran yang dapat digunakan untuk pengembangan penelitian selanjutnya. Beberapa saran tersebut antara lain sebagai berikut:

1. Expert Advisor yang dioptimasi dapat dibandingkan dengan Expert Advisor yang menggunakan metode Fibonacci, MACD, dan Stochastic.

2. Studi kasus pada mata uang EUR/USD dapat digantikan dengan mata uang [yang lain seperti GBP/USD, EUR/JPY dan lain-lain, guna membandingkan laba](http://repository.unej.ac.id/)  bersih yang dihasilkan dari setiap mata uang yang berbeda.

3. Metode pengujian backtest dapat digantikan dengan metode pengujian forward test guna mendapatkan hasil tick data yang lebih optimal.

#### **DAFTAR PUSTAKA**

- Abbas, I. (2016). Penerapan Metode Moving Average (MA) Berbasis Algoritma Support Vector Machine (SVM) Untuk Membandingkan Pola Kurva. *Jurnal Ilmiah ILKOM*, Volume 8 Nomor 1.
- Abednego, L., & Nugraheni, C. (2016). *Pembangunan Expert Advisor Dengan Analisis Fundamental.* Lembaga Penelitian dan Pengabdian Kepada Masyarakat Universitas Katholik Parahyangan.
- Cahyadi, Y. (2012). Analisis Pola Grafik Candlestick Pada Pergerakan EUR/USD. *Binus Bussiness Review*, Vol. 3 No. 2 November 2012: 737748.
- Dinata, H. (2018). Implementasi Expert Advisor Dengan Algoritma Fibonacci Pada Analisa Teknikal Untuk Perdagangan Forex. *Jurnal Of Information System, Technology Of Information and Communications* , Universitas Kanjuruhan Malang.
- Driver, M. (2011). *An Introduction To Forex Trading – A Guide for Beginners.* Pubished by Wells Gray Press Great Britain.
- Elder, A. (2001). *Trading For A Living (Psychology Trading Tactics Money Management).* Director Financial Trading Seminars, Inc.
- [Hadi, A., Santoso, M., & Lim, R. \(2013\). Pembuatan Market Expert Advisor pada Currency](http://repository.unej.ac.id/)  Market menggunakan Fibonacci, Stochastic dan MACD Indicator. *Jurnal Dimensi Teknik Elektro*, Vol. 1, No. 1, (2013) 55-60.
- Hartanto, E. (2013). *Otomatisasi Forex Online Trading Dengan Membangun dan Mengimplementasikan Pola Aplikasi Mql4 Dengan Bahasa C.* Universitas Dian Nuswantoro Semarang: Program Studi Teknik Informatika - S1, Fakultas Ilmu Komputer.
- Harwaningrum, M. (2016). Perbandingan Penilaian Saham Dengan Analisis Fundamental dan Analisis Teknikal, Penggorengan Saham, Serta keputusan Penilaian Saham Jika Berhasil Berlawanan Arah Untuk Kedua Metode Analisis Pada Saham Bakrie Group Untuk Periode 2005-2009. *Jurnal Ilmiah Manajemen dan Bisnis* , Volume 2, Nomor 1, Maret 2016.
- Laksitaputri, I. M. (2012). Analisis Faktor-Faktor Yang Mempengaruhi Nilai Perusahaan Dengan Profitabilitas Sebagai Variabel Intervening (Studi pada Perusahaan Manufaktur yang Terdaftar di Bursa Efek Indonesia periode 2008-2010). *JURNAL BISNIS STRATEGI l* , Vol. 21 No. 2 Desember 2012.

- Martinez, J. F. (2007). *The 10 Essential Of Forex Trading (The Rule for Tuning Patterns Into Profit).* Manufactured in the United States of America: The McGraw-Hill Companies, Inc. All rights reserved.
- Metaquotes. (2019). *Metatrader 4 Help*. Diambil kembali dari Expert Advisor : https://www.metatrader4.com/en/tradingplatform/help/autotrading/experts
- Metaquotes. (2019). *MetaTrader 4 Trading Platform*. Diambil kembali dari Metaquotes: https://www.metaquotes.net/en/metatrader4
- Neal, D., & Russell, M. (2009). A Generalized Martingale Betting Strategy. *MISSOURI JOURNAL OF MATHEMATICAL SCIENCES*.
- Nugroho, F. E. (2016). Trading Otomatis Perdagangan Forex Menggunakan Metode Martingale dan Candlestick Sebagai Acuan Transaksi di Exness. *Jurnal SIMETRIS*, Vol 7 No 1 April 2016 ISSN: 2252-4983.
- Nuzul, M. (2018). Diambil kembali dari Panduan Lengkap Backtest Sistem Trading Seperti Pro: https://www.seputarforex.com/artikel/panduan-lengkap-backtestsistemtrading-seperti-pro-282204-31
- Parmadita. (2012). Diambil kembali dari Model Tick Tester Robot Trading Forex EA: https://www.seputarforex.com/artikel/model-tick-tester-robot-tradingforex-ea-87594-31
- Pongsena, W., Ditsayabut, P., Panichkul, P., Kerdprasop, N., & Kerdprasop, K. (2018). Developing a Forex Expert Advisor Based on Japanese Candlestick Patterns and Technical Trading Strategies. *International Journal of Trade, Economics and Finance*, Vol. 9, No. 6, December 2018.
- [Reeves, O., Saerang, I., & Maramis, J. \(2019\). Uji Akurasi Support Resistance Berbasis Data](http://repository.unej.ac.id/)  Candlestick Pada Industri Pertambangan Yang Terdaftar Di Indeks LQ45. *Jurnal Manajemen Bisnis dan Inovasi*, Vol. 6 No.1. Januari 2019, Hal. 1-10.
- Ru, K. H., Yeng, S. N., Tat, T. K., Yoong, V. S., & Lin, Y. P. (2015). *Effectiveness Of Martingale Strategy in Gambling and Investment.* Bachelor of Finance(HONS), Faculty of Bussiness and Finance Departement of Finance.
- Simanjuntak, N. (2007). *Forex Trading Basic.* copyright © 2007 www.belajarforex.biz | novry simanjuntak.
- Suharto, F. (2013). *Harga Emas Naik atau Turun Kita Tetap Untung.* Anggota IKAPI, Jakarta 2013.

- Suryawan, & Dedy, K. (2015). *Implementasi Metaquotes Language 4 Untuk Expert Advisor Online Trading.* STMIK STIKOM Bali: Konferensi Nasional Sistem & Informatika 2015.
- Suryawan, K. (2016). Implementasi Analisa Teknikal untuk Otomatisasi Currency Market. *Jurnal Sistem dan Informatika*, Vol. 10, No. 2, Mei 2016.
- [Titin. \(2015\). Analisa Pengambilan Keputusan Dalam Transaksi Trading Forex di FXIndo](http://repository.unej.ac.id/)  Regional Lamongan. *Jurnal EKBIS* , Vol . XIV/No . 2/.
- Victor, O. O. (2015). *Martingale Theory.* Eastern Mediterranean University North Cyprus: Master of Science in Applied Matheatics and Computer Science.

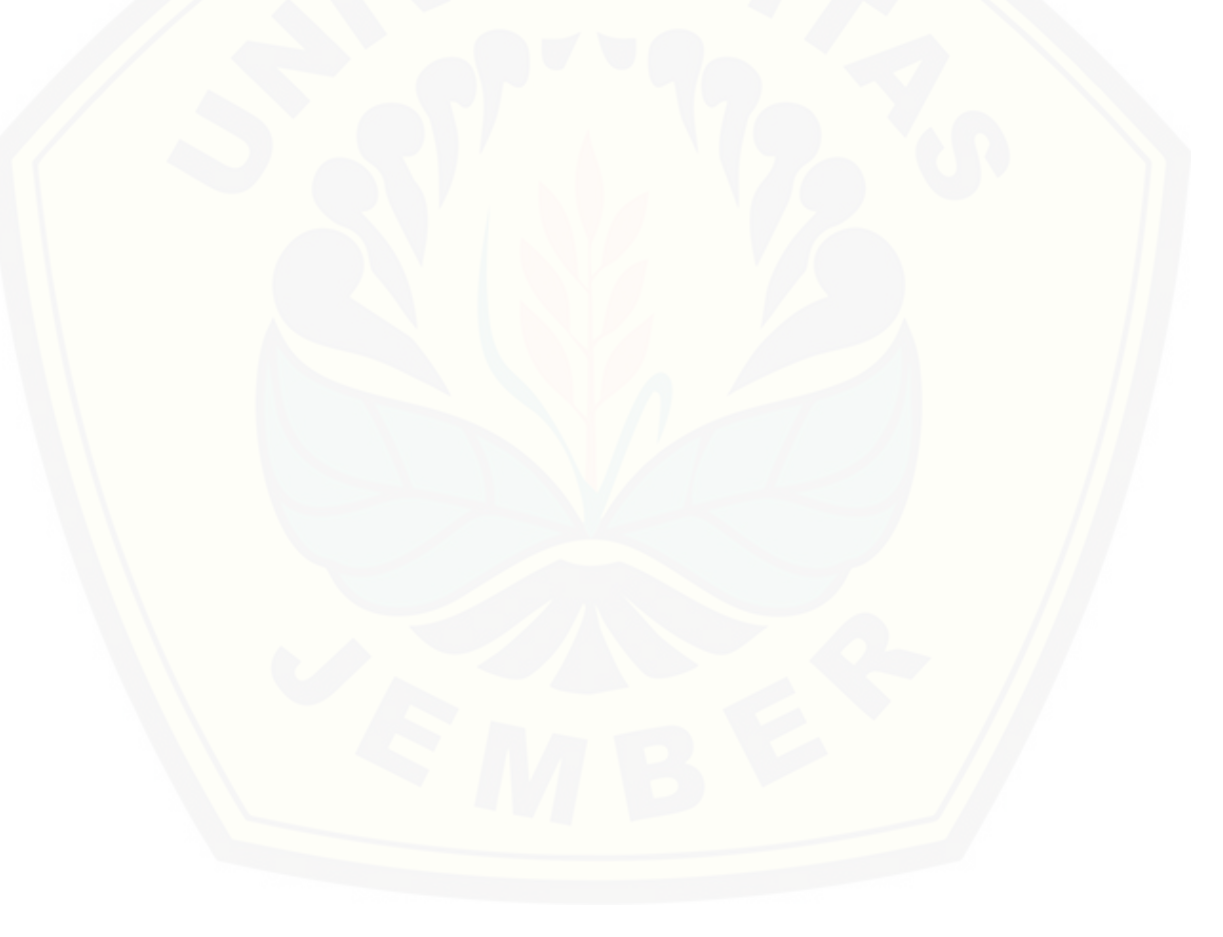

#### **LAMPIRAN**

#### **A. Langkah-langkah pengumpulan data**

- 1. Menginstal dan menjalankan Metatrader 4.
- 2. Memilih "Pusat Riwayat" yang ada pada Tollbars "Peralatan"
- [3. Pada bagian Pusat Riwayat memilih Mata Uang Eurusd, memilih](http://repository.unej.ac.id/) *Timeframe*

H1 (satu jam) dan melakukan pengunduhan.

A.1 Tampilan Metatrader 4

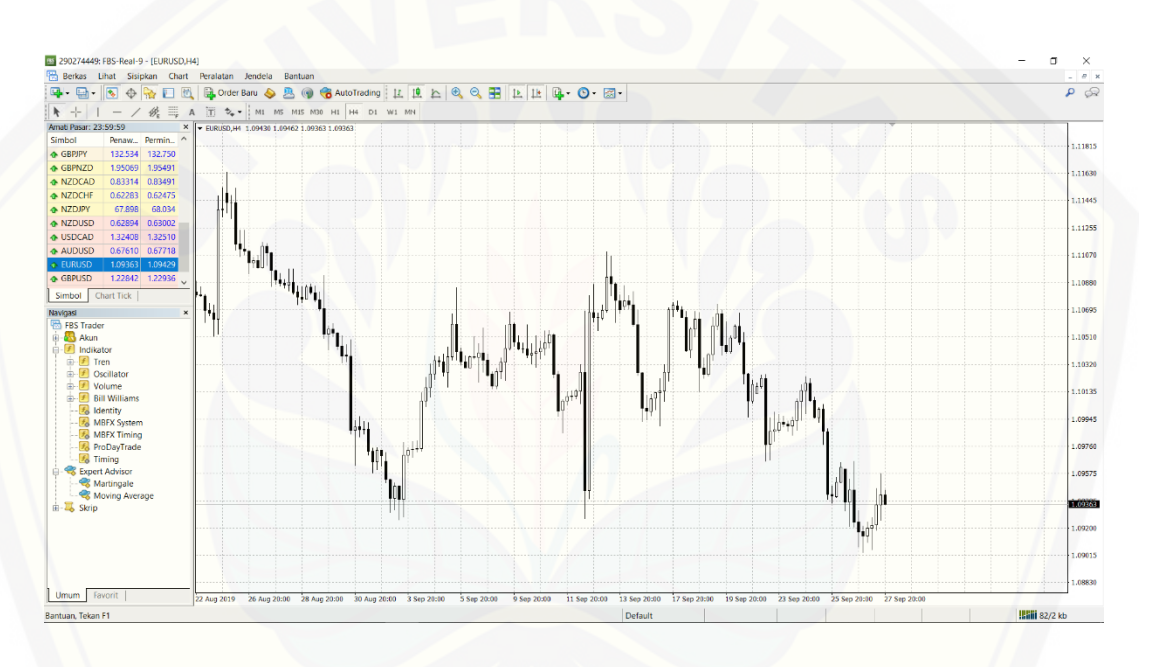

Gambar A.1 Tampilan Metatrader

#### A.2 Tampilan "Pusat Riwayat" pada Toolbars "Peralatan"

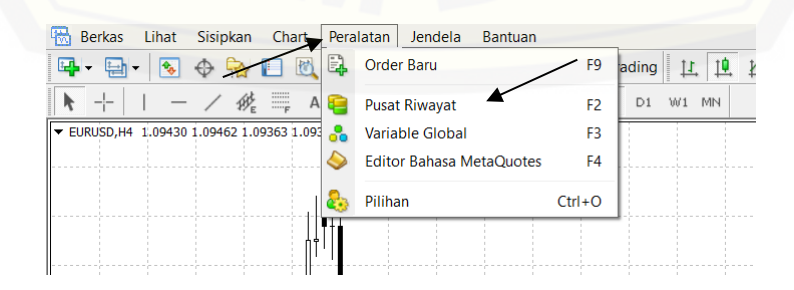

Gambar A.2 Tampilan "Pusat Riwayat" pada Toolbars

### A.3 Tampilan Pusat Riwayat

Pusat Riwayat: EURUSD,H1

| Simbol:                                        |   | Database: arsip 65000 / 135548 |                      |         |         |         |          |  |
|------------------------------------------------|---|--------------------------------|----------------------|---------|---------|---------|----------|--|
| 宗<br><b>FBS Trader</b>                         | ㅅ | Waktu                          | <b>Buka</b>          | Tinggi  | Rendah  | Tutup   | Volume ^ |  |
| ெ<br>Forex<br>审                                |   | ₿<br>2019.09.27 23:00          | 1.09406              | 1.09429 | 1.09363 | 1.09363 | 2217     |  |
| ы<br><b>Forex Main</b><br>Ē                    |   | О<br>2019.09.27 22:00          | 1.09388              | 1.09425 | 1.09377 | 1.09412 | 3695     |  |
| \$<br><b>AUDUSD</b>                            |   | Г<br>2019.09.27 21:00          | 1.09400              | 1.09417 | 1.09369 | 1.09387 | 4459     |  |
| $\frac{1}{2}$<br><b>EURUSD</b><br>1 Menit (M1) |   | 0<br>2019.09.27 20:00          | 1.09430              | 1.09462 | 1.09401 | 1.09401 | 4574     |  |
| 5 Menit (M5)                                   |   | 0<br>2019.09.27 19:00          | 1.09403              | 1.09467 | 1.09349 | 1.09430 | 6157     |  |
| 15 Menit (M15)                                 |   | Ò<br>2019.09.27 18:00          | 1.09468              | 1.09575 | 1.09383 | 1.09402 | 6588     |  |
| 30 Menit (M30)                                 |   | 0<br>2019.09.27 17:00          | 1.09332              | 1.09481 | 1.09306 | 1.09468 | 5773     |  |
| $1$ Jam $(H1)$                                 |   | O<br>2019.09.27 16:00          | 1.09360              | 1.09384 | 1.09254 | 1.09335 | 5181     |  |
| 4 Jam (H4)                                     |   | о<br>2019.09.27 15:00          | 1.09339              | 1.09473 | 1.09302 | 1.09361 | 5578     |  |
| Harian (H1)                                    |   | O<br>2019.09.27 14:00          | 1.09374              | 1.09386 | 1.09314 | 1.09339 | 3790     |  |
| Mingguan (M)                                   |   | о<br>2019.09.27 13:00          | 1.09254              | 1.09378 | 1.09186 | 1.09374 | 4609     |  |
| Bulanan (MN)<br><b>GBPUSD</b>                  |   | Q<br>2019.09.27 12:00          | 1.09222              | 1.09269 | 1.09190 | 1.09255 | 4484     |  |
| <b>USDCHF</b>                                  |   | о<br>2019.09.27 11:00          | 1.09164              | 1.09273 | 1.09152 | 1.09220 | 4702     |  |
| <b>USDJPY</b>                                  |   | о<br>2019.09.27 10:00          | 1.09149              | 1.09210 | 1.09062 | 1.09164 | 5814     |  |
| <b>Forex Exotic</b><br>审                       |   | Ò<br>2019.09.27 09:00          | 1.09180              | 1.09183 | 1.09054 | 1.09148 | 5004     |  |
| Metals<br>中                                    |   | c<br>2019.09.27 08:00          | 1.09202              | 1.09223 | 1.09174 | 1.09181 | 2629     |  |
| Metals <sub>2</sub><br>审                       |   | 2019.09.27 07:00<br>C          | 1.09231              | 1.09238 | 1.09197 | 1.09201 | 1956     |  |
| <b>CFD Futures</b><br>中                        |   |                                |                      |         |         |         |          |  |
| Unduh                                          |   | Tambahkan                      | <b>Ubah</b><br>Hapus |         | Eksport | Impor   | Tutup    |  |

Gambar A.3 Tampilan Pusat Riwayat

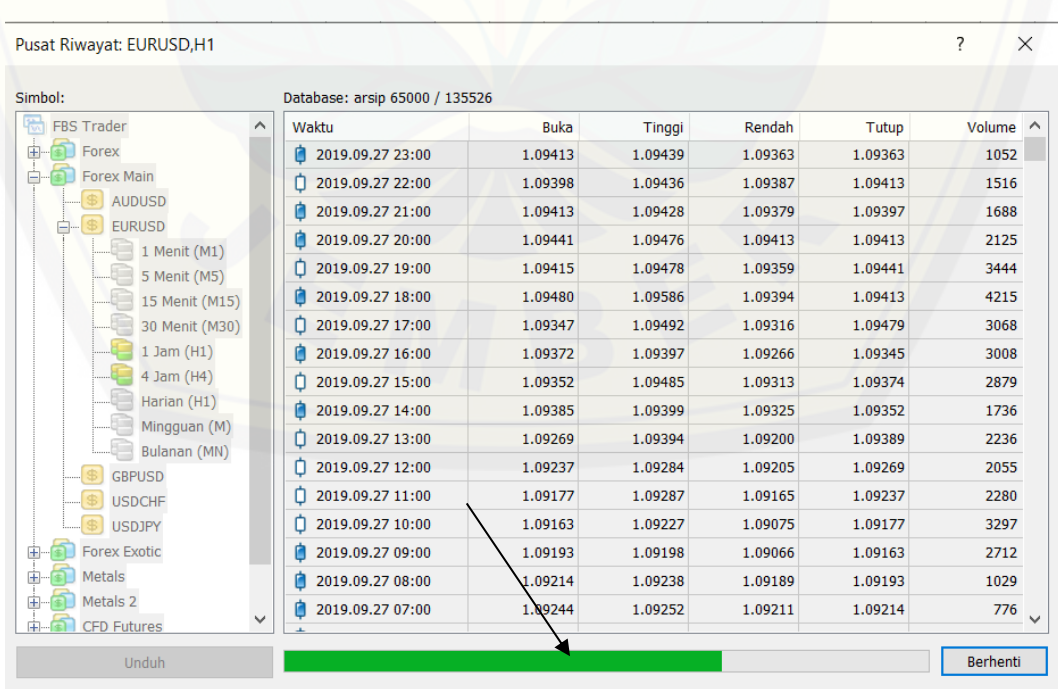

## [A.4 Tampilan Proses pengunduhan data](http://repository.unej.ac.id/)

Gambar A.4 Tampilan Proses pengunduhan data

59

 $\overline{\cdot}$ 

 $\times$ 

- **B. Langkah-langkah membuka fitur Strategy Tester (penguji strategi)** Membuka fitur Strategy Tester(Penguji Strategi) pada Metatrader 4 dengan cara mengklik CTRL+R atau dengan memilih "Penguji Strategi" pada Tab "Lihat/View".
	- [B.1 Tampilan "Strategy Tester\(Penguiji Strategi\)" pada Toolbars "Lihat/View"](http://repository.unej.ac.id/)

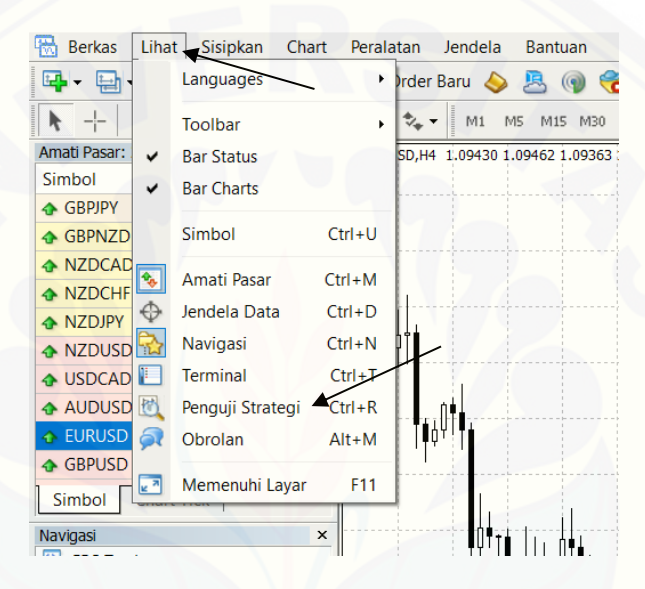

Gambar B.1 Tampilan "Strategy Tester" pada Toolbars "Lihat/View"

B.2 Tampilan Strategy Tester (penguji strategi)

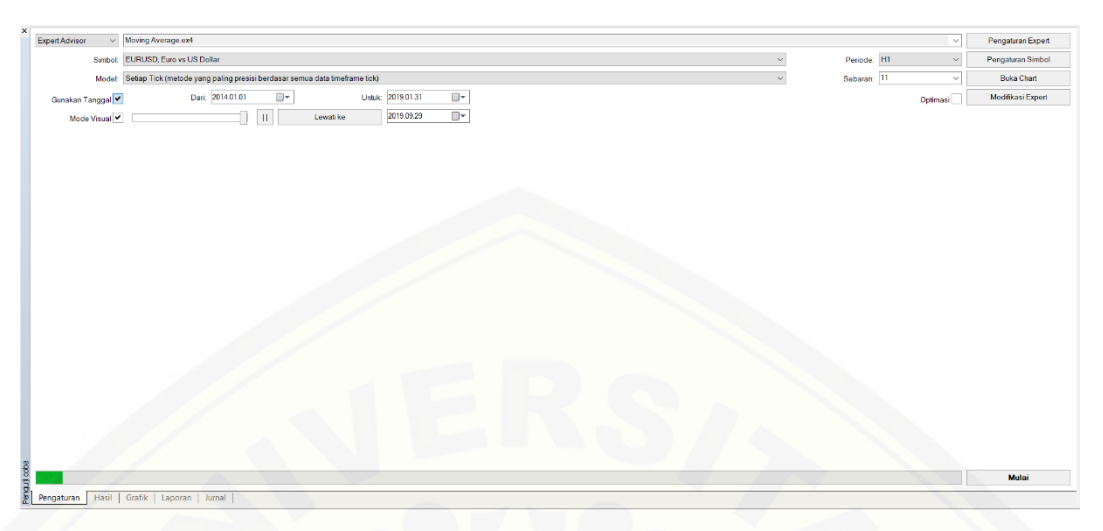

[Gambar B.2 Tampilan Strategy Tester \(penguji strategi\)](http://repository.unej.ac.id/)

**C. Hasil Pengujian Manual Metode Martingale**

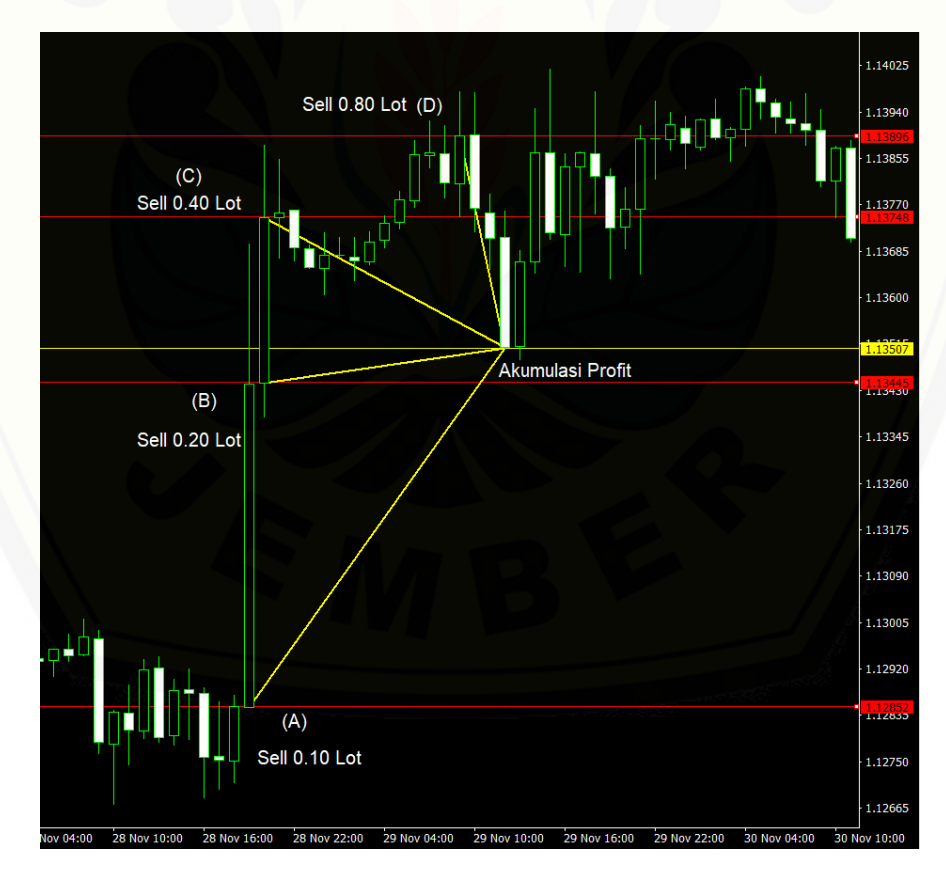

Gambar C.1 Hasil Pengujian Pergerakan Eurusd 28 November 2018 – 29 November 2019

|                |      | Harga                       | Harga   | Nilai      |             |
|----------------|------|-----------------------------|---------|------------|-------------|
| Posisi         | Lot  | Buka                        | Tutup   | Pergerakan | Profit/Loss |
| Ke-            |      | Posisi                      | Posisi  | pip/poin   | (USD)       |
| 1              | 0.10 | 1.12852                     | 1.13507 | 655        | $-65,5$     |
| $\overline{2}$ | 0.20 | 1.13445                     | 1.13507 | 62         | $-12,4$     |
| 3              | 0.40 | 1.13748                     | 1.13507 | 241        | 96,4        |
| 4              | 0.80 | 1.13896                     | 1.13507 | 389        | 311,2       |
|                |      | Total Akumulasi Profit/Loss |         |            | 329,7       |

Tabel C.1 Pengujian EURUSD 28 November 2018 – 29 November 2018

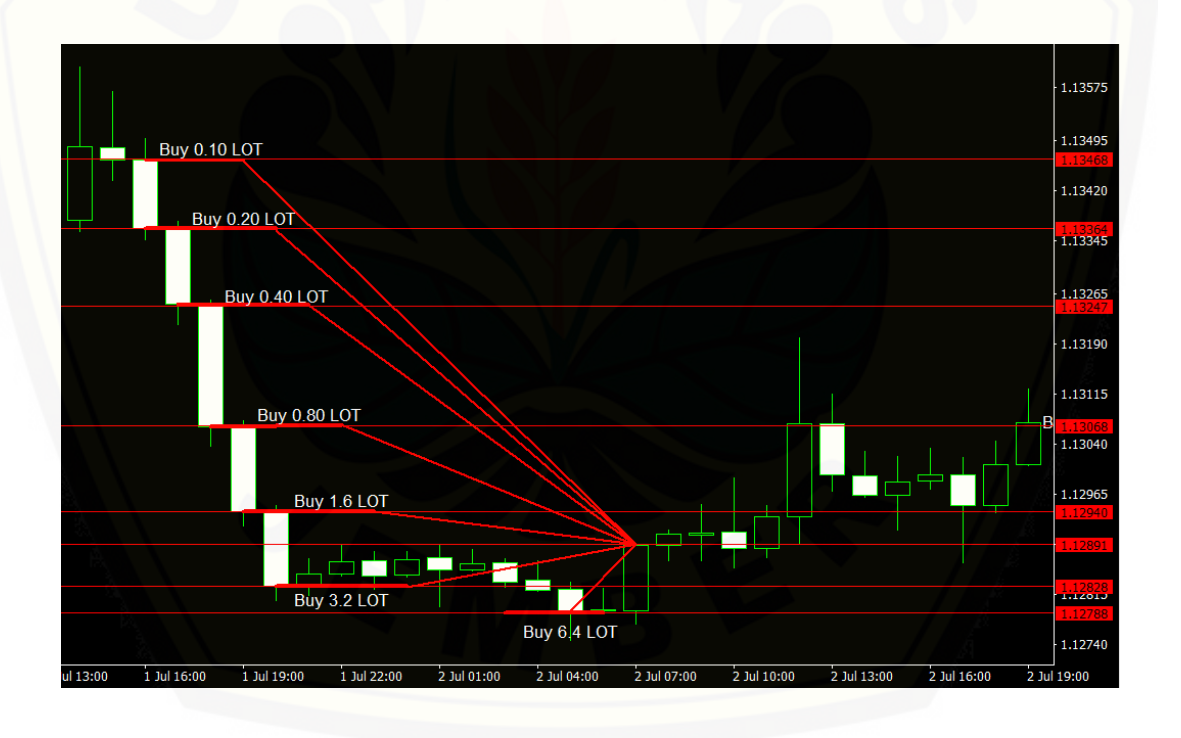

Gambar C.2 Pengujian Pergerakan Eurusd 1 Juli 2019 – 2 Juli 2019

|                |                                    | Harga   | Harga   | Nilai      |             |
|----------------|------------------------------------|---------|---------|------------|-------------|
| Posisi         | Lot                                | Buka    | Tutup   | Pergerakan | Profit/Loss |
| Ke-            |                                    | Posisi  | Posisi  | pip/poin   | (USD)       |
| $\mathbf{1}$   | 0.10                               | 1.13468 | 1.12891 | 577        | $-57,7$     |
| $\overline{2}$ | 0.20                               | 1.13364 | 1.12891 | 473        | $-94,6$     |
| 3              | 0.40                               | 1.13247 | 1.12891 | 356        | $-142,4$    |
| $\overline{4}$ | 0.80                               | 1.13068 | 1.12891 | 177        | $-141,6$    |
| 5              | 1.60                               | 1.12940 | 1.12891 | 49         | $-78,4$     |
| 6              | 3.20                               | 1.12828 | 1.12891 | 63         | 201,6       |
| 7              | 6.40                               | 1.12788 | 1.12891 | 103        | 659,2       |
|                | <b>Total Akumulasi Profit/Loss</b> |         |         |            | 341,6       |

Tabel C.2 Pengujian EURUSD 1 Juli 2019 – 2 Juli 2019

### **D. Hasil Pengujian Otomatis**

**D.1 Periode ke 1 (1 Januari 2014 – 31 Maret 2014)**

### **1. Expert Advisor Martingale**

## **Strategy Tester Report** LowRisk Martingale

| <b>Simbol</b>                                                                                          |          | EURUSD (Euro vs US Dollar)                        |             |                                                                                                    |               |            |                                    |                       |                                                    |         |     |      |                  |
|----------------------------------------------------------------------------------------------------|----------|---------------------------------------------------|-------------|----------------------------------------------------------------------------------------------------|---------------|------------|------------------------------------|-----------------------|----------------------------------------------------|---------|-----|------|------------------|
| Periode                                                                                                |          |                                                   |             | 1 Jam (H1) 2014.01.01 23:00 - 2014.03.28 21:00 (2014.01.01 - 2014.03.31)                                                                                                    |               |            |                                    |                       |                                                    |         |     |      |                  |
| Model                                                                                                  |          |                                                   |             | Setiap Tick (Berdasarkan Frame terkecil dari setiap fraksi interpolasi)                                                                                                    |               |            |                                    |                       |                                                    |         |     |      |                  |
| Parameter                                                                                              |          |                                                   |             | Quotes="==Janqan Lupa Bismillah=="; NamaEA="Low Risk Martingale"; JamMulai="22:00"; JamBerakhir="23:59"; MaxSpread=20;<br>Lots=0.1; TargetDollar=5; SettingAVG="=AVERAGING SETTING="; PakaiAveraging=true; Martingale=2; MaxTrades=75; |               |            |                                    |                       |                                                    |         |     |      |                  |
| Bar di uji coba                                                                                        |          | 2476 Model tick                                   |             |                                                                                                    |               |            |                                    |                       | 2184477 Kualitas pemodelan                         |         |     |      | 90.00%           |
| Kesalahan ketidak<br>sesuaian chart                                                                    | 0        |                                                   |             |                                                                                                    |               |            |                                    |                       |                                                    |         |     |      |                  |
| Deposit Awal                                                                                           | 10000.00 |                                                   |             |                                                                                                    |               |            |                                    | Sebaran               |                                                    |         |     |      | 11               |
| <b>Total laba bersih</b>                                                                               |          | 588.70 Laba Kotor                                 |             |                                                                                                    |               |            |                                    | 2602.88 Rugi Kotor    |                                                    |         |     |      | $-2014.18$       |
| <b>Faktor Profit</b>                                                                                   |          | 1.29 Pembayaran yang di harapkan                  |             |                                                                                                    |               |            | 2.52                               |                       |                                                    |         |     |      |                  |
| Penarikan Mutlak                                                                                       |          | 2941.78 Maksimal penarikan                        |             |                                                                                                    |               |            | 3508.98 (33.21%) Penarikan Relatif |                       |                                                    |         |     |      | 33.21% (3508.98) |
| <b>Total transaksi</b>                                                                                 |          | 234 Posisi pendek (menang %)                      |             |                                                                                                    |               |            |                                    |                       | 71 (63.38%) Posisi panjang (menang %)              |         |     |      | 163 (43.56%)     |
|                                                                                                    |          | Laba Transaksi (% dari total)                     |             |                                                                                                    |               |            |                                    |                       | 116 (49.57%) Rugi Transaksi (% dari total)         |         |     |      | 118 (50.43%)     |
|                                                                                                    |          | Terbesar transaksi laba                           |             |                                                                                                    |               |            |                                    | 422.40 transaksi rugi |                                                    |         |     |      | $-163.20$        |
|                                                                                                    |          | Rata-rata transaksi laba                          |             |                                                                                                    |               |            |                                    | 22.44 transaksi rugi  |                                                    |         |     |      | $-17.07$         |
|                                                                                                    |          | Maksimum laba berurutan (laba berdasarkan uang)   |             |                                                                                                    |               |            |                                    |                       | 9 (41.30) rugi berurutan (rugi berdasarkan uang)   |         |     |      | $7(-411.48)$     |
|                                                                                                    |          | Maksimal laba konsekutif (hitung dari kemenangan) |             |                                                                                                    |               |            |                                    |                       | 422.40 (1) rugi konsekutif (hitung dari kekalahan) |         |     |      | $-411.48(7)$     |
|                                                                                                    |          | Rataan menang berurutan                           |             |                                                                                                    |               |            |                                    | 3 kalah berurutan     |                                                    |         |     |      | 3                |
| Saldo / Ekuitas / Setiap Tick (metode yang paling presisi berdasar semua data timeframe tick) / 90.00% |          |                                                   |             |                                                                                                    |               |            |                                    |                       |                                                    |         |     |      |                  |
|                                                                                                    |          |                                                   |             |                                                                                                    |               |            |                                    |                       |                                                    |         |     |      | 10767            |
|                                                                                                    |          |                                                   |             |                                                                                                    |               |            |                                    |                       |                                                    |         |     |      |                  |
|                                                                                                    |          |                                                   |             |                                                                                                    |               |            |                                    |                       |                                                    |         |     |      | 10498            |
|                                                                                                    |          |                                                   |             |                                                                                                    |               |            |                                    |                       |                                                    |         |     |      |                  |
|                                                                                                    |          |                                                   |             |                                                                                                    |               |            |                                    |                       |                                                    |         |     |      | 10229            |
|                                                                                                    |          |                                                   |             |                                                                                                    |               |            |                                    |                       |                                                    |         |     |      |                  |
| Ukuran                                                                                                 |          |                                                   |             |                                                                                                    |               |            |                                    |                       |                                                    |         |     |      | 9959             |
| 14<br>26<br>0                                                                                          | 38       | 50<br>63                                          | 75          | 87<br>100                                                                                                    | 112           | 124<br>137 | 149                                | 161                   | 173<br>186                                         | 198     | 210 | 223  | 235              |
| #                                                                                                    |          | Waktu                                             | <b>Tipe</b> | Order                                                                                                    | <b>Ukuran</b> |            | Harga                              |                       | <b>Stop Loss</b>                                   | T/P     |     | Laba | Saldo            |
| $\mathbf{1}$                                                                                           |          | 2014.01.01 23:00                                  | sell        | 1                                                                                                    | 0.10          |            |                                    |                       |                                                    |         |     |      |                  |
|                                                                                                    |          |                                                   |             |                                                                                                    |               |            | 1.37550                            |                       | 0.00000                                            | 0.00000 |     |      |                  |

[Gambar D.1 Strategy Tester Expert Advisor Martingale Periode 1](http://repository.unej.ac.id/)

#### **2. Expert Advisor Moving Average**

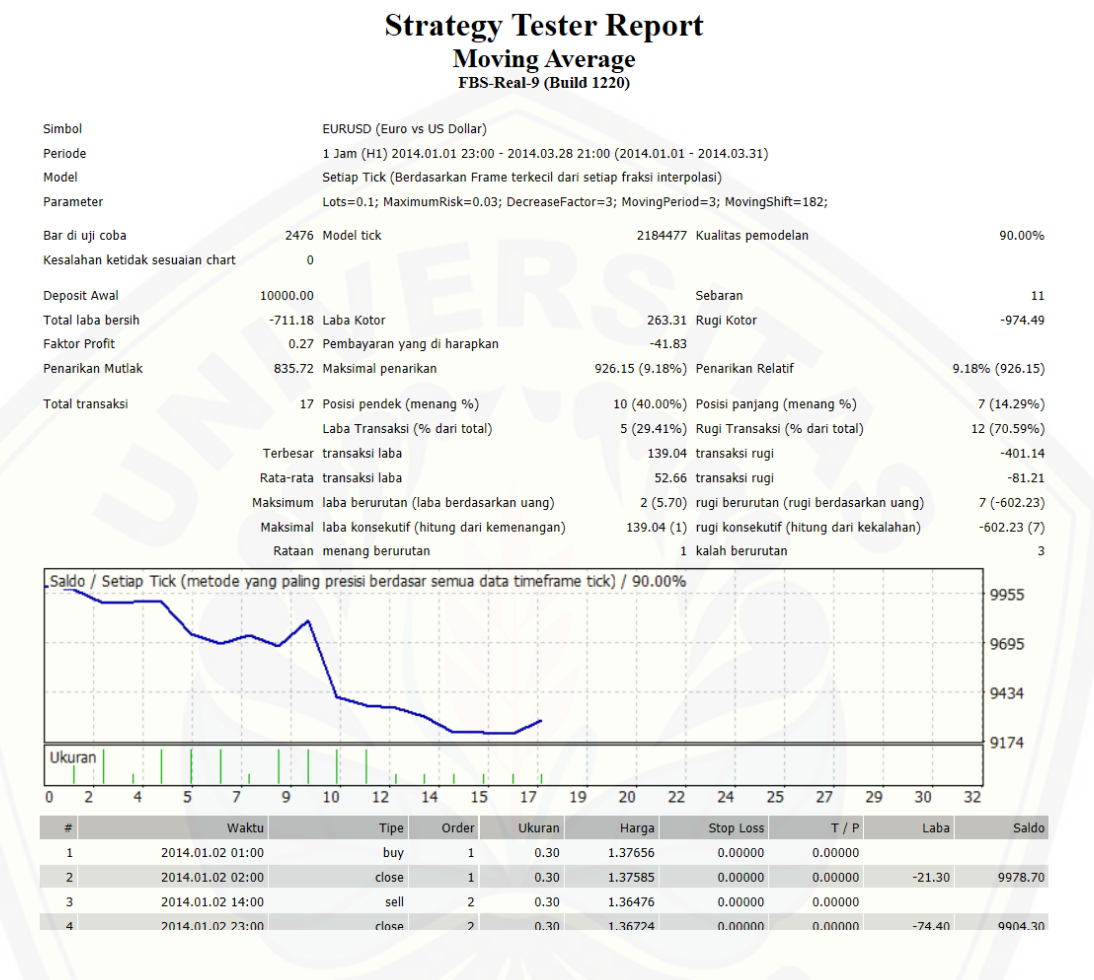

Gambar D.2 [Strategy Tester Expert Advisor Moving Average Periode 1](http://repository.unej.ac.id/)

#### **D.3 Periode ke 2 (1 April 2014 – 30 Juni 2014)**

#### **1. Expert Advisor Martingale**

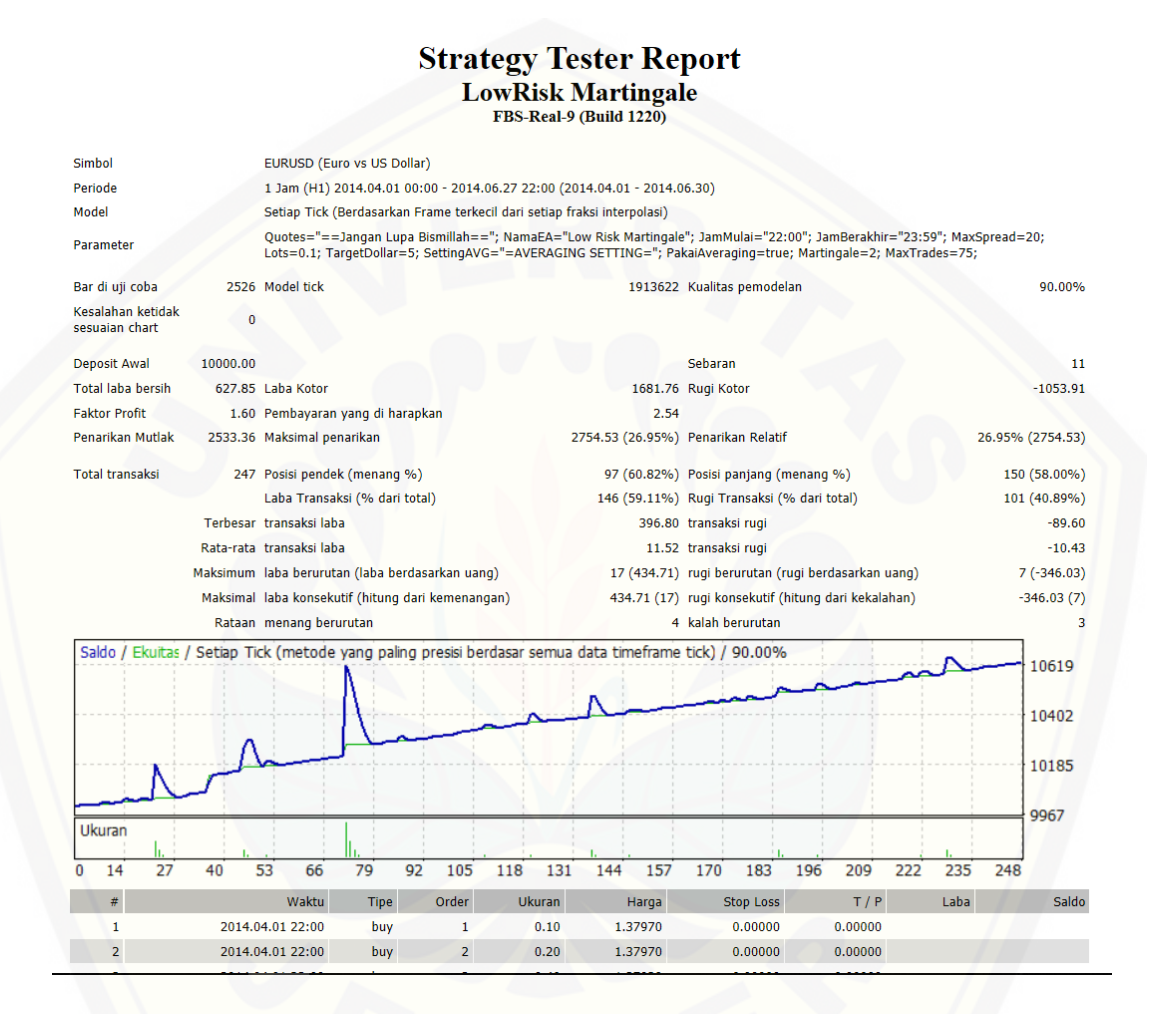

Gambar [D.3 Strategy Tester Expert Advisor Martingale Periode 2](http://repository.unej.ac.id/)

#### **2. Expert Advisor Moving Average**

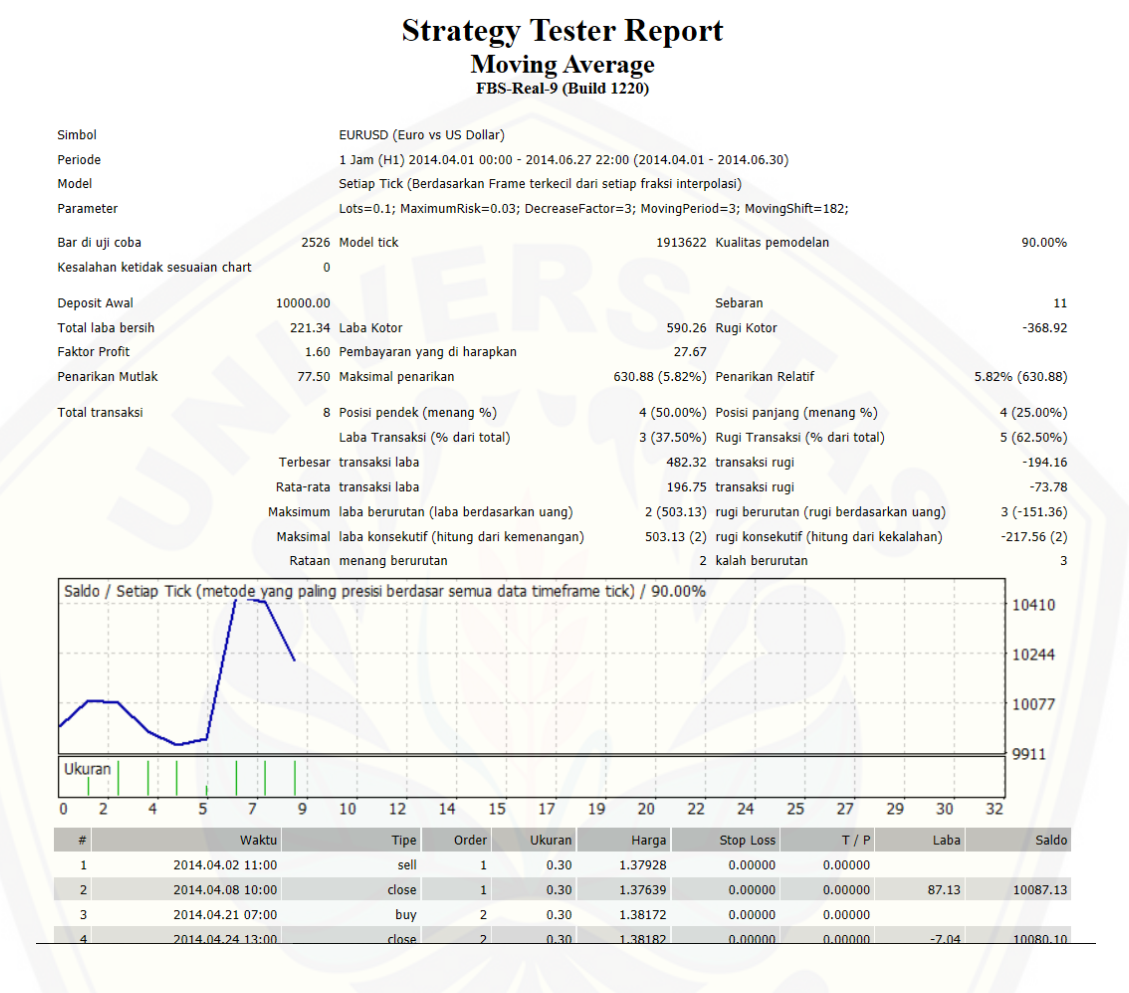

Gambar [D.4 Strategy Tester Expert Advisor Moving Average Periode 2](http://repository.unej.ac.id/)

#### **D.3 Periode ke 3 (1 Juli 2014 – 30 Juni 2014)**

#### **1. Expert Advisor Martingale**

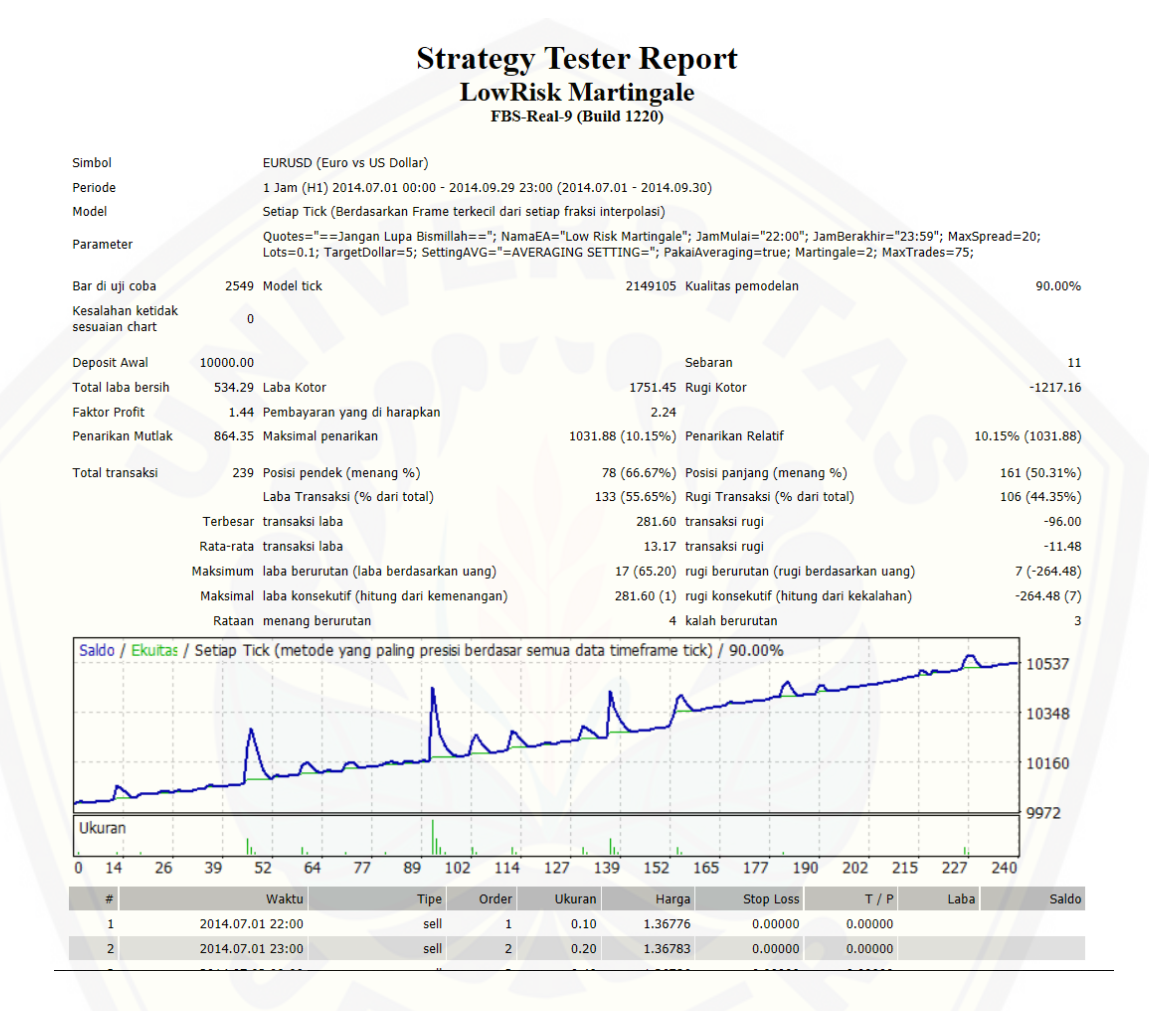

Gambar D.5 [Strategy Tester Expert Advisor Martingale Periode 3](http://repository.unej.ac.id/)

#### **2. Expert Advisor Moving Average**

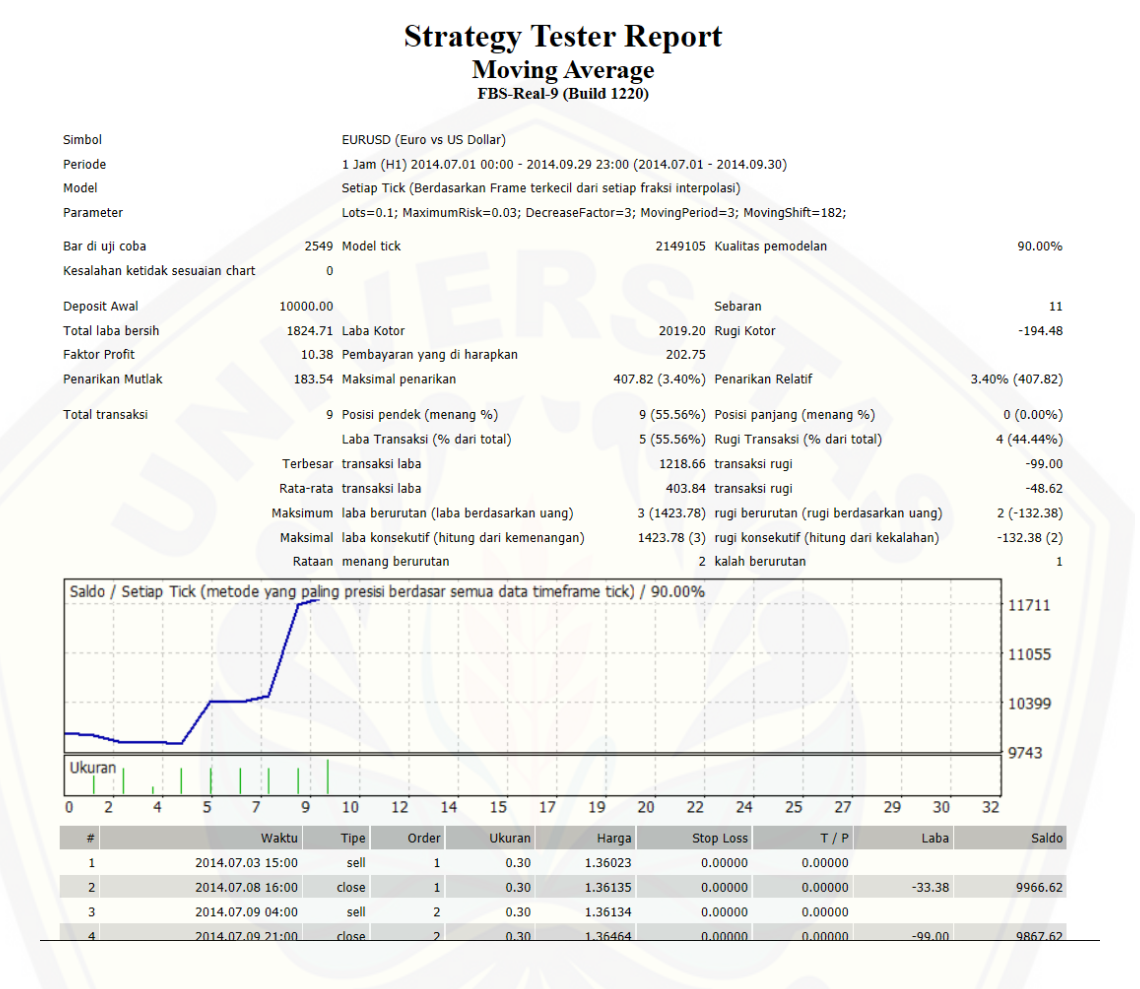

[Gambar D.6 Strategy Tester Expert Advisor Moving Average](http://repository.unej.ac.id/) Periode 3

## **D.4 Periode Ke 4 (1 Oktober 2014 – 31 Desember 2014)**

## **1. Expert Advisor Martingale**

|                                     |                  |                                                   |             |                | <b>Strategy Tester Report</b><br><b>LowRisk Martingale</b><br>FBS-Real-9 (Build 1220)                  |         |                                                                                                    |            |      |                         |
|-------------------------------------|------------------|---------------------------------------------------|-------------|----------------|----------------------------------------------------------------------------------------------------|---------|----------------------------------------------------------------------------------------------------|------------|------|-------------------------|
| <b>Simbol</b>                       |                  | EURUSD (Euro vs US Dollar)                        |             |                |                                                                                                    |         |                                                                                                    |            |      |                         |
| Periode                             |                  |                                                   |             |                | 1 Jam (H1) 2014.10.01 00:00 - 2014.12.30 23:00 (2014.10.01 - 2014.12.31)                               |         |                                                                                                    |            |      |                         |
| Model                               |                  |                                                   |             |                | Setiap Tick (Berdasarkan Frame terkecil dari setiap fraksi interpolasi)                                |         |                                                                                                    |            |      |                         |
| Parameter                           |                  |                                                   |             |                |                                                                                                    |         | Quotes="==Jangan Lupa Bismillah=="; NamaEA="Low Risk Martingale"; JamMulai="22:00"; JamBerakhir="23:59"; MaxSpread=20;<br>Lots=0.1; TargetDollar=5; SettingAVG="=AVERAGING SETTING="; PakaiAveraging=true; Martingale=2; MaxTrades=75; |            |      |                         |
| Bar di uji coba                     |                  | 2515 Model tick                                   |             |                |                                                                                                    |         | 3906120 Kualitas pemodelan                                                                                                    |            |      | 90.00%                  |
| Kesalahan ketidak<br>sesuaian chart | $\mathbf{0}$     |                                                   |             |                |                                                                                                    |         |                                                                                                    |            |      |                         |
| <b>Deposit Awal</b>                 | 10000.00         |                                                   |             |                |                                                                                                    |         | Sebaran                                                                                                    |            |      | 11                      |
| <b>Total laba bersih</b>            |                  | 486.65 Laba Kotor                                 |             |                |                                                                                                    |         | 1257.08 Rugi Kotor                                                                                                    |            |      | $-770.44$               |
| <b>Faktor Profit</b>                |                  | 1.63 Pembayaran yang di harapkan                  |             |                |                                                                                                    | 2.33    |                                                                                                    |            |      |                         |
| Penarikan Mutlak                    |                  | 714.79 Maksimal penarikan                         |             |                |                                                                                                    |         | 1019.08 (9.89%) Penarikan Relatif                                                                                                    |            |      | 9.89% (1019.08)         |
| <b>Total transaksi</b>              |                  | 209 Posisi pendek (menang %)                      |             |                |                                                                                                    |         | 84 (69.05%) Posisi panjang (menang %)                                                                                                    |            |      | 125 (68.80%)            |
|                                     |                  | Laba Transaksi (% dari total)                     |             |                |                                                                                                    |         | 144 (68.90%) Rugi Transaksi (% dari total)                                                                                                    |            |      | 65 (31.10%)             |
|                                     |                  | Terbesar transaksi laba                           |             |                |                                                                                                    |         | 326.40 transaksi rugi                                                                                                    |            |      | $-92.80$                |
|                                     |                  | Rata-rata transaksi laba                          |             |                |                                                                                                    |         | 8.73 transaksi rugi                                                                                                    |            |      | $-11.85$                |
|                                     |                  | Maksimum laba berurutan (laba berdasarkan uang)   |             |                |                                                                                                    |         | 18 (57.72) rugi berurutan (rugi berdasarkan uang)                                                                                                    |            |      | $6(-316.78)$            |
|                                     |                  | Maksimal laba konsekutif (hitung dari kemenangan) |             |                |                                                                                                    |         | 326.40 (1) rugi konsekutif (hitung dari kekalahan)                                                                                                    |            |      | $-316.78(6)$            |
|                                     |                  | Rataan menang berurutan                           |             |                |                                                                                                    |         | 4 kalah berurutan                                                                                                    |            |      | $\overline{2}$          |
|                                     |                  |                                                   |             |                | Saldo / Ekuitas / Setiap Tick (metode yang paling presisi berdasar semua data timeframe tick) / 90.00% |         |                                                                                                    |            |      | 10595<br>10386<br>10177 |
| Ukuran<br>23<br>12<br>n             | 34               | 45<br>56<br>67                                    | 78          | 89<br>100      | 111<br>122                                                                                             | 133     | 144<br>155<br>166                                                                                                    | 177<br>188 | 199  | 9968<br>210             |
| #                                   |                  | Waktu                                             | <b>Tipe</b> | Order          | <b>Ukuran</b>                                                                                          | Harga   | <b>Stop Loss</b>                                                                                                    | T/P        | Laba | Saldo                   |
| 1                                   | 2014.10.01 22:00 |                                                   | buy         | 1              | 0.10                                                                                                   | 1.26175 | 0.00000                                                                                                    | 0.00000    |      |                         |
| $\overline{2}$                      | 2014.10.01 22:00 |                                                   | buy         | $\overline{2}$ | 0.20                                                                                                   | 1.26175 | 0.00000                                                                                                    | 0.00000    |      |                         |
|                                     |                  |                                                   |             |                |                                                                                                    |         |                                                                                                    |            |      |                         |

[Gambar D.7 Strategy Tester Expert Advisor Martingale Periode 4](http://repository.unej.ac.id/)

#### **2. Expert Advisor Moving Average**

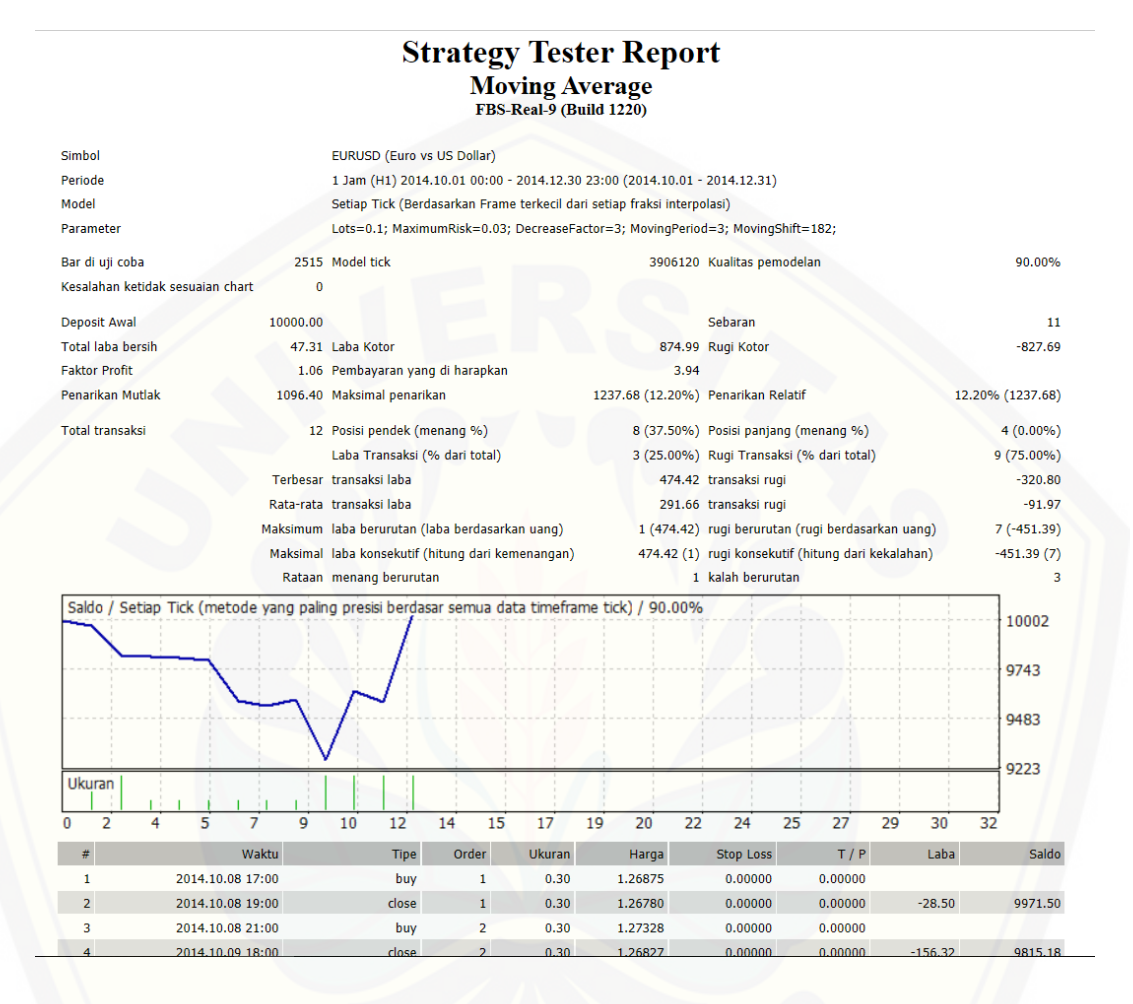

[Gambar D.8 Strategy Tester Expert Advisor Moving Average](http://repository.unej.ac.id/) Periode 4

## **D.5 Periode Ke 5 (1 Januari 2015 – 31 Maret 2015)**

## **1. Expert Advisor Martingale**

|                                                                                                    |             |                                                                                                    |             |    |                |     | <b>Strategy Tester Report</b> |     |                    |                       |                                            |     |                                                    |     |      |     |                   |
|----------------------------------------------------------------------------------------------------|-------------|----------------------------------------------------------------------------------------------------|-------------|----|----------------|-----|-------------------------------|-----|--------------------|-----------------------|--------------------------------------------|-----|----------------------------------------------------|-----|------|-----|-------------------|
|                                                                                                    |             |                                                                                                    |             |    |                |     | <b>LowRisk Martingale</b>     |     |                    |                       |                                            |     |                                                    |     |      |     |                   |
|                                                                                                    |             |                                                                                                    |             |    |                |     | FBS-Real-9 (Build 1220)       |     |                    |                       |                                            |     |                                                    |     |      |     |                   |
|                                                                                                    |             |                                                                                                    |             |    |                |     |                               |     |                    |                       |                                            |     |                                                    |     |      |     |                   |
| <b>Simbol</b>                                                                                          |             | <b>EURUSD (Euro vs US Dollar)</b>                                                                                                    |             |    |                |     |                               |     |                    |                       |                                            |     |                                                    |     |      |     |                   |
| Periode                                                                                                |             | 1 Jam (H1) 2015.01.02 09:00 - 2015.03.30 23:00 (2015.01.01 - 2015.03.31)                                                                                                    |             |    |                |     |                               |     |                    |                       |                                            |     |                                                    |     |      |     |                   |
| Model                                                                                                  |             | Setiap Tick (Berdasarkan Frame terkecil dari setiap fraksi interpolasi)                                                                                                    |             |    |                |     |                               |     |                    |                       |                                            |     |                                                    |     |      |     |                   |
| Parameter                                                                                              |             | Quotes="==Janqan Lupa Bismillah=="; NamaEA="Low Risk Martingale"; JamMulai="22:00"; JamBerakhir="23:59"; MaxSpread=20;<br>Lots=0.1; TargetDollar=5; SettingAVG="=AVERAGING SETTING="; PakaiAveraging=true; Martingale=2; MaxTrades=75; |             |    |                |     |                               |     |                    |                       |                                            |     |                                                    |     |      |     |                   |
| Bar di uji coba                                                                                        |             | 2478 Model tick                                                                                                    |             |    |                |     |                               |     |                    |                       | 3565755 Kualitas pemodelan                 |     |                                                    |     |      |     | 90.00%            |
| Kesalahan ketidak<br>sesuaian chart                                                                    | $\mathbf 0$ |                                                                                                    |             |    |                |     |                               |     |                    |                       |                                            |     |                                                    |     |      |     |                   |
| <b>Deposit Awal</b>                                                                                    | 10000.00    |                                                                                                    |             |    |                |     |                               |     |                    | Sebaran               |                                            |     |                                                    |     |      |     | 11                |
| <b>Total laba bersih</b>                                                                               |             | 658.23 Laba Kotor                                                                                                    |             |    |                |     |                               |     | 1238.81 Rugi Kotor |                       |                                            |     |                                                    |     |      |     | $-580.58$         |
| <b>Faktor Profit</b>                                                                                   |             | 2.13 Pembayaran yang di harapkan                                                                                                    |             |    |                |     |                               |     | 3.01               |                       |                                            |     |                                                    |     |      |     |                   |
| Penarikan Mutlak                                                                                       |             | 277.29 Maksimal penarikan                                                                                                    |             |    |                |     |                               |     |                    |                       | 655.11 (6.31%) Penarikan Relatif           |     |                                                    |     |      |     | $6.31\% (655.11)$ |
| <b>Total transaksi</b>                                                                                 |             | 219 Posisi pendek (menang %)                                                                                                    |             |    |                |     |                               |     |                    |                       | 91 (73.63%) Posisi panjang (menang %)      |     |                                                    |     |      |     | 128 (75.00%)      |
|                                                                                                    |             | Laba Transaksi (% dari total)                                                                                                    |             |    |                |     |                               |     |                    |                       | 163 (74.43%) Rugi Transaksi (% dari total) |     |                                                    |     |      |     | 56 (25.57%)       |
|                                                                                                    |             | Terbesar transaksi laba                                                                                                    |             |    |                |     |                               |     |                    | 198.40 transaksi rugi |                                            |     |                                                    |     |      |     | $-59.20$          |
|                                                                                                    |             | Rata-rata transaksi laba                                                                                                    |             |    |                |     |                               |     |                    | 7.60 transaksi rugi   |                                            |     |                                                    |     |      |     | $-10.37$          |
|                                                                                                    |             | Maksimum laba berurutan (laba berdasarkan uang)                                                                                                    |             |    |                |     |                               |     |                    |                       |                                            |     | 13 (139.50) rugi berurutan (rugi berdasarkan uang) |     |      |     | $6(-192.51)$      |
|                                                                                                    |             | Maksimal laba konsekutif (hitung dari kemenangan)                                                                                                    |             |    |                |     |                               |     |                    |                       |                                            |     | 214.00 (7) rugi konsekutif (hitung dari kekalahan) |     |      |     | $-192.51(6)$      |
|                                                                                                    |             | Rataan menang berurutan                                                                                                    |             |    |                |     |                               |     |                    |                       | 5 kalah berurutan                          |     |                                                    |     |      |     | $\overline{2}$    |
| Saldo / Ekuitas / Setiap Tick (metode yang paling presisi berdasar semua data timeframe tick) / 90.00% |             |                                                                                                    |             |    |                |     |                               |     |                    |                       |                                            |     |                                                    |     |      |     |                   |
|                                                                                                    |             |                                                                                                    |             |    |                |     |                               |     |                    |                       |                                            |     |                                                    |     |      |     | 10634             |
|                                                                                                    |             |                                                                                                    |             |    |                |     |                               |     |                    |                       |                                            |     |                                                    |     |      |     |                   |
|                                                                                                    |             |                                                                                                    |             |    |                |     |                               |     |                    |                       |                                            |     |                                                    |     |      |     | 10411             |
|                                                                                                    |             |                                                                                                    |             |    |                |     |                               |     |                    |                       |                                            |     |                                                    |     |      |     |                   |
|                                                                                                    |             |                                                                                                    |             |    |                |     |                               |     |                    |                       |                                            |     |                                                    |     |      |     | 10189             |
|                                                                                                    |             |                                                                                                    |             |    |                |     |                               |     |                    |                       |                                            |     |                                                    |     |      |     | 9966              |
| Ukuran                                                                                                 |             |                                                                                                    |             |    |                |     |                               |     |                    |                       |                                            |     |                                                    |     |      |     |                   |
| 13<br>24                                                                                               | 36          | 47<br>59                                                                                                    | 70          | 82 | 93             | 105 | 116                           | 128 | 139                | 151                   | 162                                        | 174 | 185                                                | 197 | 208  | 220 |                   |
| #                                                                                                    |             | Waktu                                                                                                    | <b>Tipe</b> |    | Order          |     | <b>Ukuran</b>                 |     | Harga              |                       | <b>Stop Loss</b>                           |     | T/P                                                |     | Laba |     | Saldo             |
| 1                                                                                                    |             | 2015.01.02 22:00                                                                                                    | sell        |    | 1              |     | 0.10                          |     | 1.20051            |                       | 0.00000                                    |     | 0.00000                                            |     |      |     |                   |
| $\overline{2}$                                                                                         |             | 2015.01.02 22:00                                                                                                    | sell        |    | $\overline{2}$ |     | 0.20                          |     | 1.20051            |                       | 0.00000                                    |     | 0.00000                                            |     |      |     |                   |
|                                                                                                    |             |                                                                                                    |             |    |                |     |                               |     |                    |                       |                                            |     |                                                    |     |      |     |                   |

[Gambar D.9 Strategy Tester Expert Advisor Martingale Periode 5](http://repository.unej.ac.id/)

#### **2. Expert Advisor Moving Average**

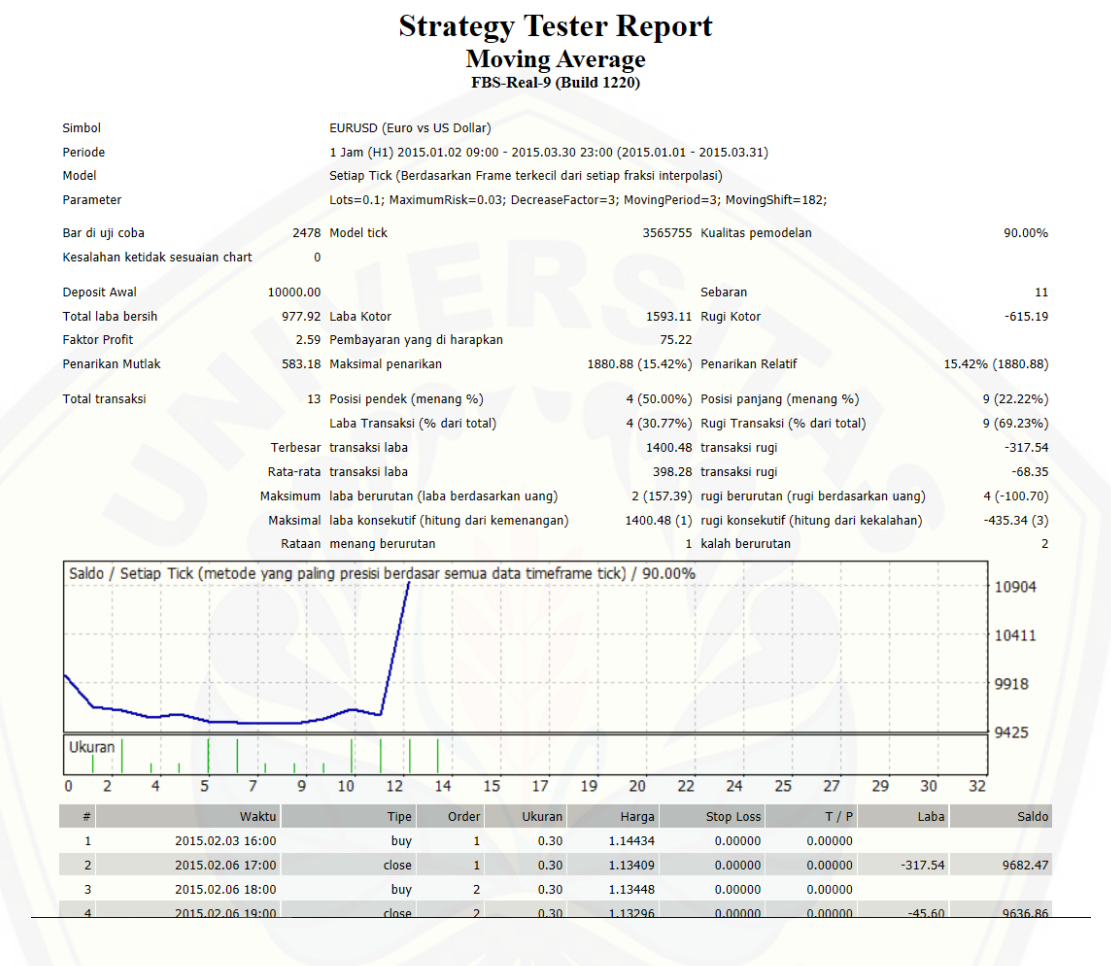

#### [Gambar D.10 Strategy Tester Expert Advisor Moving Average](http://repository.unej.ac.id/) Periode 5

## **D.6 Periode Ke 6 (1 April 2015 – 30 Juni 2015)**

## **1. Expert Advisor Martingale**

|                                                                                                    |          |                                                                                                    |             |    |              |     | <b>Strategy Tester Report</b> |     |         |                       |                                                    |     |         |     |      |     |                  |
|----------------------------------------------------------------------------------------------------|----------|----------------------------------------------------------------------------------------------------|-------------|----|--------------|-----|-------------------------------|-----|---------|-----------------------|----------------------------------------------------|-----|---------|-----|------|-----|------------------|
|                                                                                                    |          |                                                                                                    |             |    |              |     | <b>LowRisk Martingale</b>     |     |         |                       |                                                    |     |         |     |      |     |                  |
|                                                                                                    |          |                                                                                                    |             |    |              |     | FBS-Real-9 (Build 1220)       |     |         |                       |                                                    |     |         |     |      |     |                  |
| Simbol                                                                                                 |          | EURUSD (Euro vs US Dollar)                                                                                                    |             |    |              |     |                               |     |         |                       |                                                    |     |         |     |      |     |                  |
| Periode                                                                                                |          | 1 Jam (H1) 2015.04.01 00:00 - 2015.06.29 23:00 (2015.04.01 - 2015.06.30)                                                                                                    |             |    |              |     |                               |     |         |                       |                                                    |     |         |     |      |     |                  |
| Model                                                                                                  |          | Setiap Tick (Berdasarkan Frame terkecil dari setiap fraksi interpolasi)                                                                                                    |             |    |              |     |                               |     |         |                       |                                                    |     |         |     |      |     |                  |
| Parameter                                                                                              |          | Quotes="==Jangan Lupa Bismillah=="; NamaEA="Low Risk Martingale"; JamMulai="22:00"; JamBerakhir="23:59"; MaxSpread=20;<br>Lots=0.1; TargetDollar=5; SettingAVG="=AVERAGING SETTING="; PakaiAveraging=true; Martingale=2; MaxTrades=75; |             |    |              |     |                               |     |         |                       |                                                    |     |         |     |      |     |                  |
| Bar di uji coba                                                                                        |          | 2537 Model tick                                                                                                    |             |    |              |     |                               |     |         |                       | 5182551 Kualitas pemodelan                         |     |         |     |      |     | 90.00%           |
| Kesalahan ketidak<br>sesuaian chart                                                                    | $\bf{0}$ |                                                                                                    |             |    |              |     |                               |     |         |                       |                                                    |     |         |     |      |     |                  |
| <b>Deposit Awal</b>                                                                                    | 10000.00 |                                                                                                    |             |    |              |     |                               |     |         | Sebaran               |                                                    |     |         |     |      |     | 11               |
| <b>Total laba bersih</b>                                                                               |          | 722.66 Laba Kotor                                                                                                    |             |    |              |     |                               |     |         | 2020.73 Rugi Kotor    |                                                    |     |         |     |      |     | $-1298.07$       |
| <b>Faktor Profit</b>                                                                                   |          | 1.56 Pembayaran yang di harapkan                                                                                                    |             |    |              |     |                               |     | 2.95    |                       |                                                    |     |         |     |      |     |                  |
| Penarikan Mutlak                                                                                       |          | 1339.51 Maksimal penarikan                                                                                                    |             |    |              |     |                               |     |         |                       | 1350.28 (13.49%) Penarikan Relatif                 |     |         |     |      |     | 13.49% (1350.28) |
| <b>Total transaksi</b>                                                                                 |          | 245 Posisi pendek (menang %)                                                                                                    |             |    |              |     |                               |     |         |                       | 109 (69.72%) Posisi panjang (menang %)             |     |         |     |      |     | 136 (72.79%)     |
|                                                                                                    |          | Laba Transaksi (% dari total)                                                                                                    |             |    |              |     |                               |     |         |                       | 175 (71.43%) Rugi Transaksi (% dari total)         |     |         |     |      |     | 70 (28.57%)      |
|                                                                                                    |          | Terbesar transaksi laba                                                                                                    |             |    |              |     |                               |     |         | 320.00 transaksi rugi |                                                    |     |         |     |      |     | $-166.40$        |
|                                                                                                    |          | Rata-rata transaksi laba                                                                                                    |             |    |              |     |                               |     |         | 11.55 transaksi rugi  |                                                    |     |         |     |      |     | $-18.54$         |
|                                                                                                    |          | Maksimum laba berurutan (laba berdasarkan uang)                                                                                                    |             |    |              |     |                               |     |         |                       | 22 (185.07) rugi berurutan (rugi berdasarkan uang) |     |         |     |      |     | $6(-462.48)$     |
|                                                                                                    |          | Maksimal laba konsekutif (hitung dari kemenangan)                                                                                                    |             |    |              |     |                               |     |         |                       | 473.60 (2) rugi konsekutif (hitung dari kekalahan) |     |         |     |      |     | $-462.48(6)$     |
|                                                                                                    |          | Rataan menang berurutan                                                                                                    |             |    |              |     |                               |     |         |                       | 5 kalah berurutan                                  |     |         |     |      |     | $\overline{2}$   |
| Saldo / Ekuitas / Setiap Tick (metode yang paling presisi berdasar semua data timeframe tick) / 90.00% |          |                                                                                                    |             |    |              |     |                               |     |         |                       |                                                    |     |         |     |      |     |                  |
|                                                                                                    |          |                                                                                                    |             |    |              |     |                               |     |         |                       |                                                    |     |         |     |      |     | 10690            |
|                                                                                                    |          |                                                                                                    |             |    |              |     |                               |     |         |                       |                                                    |     |         |     |      |     |                  |
|                                                                                                    |          |                                                                                                    |             |    |              |     |                               |     |         |                       |                                                    |     |         |     |      |     | 10448            |
|                                                                                                    |          |                                                                                                    |             |    |              |     |                               |     |         |                       |                                                    |     |         |     |      |     |                  |
|                                                                                                    |          |                                                                                                    |             |    |              |     |                               |     |         |                       |                                                    |     |         |     |      |     | 10206            |
|                                                                                                    |          |                                                                                                    |             |    |              |     |                               |     |         |                       |                                                    |     |         |     |      |     |                  |
| Ukuran                                                                                                 |          |                                                                                                    |             |    |              |     |                               |     |         |                       |                                                    |     |         |     |      |     | 9963             |
|                                                                                                    |          |                                                                                                    |             | 91 |              |     |                               |     |         |                       |                                                    |     |         |     |      |     |                  |
| 27<br>14<br>n                                                                                          | 40       | 53<br>66                                                                                                    | 79          |    | 104          | 117 | 130                           | 143 | 156     | 169                   | 182                                                | 194 | 207     | 220 | 233  | 246 |                  |
| #                                                                                                    |          | Waktu                                                                                                    | <b>Tipe</b> |    | Order        |     | <b>Ukuran</b>                 |     | Harga   |                       | <b>Stop Loss</b>                                   |     | T/P     |     | Laba |     | Saldo            |
| 1                                                                                                    |          | 2015.04.01 22:00                                                                                                    | sell        |    | 1            |     | 0.10                          |     | 1.07639 |                       | 0.00000                                            |     | 0.00000 |     |      |     |                  |
| $\overline{2}$                                                                                         |          | 2015.04.01 22:20                                                                                                    | close       |    | $\mathbf{1}$ |     | 0.10                          |     | 1.07587 |                       | 0.00000                                            |     | 0.00000 |     | 5.20 |     | 10005.20         |

[Gambar D.11 Strategy Tester Expert Advisor Martingale Periode 6](http://repository.unej.ac.id/)

#### **2. Expert Advisor Moving Average**

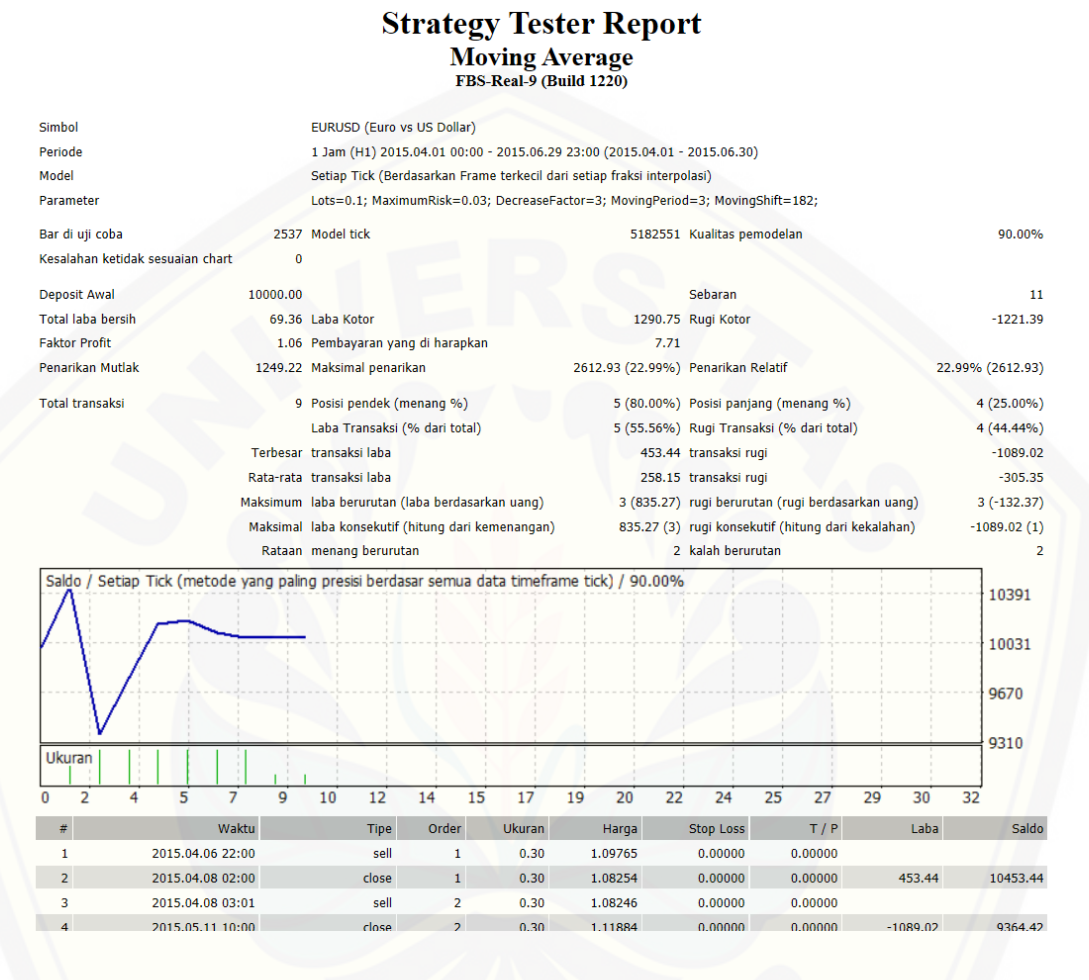

[Gambar D.12 Strategy Tester Expert Advisor Moving Average](http://repository.unej.ac.id/) Periode 6

## **D.7 Periode Ke 7 (1 Juli 2015 – 30 September 2015)**

## **1. Expert Advisor Martingale**

|                                     |                  |                                                                                                    |             |                | <b>Strategy Tester Report</b> |                    |                                            |                                                                                                    |      |                  |
|-------------------------------------|------------------|----------------------------------------------------------------------------------------------------|-------------|----------------|-------------------------------|--------------------|--------------------------------------------|----------------------------------------------------------------------------------------------------|------|------------------|
|                                     |                  |                                                                                                    |             |                | <b>LowRisk Martingale</b>     |                    |                                            |                                                                                                    |      |                  |
|                                     |                  |                                                                                                    |             |                | FBS-Real-9 (Build 1220)       |                    |                                            |                                                                                                    |      |                  |
| Simbol                              |                  | EURUSD (Euro vs US Dollar)                                                                             |             |                |                               |                    |                                            |                                                                                                    |      |                  |
| Periode                             |                  | 1 Jam (H1) 2015.07.01 00:00 - 2015.09.29 23:00 (2015.07.01 - 2015.09.30)                               |             |                |                               |                    |                                            |                                                                                                    |      |                  |
| Model                               |                  | Setiap Tick (Berdasarkan Frame terkecil dari setiap fraksi interpolasi)                                |             |                |                               |                    |                                            |                                                                                                    |      |                  |
| Parameter                           |                  |                                                                                                    |             |                |                               |                    |                                            | Quotes="==Janqan Lupa Bismillah=="; NamaEA="Low Risk Martingale"; JamMulai="22:00"; JamBerakhir="23:59"; MaxSpread=20;<br>Lots=0.1; TargetDollar=5; SettingAVG="=AVERAGING SETTING="; PakaiAveraging=true; Martingale=2; MaxTrades=75; |      |                  |
| Bar di uji coba                     |                  | 2561 Model tick                                                                                        |             |                |                               |                    | 7398733 Kualitas pemodelan                 |                                                                                                    |      | 90.00%           |
| Kesalahan ketidak<br>sesuaian chart | $\mathbf{0}$     |                                                                                                    |             |                |                               |                    |                                            |                                                                                                    |      |                  |
| <b>Deposit Awal</b>                 | 10000.00         |                                                                                                    |             |                |                               |                    | Sebaran                                    |                                                                                                    |      | 11               |
| <b>Total laba bersih</b>            |                  | 837.47 Laba Kotor                                                                                      |             |                |                               | 3057.37 Rugi Kotor |                                            |                                                                                                    |      | $-2219.90$       |
| <b>Faktor Profit</b>                |                  | 1.38 Pembayaran yang di harapkan                                                                       |             |                |                               | 3.53               |                                            |                                                                                                    |      |                  |
| Penarikan Mutlak                    |                  | 1981.93 Maksimal penarikan                                                                             |             |                |                               |                    | 2387.53 (22.94%) Penarikan Relatif         |                                                                                                    |      | 22.94% (2387.53) |
| <b>Total transaksi</b>              |                  | 237 Posisi pendek (menang %)                                                                           |             |                |                               |                    | 110 (61.82%) Posisi panjang (menang %)     |                                                                                                    |      | 127 (72.44%)     |
|                                     |                  | Laba Transaksi (% dari total)                                                                          |             |                |                               |                    | 160 (67.51%) Rugi Transaksi (% dari total) |                                                                                                    |      | 77 (32.49%)      |
|                                     |                  | Terbesar transaksi laba                                                                                |             |                |                               |                    | 806.40 transaksi rugi                      |                                                                                                    |      | $-304.00$        |
|                                     |                  | Rata-rata transaksi laba                                                                               |             |                |                               |                    | 19.11 transaksi rugi                       |                                                                                                    |      | $-28.83$         |
|                                     |                  | Maksimum laba berurutan (laba berdasarkan uang)                                                        |             |                |                               |                    |                                            | 16 (297.67) rugi berurutan (rugi berdasarkan uang)                                                                                                    |      | $7(-796.93)$     |
|                                     |                  | Maksimal laba konsekutif (hitung dari kemenangan)                                                      |             |                |                               |                    |                                            | 847.57 (14) rugi konsekutif (hitung dari kekalahan)                                                                                                    |      | $-796.93(7)$     |
|                                     |                  | Rataan menang berurutan                                                                                |             |                |                               |                    | 4 kalah berurutan                          |                                                                                                    |      | $\overline{2}$   |
|                                     |                  | Saldo / Ekuitas / Setiap Tick (metode yang paling presisi berdasar semua data timeframe tick) / 90.00% |             |                |                               |                    |                                            |                                                                                                    |      |                  |
|                                     |                  |                                                                                                    |             |                |                               |                    |                                            |                                                                                                    |      | 11143            |
|                                     |                  |                                                                                                    |             |                |                               |                    |                                            |                                                                                                    |      |                  |
|                                     |                  |                                                                                                    |             |                |                               |                    |                                            |                                                                                                    |      | 10742            |
|                                     |                  |                                                                                                    |             |                |                               |                    |                                            |                                                                                                    |      |                  |
|                                     |                  |                                                                                                    |             |                |                               |                    |                                            |                                                                                                    |      | 10340            |
|                                     |                  |                                                                                                    |             |                |                               |                    |                                            |                                                                                                    |      |                  |
| Ukuran                              |                  |                                                                                                    |             |                |                               |                    |                                            |                                                                                                    |      | 9939             |
| 14<br>26<br>O                       | 39               | 51<br>64<br>76                                                                                         | 88<br>101   | 113            | 126<br>138                    | 151                | 176<br>163                                 | 201<br>213<br>188                                                                                                    | 225  | 238              |
| #                                   |                  | Waktu                                                                                                  | <b>Tipe</b> | Order          | <b>Ukuran</b>                 | Harga              | <b>Stop Loss</b>                           | T/P                                                                                                    | Laba | Saldo            |
| 1                                   | 2015.07.01 22:00 |                                                                                                    | sell        | $\mathbf{1}$   | 0.10                          | 1.10469            | 0.00000                                    | 0.00000                                                                                                    |      |                  |
| $\overline{2}$                      | 2015.07.01 23:00 |                                                                                                    | sell        | $\overline{2}$ | 0.20                          | 1.10523            | 0.00000                                    | 0.00000                                                                                                    |      |                  |
|                                     |                  |                                                                                                    |             |                |                               |                    |                                            |                                                                                                    |      |                  |

[Gambar D.13 Strategy Tester Expert Advisor Martingale Periode 7](http://repository.unej.ac.id/)
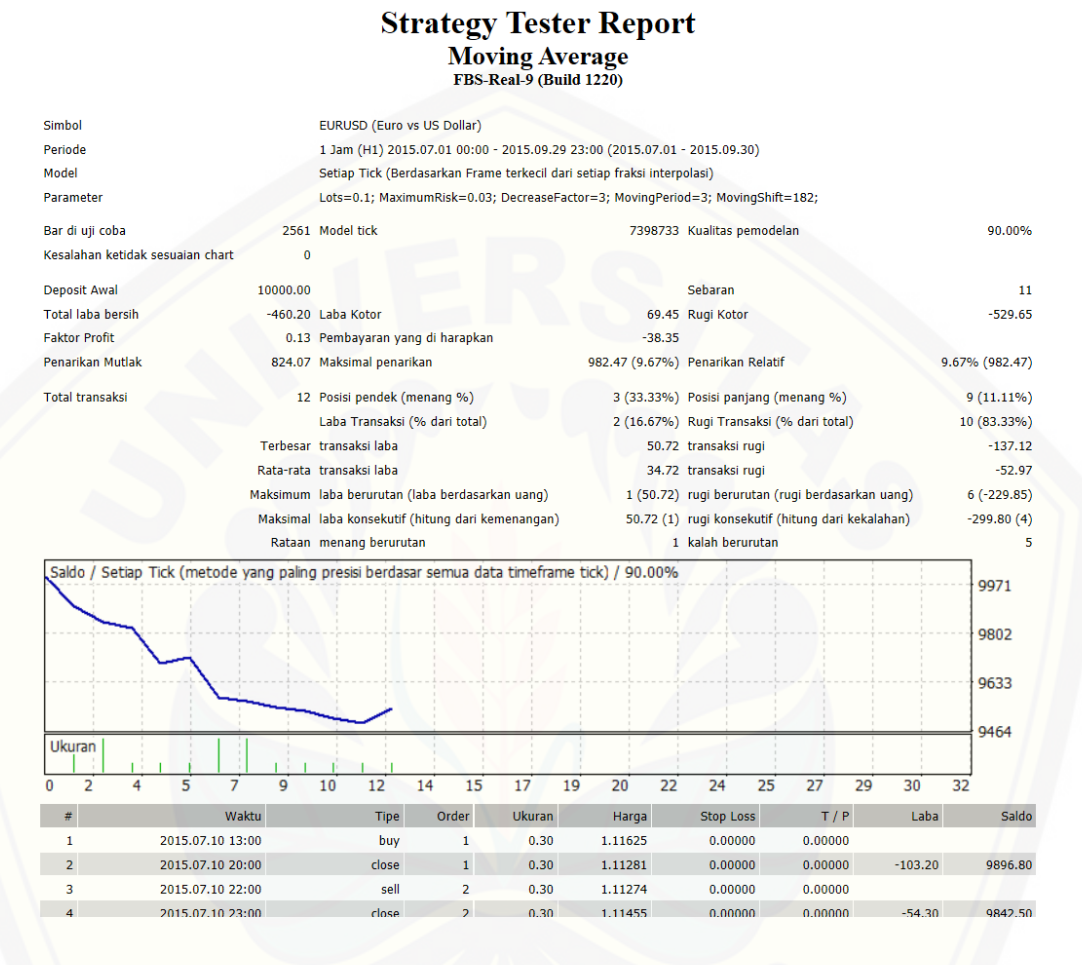

[Gambar D.14 Strategy Tester Expert Advisor Moving Average](http://repository.unej.ac.id/) Periode 7

### **D.8 Periode Ke 8 (1 Oktober 2015 – 31 Desember 2015)**

|                                     |                                                                                                    | <b>Strategy Tester Report</b><br><b>LowRisk Martingale</b><br>FBS-Real-9 (Build 1220) |                                                                                                    |                         |
|-------------------------------------|----------------------------------------------------------------------------------------------------|---------------------------------------------------------------------------------------|----------------------------------------------------------------------------------------------------|-------------------------|
| Simbol                              | EURUSD (Euro vs US Dollar)                                                                             |                                                                                       |                                                                                                    |                         |
| Periode                             | 1 Jam (H1) 2015.10.01 00:00 - 2015.12.30 23:00 (2015.10.01 - 2015.12.31)                               |                                                                                       |                                                                                                    |                         |
| Model                               | Setiap Tick (Berdasarkan Frame terkecil dari setiap fraksi interpolasi)                                |                                                                                       |                                                                                                    |                         |
| Parameter                           |                                                                                                    |                                                                                       | Quotes="==Jangan Lupa Bismillah=="; NamaEA="Low Risk Martingale"; JamMulai="22:00"; JamBerakhir="23:59"; MaxSpread=20;<br>Lots=0.1; TargetDollar=5; SettingAVG="=AVERAGING SETTING="; PakaiAveraging=true; Martingale=2; MaxTrades=75; |                         |
| Bar di uji coba                     | 2531 Model tick                                                                                        |                                                                                       | 6747782 Kualitas pemodelan                                                                                                    | 90.00%                  |
| Kesalahan ketidak<br>sesuaian chart | 0                                                                                                    |                                                                                       |                                                                                                    |                         |
| <b>Deposit Awal</b>                 | 10000.00                                                                                               |                                                                                       | Sebaran                                                                                                    | 11                      |
| Total laba bersih                   | 555.66 Laba Kotor                                                                                      |                                                                                       | 4440.09 Rugi Kotor                                                                                                    | $-3884.43$              |
| <b>Faktor Profit</b>                | 1.14 Pembayaran yang di harapkan                                                                       | 2.45                                                                                  |                                                                                                    |                         |
| Penarikan Mutlak                    | 7085.05 Maksimal penarikan                                                                             | 7566.25 (72.19%) Penarikan Relatif                                                    |                                                                                                    | 72.19% (7566.25)        |
| <b>Total transaksi</b>              | 227 Posisi pendek (menang %)                                                                           |                                                                                       | 83 (51.81%) Posisi panjang (menang %)                                                                                                    | 144 (72.22%)            |
|                                     | Laba Transaksi (% dari total)                                                                          |                                                                                       | 147 (64.76%) Rugi Transaksi (% dari total)                                                                                                    | 80 (35.24%)             |
|                                     | Terbesar transaksi laba                                                                                |                                                                                       | 1344.00 transaksi rugi                                                                                                    | $-486.40$               |
|                                     | Rata-rata transaksi laba                                                                               |                                                                                       | 30.20 transaksi rugi                                                                                                    | $-48.56$                |
|                                     | Maksimum laba berurutan (laba berdasarkan uang)                                                        |                                                                                       | 21 (85.85) rugi berurutan (rugi berdasarkan uang)                                                                                                    | $6(-1882.35)$           |
|                                     | Maksimal laba konsekutif (hitung dari kemenangan)                                                      |                                                                                       | 1904.60 (6) rugi konsekutif (hitung dari kekalahan)                                                                                                    | $-1882.35(6)$           |
|                                     | Rataan menang berurutan                                                                                |                                                                                       | 5 kalah berurutan                                                                                                    | 3                       |
|                                     | Saldo / Ekuitas / Setiap Tick (metode yang paling presisi berdasar semua data timeframe tick) / 90.00% |                                                                                       |                                                                                                    | 12235<br>11451<br>10666 |
| Ukuran                              |                                                                                                    |                                                                                       |                                                                                                    | 9881                    |
|                                     |                                                                                                    |                                                                                       |                                                                                                    |                         |
| 25<br>13                            | 85<br>97<br>37<br>49<br>61<br>73                                                                       | 109<br>121<br>132<br>144                                                              | 156<br>192<br>204<br>168<br>180                                                                                                    | 216<br>228              |
| #                                   | Waktu<br>Order<br><b>Tipe</b>                                                                          | <b>Ukuran</b><br>Harga                                                                | <b>Stop Loss</b><br>T/P                                                                                                    | Laba<br>Saldo           |
| 1                                   | 2015.10.01 22:00<br>sell<br>1                                                                          | 0.10<br>1.11825                                                                       | 0.00000<br>0.00000                                                                                                    |                         |
| $\overline{2}$                      | sell<br>2015.10.01 23:00<br>$\overline{2}$                                                             | 0.20<br>1.11872                                                                       | 0.00000<br>0.00000                                                                                                    |                         |
|                                     |                                                                                                    |                                                                                       |                                                                                                    |                         |

[Gambar D.15 Strategy Tester Expert Advisor Martingale Periode 8](http://repository.unej.ac.id/)

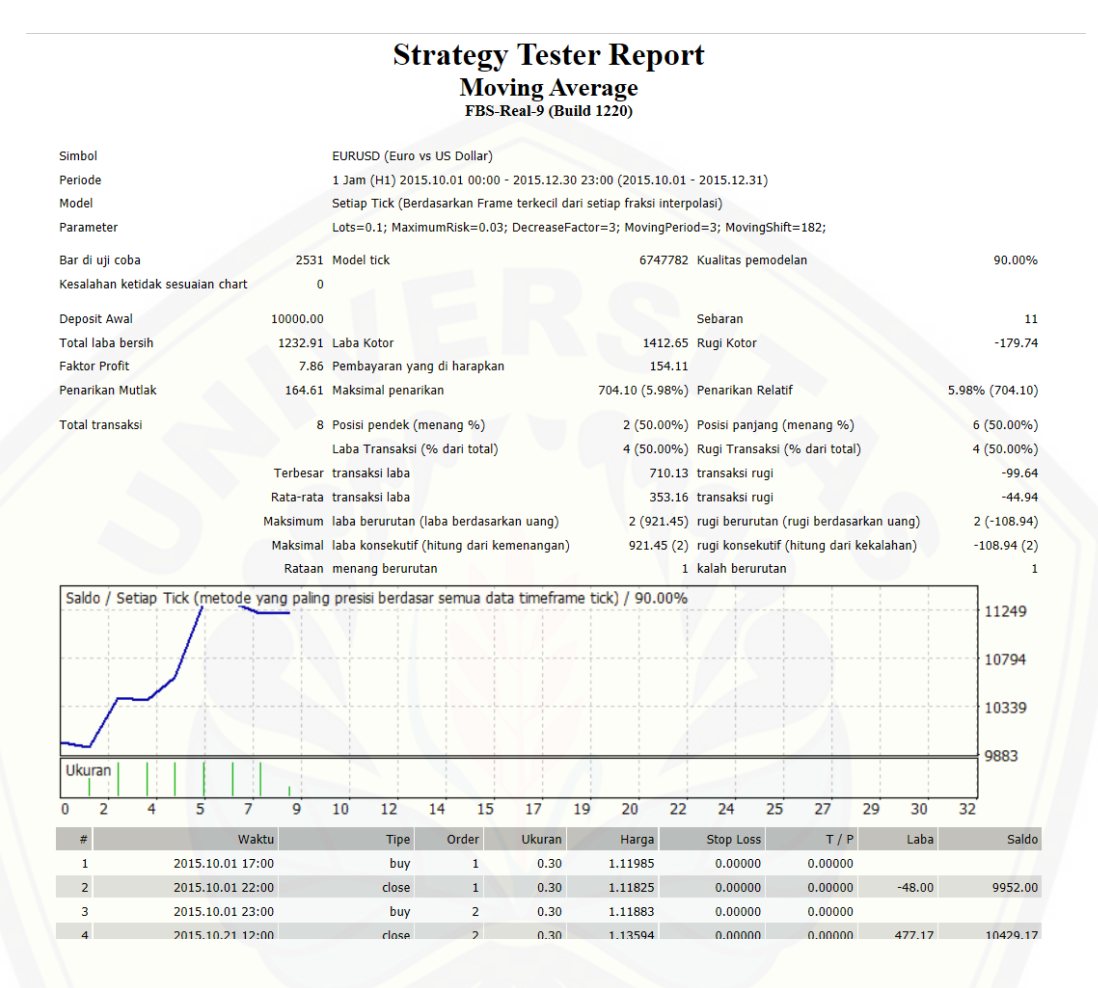

[Gambar D.16 Strategy Tester Expert Advisor Moving Average](http://repository.unej.ac.id/) Periode 8

### **D.9 Periode Ke 9 (1 Januari 2016 – 31 Maret 2016)**

|                                     |             |                                                   |             |              |               | <b>Strategy Tester Report</b>                                                                          |                                            |                                                                                                    |      |     |                |
|-------------------------------------|-------------|---------------------------------------------------|-------------|--------------|---------------|----------------------------------------------------------------------------------------------------|--------------------------------------------|----------------------------------------------------------------------------------------------------|------|-----|----------------|
|                                     |             |                                                   |             |              |               | <b>LowRisk Martingale</b><br>FBS-Real-9 (Build 1220)                                                   |                                            |                                                                                                    |      |     |                |
| Simbol                              |             | EURUSD (Euro vs US Dollar)                        |             |              |               |                                                                                                    |                                            |                                                                                                    |      |     |                |
| Periode                             |             |                                                   |             |              |               | 1 Jam (H1) 2016.01.04 00:00 - 2016.03.30 23:00 (2016.01.01 - 2016.03.31)                               |                                            |                                                                                                    |      |     |                |
| Model                               |             |                                                   |             |              |               | Setiap Tick (Berdasarkan Frame terkecil dari setiap fraksi interpolasi)                                |                                            |                                                                                                    |      |     |                |
| Parameter                           |             |                                                   |             |              |               |                                                                                                    |                                            | Quotes="==Jangan Lupa Bismillah=="; NamaEA="Low Risk Martingale"; JamMulai="22:00"; JamBerakhir="23:59"; MaxSpread=20;<br>Lots=0.1; TargetDollar=5; SettingAVG="=AVERAGING SETTING="; PakaiAveraging=true; Martingale=2; MaxTrades=75; |      |     |                |
| Bar di uji coba                     |             | 2509 Model tick                                   |             |              |               |                                                                                                    | 7744691 Kualitas pemodelan                 |                                                                                                    |      |     | 90.00%         |
| Kesalahan ketidak<br>sesuaian chart | $\mathbf 0$ |                                                   |             |              |               |                                                                                                    |                                            |                                                                                                    |      |     |                |
| <b>Deposit Awal</b>                 | 10000.00    |                                                   |             |              |               |                                                                                                    | Sebaran                                    |                                                                                                    |      |     | 11             |
| <b>Total laba bersih</b>            |             | 558.68 Laba Kotor                                 |             |              |               |                                                                                                    | 971.16 Rugi Kotor                          |                                                                                                    |      |     | $-412.47$      |
| <b>Faktor Profit</b>                |             | 2.35 Pembayaran yang di harapkan                  |             |              |               | 2.62                                                                                                   |                                            |                                                                                                    |      |     |                |
| Penarikan Mutlak                    |             | 124.36 Maksimal penarikan                         |             |              |               |                                                                                                    | 408.33 (3.97%) Penarikan Relatif           |                                                                                                    |      |     | 3.97% (408.33) |
| <b>Total transaksi</b>              |             | 213 Posisi pendek (menang %)                      |             |              |               |                                                                                                    | 96 (71.88%) Posisi panjang (menang %)      |                                                                                                    |      |     | 117 (86.32%)   |
|                                     |             | Laba Transaksi (% dari total)                     |             |              |               |                                                                                                    | 170 (79.81%) Rugi Transaksi (% dari total) |                                                                                                    |      |     | 43 (20.19%)    |
|                                     |             | Terbesar transaksi laba                           |             |              |               |                                                                                                    | 137.60 transaksi rugi                      |                                                                                                    |      |     | $-55.60$       |
|                                     |             | Rata-rata transaksi laba                          |             |              |               |                                                                                                    | 5.71 transaksi rugi                        |                                                                                                    |      |     | $-9.59$        |
|                                     |             | Maksimum laba berurutan (laba berdasarkan uang)   |             |              |               |                                                                                                    |                                            | 28 (94.07) rugi berurutan (rugi berdasarkan uang)                                                                                                    |      |     | $4(-132.33)$   |
|                                     |             | Maksimal laba konsekutif (hitung dari kemenangan) |             |              |               |                                                                                                    |                                            | 137.60 (1) rugi konsekutif (hitung dari kekalahan)                                                                                                    |      |     | $-132.33(4)$   |
|                                     |             | Rataan menang berurutan                           |             |              |               |                                                                                                    | 7 kalah berurutan                          |                                                                                                    |      |     | $\overline{2}$ |
|                                     |             |                                                   |             |              |               | Saldo / Ekuitas / Setiap Tick (metode yang paling presisi berdasar semua data timeframe tick) / 90.00% |                                            |                                                                                                    |      |     | 10540          |
|                                     |             |                                                   |             |              |               |                                                                                                    |                                            |                                                                                                    |      |     | 10350          |
|                                     |             |                                                   |             |              |               |                                                                                                    |                                            |                                                                                                    |      |     | 10161          |
|                                     |             |                                                   |             |              |               |                                                                                                    |                                            |                                                                                                    |      |     | 9971           |
| <b>Ukuran</b>                       |             |                                                   |             |              |               |                                                                                                    |                                            |                                                                                                    |      |     |                |
| 12<br>24                            | 35          | 46<br>57                                          | 68<br>79    | 91           | 102<br>113    | 135<br>124                                                                                             | 158<br>147                                 | 180<br>169<br>191                                                                                                    | 203  | 214 |                |
| #                                   |             | Waktu                                             | <b>Tipe</b> | Order        | <b>Ukuran</b> | Harga                                                                                                  | <b>Stop Loss</b>                           | T/P                                                                                                    | Laba |     | Saldo          |
|                                     |             | 2016.01.04 22:00                                  | buy         | $\mathbf{1}$ | 0.10          | 1.08283                                                                                                | 0.00000                                    | 0.00000                                                                                                    |      |     |                |
| 1                                   |             |                                                   |             |              |               |                                                                                                    |                                            |                                                                                                    |      |     |                |

[Gambar D.17 Strategy Tester Expert Advisor Martingale Periode 9](http://repository.unej.ac.id/)

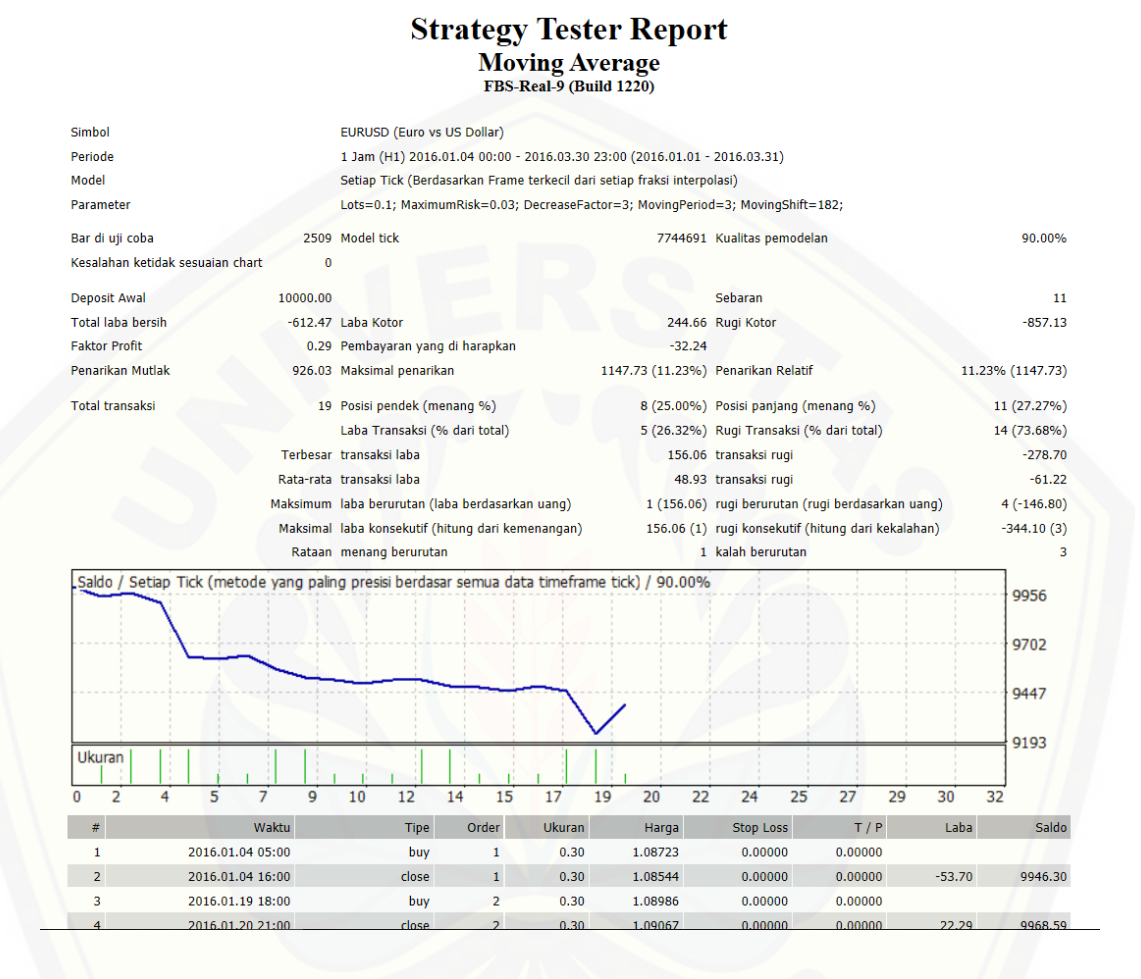

[Gambar D.18 Strategy Tester Expert Advisor Moving Average](http://repository.unej.ac.id/) Periode 9

### **D.10 Periode Ke 10 (1 April 2016 – 30 Juni 2016)**

|                                                                                                    |                  |                                                                                                    |    |             |    |       | <b>Strategy Tester Report</b> |     |                                                    |                       |                  |     |                |     |      |                  |           |
|----------------------------------------------------------------------------------------------------|------------------|----------------------------------------------------------------------------------------------------|----|-------------|----|-------|-------------------------------|-----|----------------------------------------------------|-----------------------|------------------|-----|----------------|-----|------|------------------|-----------|
|                                                                                                    |                  |                                                                                                    |    |             |    |       | <b>LowRisk Martingale</b>     |     |                                                    |                       |                  |     |                |     |      |                  |           |
|                                                                                                    |                  |                                                                                                    |    |             |    |       | FBS-Real-9 (Build 1220)       |     |                                                    |                       |                  |     |                |     |      |                  |           |
| Simbol                                                                                                 |                  | EURUSD (Euro vs US Dollar)                                                                                                    |    |             |    |       |                               |     |                                                    |                       |                  |     |                |     |      |                  |           |
| Periode                                                                                                |                  | 1 Jam (H1) 2016.04.01 00:00 - 2016.06.29 23:00 (2016.04.01 - 2016.06.30)                                                                                                    |    |             |    |       |                               |     |                                                    |                       |                  |     |                |     |      |                  |           |
| Model                                                                                                  |                  | Setiap Tick (Berdasarkan Frame terkecil dari setiap fraksi interpolasi)                                                                                                    |    |             |    |       |                               |     |                                                    |                       |                  |     |                |     |      |                  |           |
| Parameter                                                                                              |                  | Quotes="==Jangan Lupa Bismillah=="; NamaEA="Low Risk Martingale"; JamMulai="22:00"; JamBerakhir="23:59"; MaxSpread=20;<br>Lots=0.1; TargetDollar=5; SettingAVG="=AVERAGING SETTING="; PakaiAveraging=true; Martingale=2; MaxTrades=75; |    |             |    |       |                               |     |                                                    |                       |                  |     |                |     |      |                  |           |
| Bar di uji coba                                                                                        |                  | 2537 Model tick                                                                                                    |    |             |    |       |                               |     | 6744619 Kualitas pemodelan                         |                       |                  |     |                |     |      |                  | 90.00%    |
| Kesalahan ketidak<br>sesuaian chart                                                                    | $\bf{0}$         |                                                                                                    |    |             |    |       |                               |     |                                                    |                       |                  |     |                |     |      |                  |           |
| <b>Deposit Awal</b>                                                                                    | 10000.00         |                                                                                                    |    |             |    |       |                               |     |                                                    | Sebaran               |                  |     |                |     |      |                  | 11        |
| <b>Total laba bersih</b>                                                                               |                  | 636.37 Laba Kotor                                                                                                    |    |             |    |       |                               |     | 2002.19 Rugi Kotor                                 |                       |                  |     |                |     |      | $-1365.82$       |           |
| <b>Faktor Profit</b>                                                                                   |                  | 1.47 Pembayaran yang di harapkan                                                                                                    |    |             |    |       |                               |     | 2.89                                               |                       |                  |     |                |     |      |                  |           |
| <b>Penarikan Mutlak</b>                                                                                |                  | 2520.24 Maksimal penarikan                                                                                                    |    |             |    |       |                               |     | 2980.48 (28.49%) Penarikan Relatif                 |                       |                  |     |                |     |      | 28.49% (2980.48) |           |
| <b>Total transaksi</b>                                                                                 |                  | 220 Posisi pendek (menang %)                                                                                                    |    |             |    |       |                               |     | 101 (75.25%) Posisi panjang (menang %)             |                       |                  |     |                |     |      | 119 (56.30%)     |           |
|                                                                                                    |                  | Laba Transaksi (% dari total)                                                                                                    |    |             |    |       |                               |     | 143 (65.00%) Rugi Transaksi (% dari total)         |                       |                  |     |                |     |      | 77 (35.00%)      |           |
|                                                                                                    |                  | Terbesar transaksi laba                                                                                                    |    |             |    |       |                               |     |                                                    | 652.80 transaksi rugi |                  |     |                |     |      |                  | $-310.40$ |
|                                                                                                    |                  | Rata-rata transaksi laba                                                                                                    |    |             |    |       |                               |     |                                                    | 14.00 transaksi rugi  |                  |     |                |     |      |                  | $-17.74$  |
|                                                                                                    |                  | Maksimum laba berurutan (laba berdasarkan uang)                                                                                                    |    |             |    |       |                               |     | 12 (45.10) rugi berurutan (rugi berdasarkan uang)  |                       |                  |     |                |     |      | $6(-801.28)$     |           |
|                                                                                                    |                  | Maksimal laba konsekutif (hitung dari kemenangan)                                                                                                    |    |             |    |       |                               |     | 811.87 (3) rugi konsekutif (hitung dari kekalahan) |                       |                  |     |                |     |      | $-801.28(6)$     |           |
|                                                                                                    |                  | Rataan menang berurutan                                                                                                    |    |             |    |       |                               |     |                                                    | 4 kalah berurutan     |                  |     |                |     |      |                  | 2         |
| Saldo / Ekuitas / Setiap Tick (metode yang paling presisi berdasar semua data timeframe tick) / 90.00% |                  |                                                                                                    |    |             |    |       |                               |     |                                                    |                       |                  |     |                |     |      |                  |           |
|                                                                                                    |                  |                                                                                                    |    |             |    |       |                               |     |                                                    |                       |                  |     |                |     |      | 11192            |           |
|                                                                                                    |                  |                                                                                                    |    |             |    |       |                               |     |                                                    |                       |                  |     |                |     |      | 10774            |           |
|                                                                                                    |                  |                                                                                                    |    |             |    |       |                               |     |                                                    |                       |                  |     |                |     |      |                  |           |
|                                                                                                    |                  |                                                                                                    |    |             |    |       |                               |     |                                                    |                       |                  |     |                |     |      | 10355            |           |
|                                                                                                    |                  |                                                                                                    |    |             |    |       |                               |     |                                                    |                       |                  |     |                |     |      |                  |           |
|                                                                                                    |                  |                                                                                                    |    |             |    |       |                               |     |                                                    |                       |                  |     |                |     |      | 9937             |           |
| Ukuran                                                                                                 |                  |                                                                                                    |    |             |    |       |                               |     |                                                    |                       |                  |     |                |     |      |                  |           |
|                                                                                                    |                  |                                                                                                    |    |             |    | 105   | 117                           | 128 | 140                                                | 151                   | 163              | 175 | 186            | 198 | 209  | 221              |           |
| 24<br>13                                                                                               | 36               | 47<br>59                                                                                                    | 71 | 82          | 94 |       |                               |     |                                                    |                       |                  |     |                |     |      |                  |           |
| #                                                                                                    |                  | Waktu                                                                                                    |    | <b>Tipe</b> |    | Order | <b>Ukuran</b>                 |     |                                                    |                       | <b>Stop Loss</b> |     |                |     | Laba |                  | Saldo     |
| n<br>1                                                                                                 | 2016.04.01 22:00 |                                                                                                    |    | buy         |    | 1     | 0.10                          |     | Harga<br>1.13910                                   |                       | 0.00000          |     | T/P<br>0.00000 |     |      |                  |           |

[Gambar D.19 Strategy Tester Expert Advisor Martingale Periode 10](http://repository.unej.ac.id/)

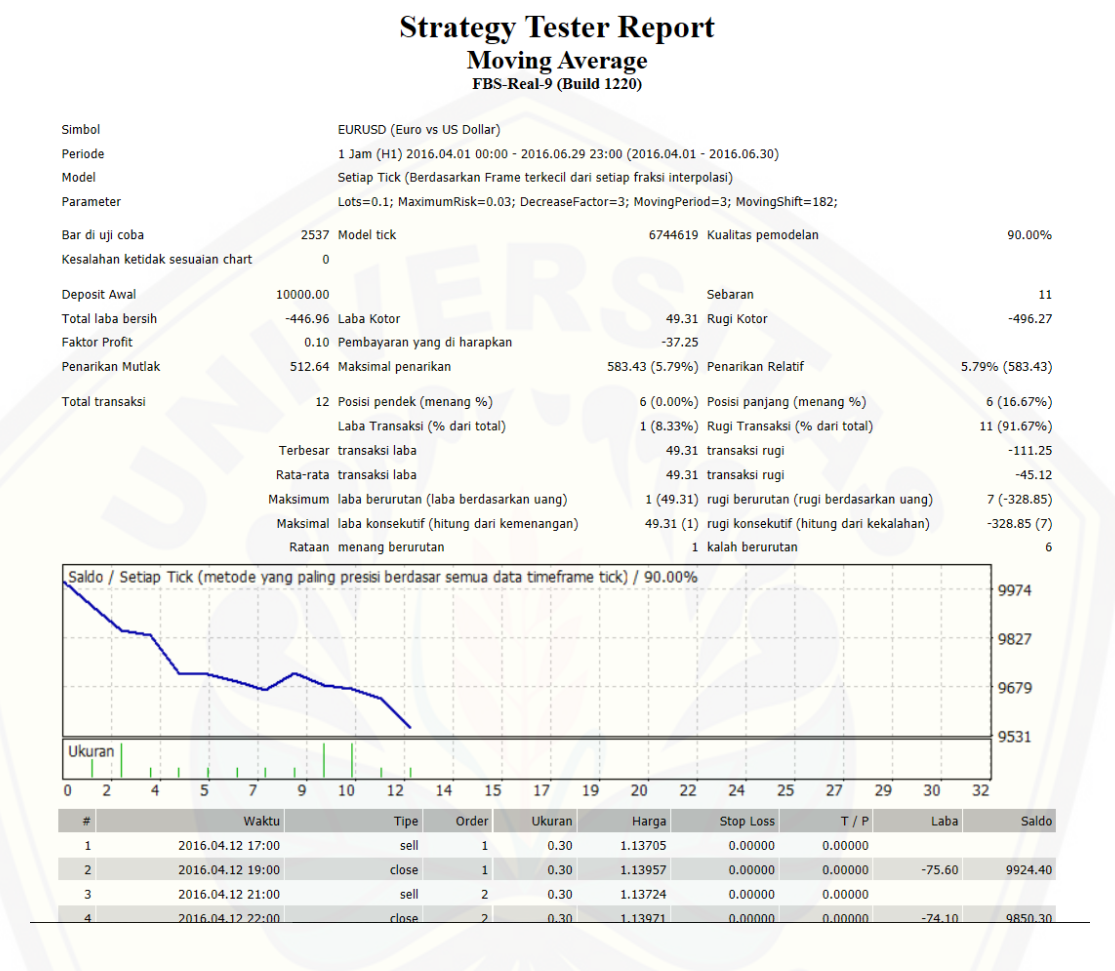

[Gambar D.20 Strategy Tester Expert Advisor Moving Average](http://repository.unej.ac.id/) Periode 10

### **D.11 Periode Ke 11 (1 Juli 2016 – 30 September 2016)**

|                                                                                                    |          |                                                                                                    |             |    |       |     |               | <b>Strategy Tester Report</b><br><b>LowRisk Martingale</b><br>FBS-Real-9 (Build 1220) |       |                       |                                            |     |                                                      |     |      |     |                  |
|----------------------------------------------------------------------------------------------------|----------|----------------------------------------------------------------------------------------------------|-------------|----|-------|-----|---------------|---------------------------------------------------------------------------------------|-------|-----------------------|--------------------------------------------|-----|------------------------------------------------------|-----|------|-----|------------------|
| Simbol                                                                                                 |          | EURUSD (Euro vs US Dollar)                                                                                                    |             |    |       |     |               |                                                                                       |       |                       |                                            |     |                                                      |     |      |     |                  |
| Periode                                                                                                |          | 1 Jam (H1) 2016.07.01 00:00 - 2016.09.29 23:00 (2016.07.01 - 2016.09.30)                                                                                                    |             |    |       |     |               |                                                                                       |       |                       |                                            |     |                                                      |     |      |     |                  |
| Model                                                                                                  |          | Setiap Tick (Berdasarkan Frame terkecil dari setiap fraksi interpolasi)                                                                                                    |             |    |       |     |               |                                                                                       |       |                       |                                            |     |                                                      |     |      |     |                  |
| Parameter                                                                                              |          | Quotes="==Jangan Lupa Bismillah=="; NamaEA="Low Risk Martingale"; JamMulai="22:00"; JamBerakhir="23:59"; MaxSpread=20;<br>Lots=0.1; TargetDollar=5; SettingAVG="=AVERAGING SETTING="; PakaiAveraging=true; Martingale=2; MaxTrades=75; |             |    |       |     |               |                                                                                       |       |                       |                                            |     |                                                      |     |      |     |                  |
| Bar di uji coba                                                                                        |          | 2561 Model tick                                                                                                    |             |    |       |     |               |                                                                                       |       |                       | 5698901 Kualitas pemodelan                 |     |                                                      |     |      |     | 90.00%           |
| Kesalahan ketidak<br>sesuaian chart                                                                    | 0        |                                                                                                    |             |    |       |     |               |                                                                                       |       |                       |                                            |     |                                                      |     |      |     |                  |
| <b>Deposit Awal</b>                                                                                    | 10000.00 |                                                                                                    |             |    |       |     |               |                                                                                       |       | Sebaran               |                                            |     |                                                      |     |      |     | 11               |
| <b>Total laba bersih</b>                                                                               |          | 656.11 Laba Kotor                                                                                                    |             |    |       |     |               |                                                                                       |       | 2546.91 Rugi Kotor    |                                            |     |                                                      |     |      |     | $-1890.79$       |
| <b>Faktor Profit</b>                                                                                   |          | 1.35 Pembayaran yang di harapkan                                                                                                    |             |    |       |     |               |                                                                                       | 2.88  |                       |                                            |     |                                                      |     |      |     |                  |
| Penarikan Mutlak                                                                                       |          | 3383.84 Maksimal penarikan                                                                                                    |             |    |       |     |               | 3416.43 (34.05%) Penarikan Relatif                                                    |       |                       |                                            |     |                                                      |     |      |     | 34.05% (3416.43) |
| <b>Total transaksi</b>                                                                                 |          | 228 Posisi pendek (menang %)                                                                                                    |             |    |       |     |               |                                                                                       |       |                       | 112 (57.14%) Posisi panjang (menang %)     |     |                                                      |     |      |     | 116 (72.41%)     |
|                                                                                                    |          | Laba Transaksi (% dari total)                                                                                                    |             |    |       |     |               |                                                                                       |       |                       | 148 (64.91%) Rugi Transaksi (% dari total) |     |                                                      |     |      |     | 80 (35.09%)      |
|                                                                                                    |          | Terbesar transaksi laba                                                                                                    |             |    |       |     |               |                                                                                       |       | 793.60 transaksi rugi |                                            |     |                                                      |     |      |     | $-408.00$        |
|                                                                                                    |          | Rata-rata transaksi laba                                                                                                    |             |    |       |     |               |                                                                                       |       | 17.21 transaksi rugi  |                                            |     |                                                      |     |      |     | $-23.63$         |
|                                                                                                    |          | Maksimum laba berurutan (laba berdasarkan uang)                                                                                                    |             |    |       |     |               |                                                                                       |       |                       |                                            |     | 16 (163.03) rugi berurutan (rugi berdasarkan uang)   |     |      |     | $7(-497.63)$     |
|                                                                                                    |          | Maksimal laba konsekutif (hitung dari kemenangan)                                                                                                    |             |    |       |     |               |                                                                                       |       |                       |                                            |     | 1058.12 (15) rugi konsekutif (hitung dari kekalahan) |     |      |     | $-1010.73(6)$    |
|                                                                                                    |          | Rataan menang berurutan                                                                                                    |             |    |       |     |               |                                                                                       |       |                       | 4 kalah berurutan                          |     |                                                      |     |      |     | $\overline{a}$   |
| Saldo / Ekuitas / Setiap Tick (metode yang paling presisi berdasar semua data timeframe tick) / 90.00% |          |                                                                                                    |             |    |       |     |               |                                                                                       |       |                       |                                            |     |                                                      |     |      |     | 11199<br>10778   |
|                                                                                                    |          |                                                                                                    |             |    |       |     |               |                                                                                       |       |                       |                                            |     |                                                      |     |      |     | 10357            |
| Ukuran                                                                                                 |          |                                                                                                    |             |    |       |     |               |                                                                                       |       |                       |                                            |     |                                                      |     |      |     | 9936             |
| 13<br>25<br>Ω                                                                                          | 37       | 61<br>49                                                                                                    | 73          | 85 | 97    | 109 | 121           | 133                                                                                   | 145   | 157                   | 169                                        | 181 | 193                                                  | 205 | 217  | 229 |                  |
| #                                                                                                    |          | Waktu                                                                                                    | <b>Tipe</b> |    | Order |     | <b>Ukuran</b> |                                                                                       | Harga |                       | <b>Stop Loss</b>                           |     | T/P                                                  |     | Laba |     | <b>Saldo</b>     |
|                                                                                                    |          |                                                                                                    |             |    |       |     |               |                                                                                       |       |                       |                                            |     |                                                      |     |      |     |                  |
| 1                                                                                                    |          | 2016.07.01 22:00                                                                                                    | sell        |    | 1     |     | 0.10          | 1.11252                                                                               |       |                       | 0.00000                                    |     | 0.00000                                              |     |      |     |                  |

[Gambar D.21 Strategy Tester Expert Advisor Martingale Periode 11](http://repository.unej.ac.id/)

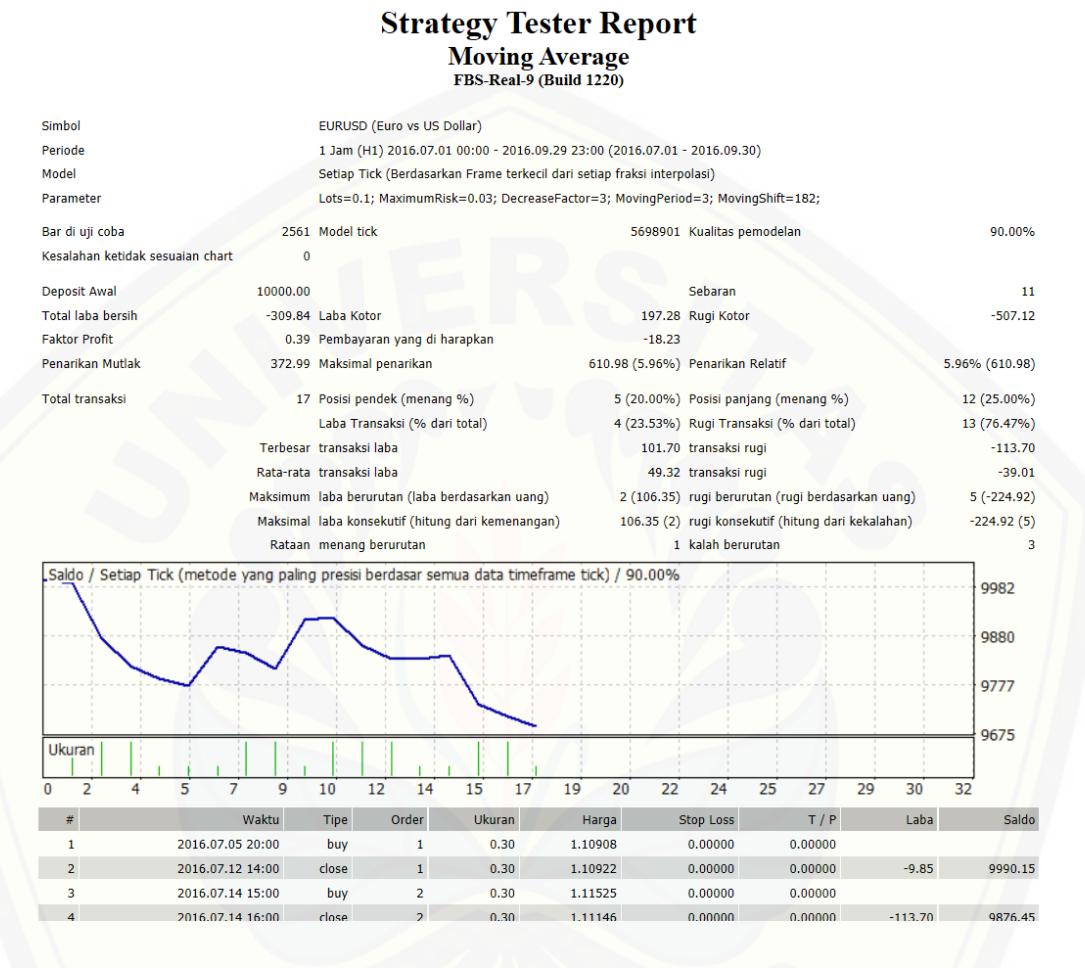

[Gambar D.22 Strategy Tester Expert Advisor Moving Average](http://repository.unej.ac.id/) Periode 11

### **D.12 Periode Ke 12 (1 Oktober 2016 – 31 Desember 2016)**

|                                     |                                                                                                    | <b>Strategy Tester Report</b><br><b>LowRisk Martingale</b><br>FBS-Real-9 (Build 1220) |                                                                                                    |                  |
|-------------------------------------|----------------------------------------------------------------------------------------------------|---------------------------------------------------------------------------------------|----------------------------------------------------------------------------------------------------|------------------|
| <b>Simbol</b><br>Periode            | <b>EURUSD (Euro vs US Dollar)</b><br>1 Jam (H1) 2016.10.03 00:00 - 2016.12.30 23:00 (2016.10.01 - 2016.12.31) |                                                                                       |                                                                                                    |                  |
| Model                               | Setiap Tick (Berdasarkan Frame terkecil dari setiap fraksi interpolasi)                                       |                                                                                       |                                                                                                    |                  |
| Parameter                           |                                                                                                    |                                                                                       | Quotes="==Jangan Lupa Bismillah=="; NamaEA="Low Risk Martingale"; JamMulai="22:00"; JamBerakhir="23:59"; MaxSpread=20;<br>Lots=0.1; TargetDollar=5; SettingAVG="=AVERAGING SETTING="; PakaiAveraging=true; Martingale=2; MaxTrades=75; |                  |
| Bar di uji coba                     | 2553 Model tick                                                                                               |                                                                                       | 6556709 Kualitas pemodelan                                                                                                    | 90.00%           |
| Kesalahan ketidak<br>sesuaian chart | O                                                                                                    |                                                                                       |                                                                                                    |                  |
| <b>Deposit Awal</b>                 | 10000.00                                                                                                    |                                                                                       | Sebaran                                                                                                    | 11               |
| <b>Total laba bersih</b>            | 587.65 Laba Kotor                                                                                             |                                                                                       | 1472.60 Rugi Kotor                                                                                                    | $-884.95$        |
| <b>Faktor Profit</b>                | 1.66 Pembayaran yang di harapkan                                                                              | 2.51                                                                                  |                                                                                                    |                  |
| Penarikan Mutlak                    | 950.02 Maksimal penarikan                                                                                     | 1222.93 (11.90%) Penarikan Relatif                                                    |                                                                                                    | 11.90% (1222.93) |
| <b>Total transaksi</b>              | 234 Posisi pendek (menang %)                                                                                  |                                                                                       | 114 (64.04%) Posisi panjang (menang %)                                                                                                    | 120 (72.50%)     |
|                                     | Laba Transaksi (% dari total)                                                                                 |                                                                                       | 160 (68.38%) Rugi Transaksi (% dari total)                                                                                                    | 74 (31.62%)      |
|                                     | Terbesar transaksi laba                                                                                       |                                                                                       | 310.40 transaksi rugi                                                                                                    | $-108.80$        |
|                                     | Rata-rata transaksi laba                                                                                      |                                                                                       | 9.20 transaksi rugi                                                                                                    | $-11.96$         |
|                                     | Maksimum laba berurutan (laba berdasarkan uang)                                                               |                                                                                       | 18 (62.22) rugi berurutan (rugi berdasarkan uang)                                                                                                    | $5(-304.83)$     |
|                                     | Maksimal laba konsekutif (hitung dari kemenangan)                                                             |                                                                                       | 355.07 (4) rugi konsekutif (hitung dari kekalahan)                                                                                                    | $-304.83(5)$     |
|                                     | Rataan menang berurutan                                                                                       |                                                                                       | 4 kalah berurutan                                                                                                    | $\overline{2}$   |
|                                     | Saldo / Ekuitas / Setiap Tick (metode yang paling presisi berdasar semua data timeframe tick) / 90.00%        |                                                                                       |                                                                                                    | 10554            |
|                                     |                                                                                                    |                                                                                       |                                                                                                    | 10360            |
|                                     |                                                                                                    |                                                                                       |                                                                                                    | 10165            |
| Ukuran                              |                                                                                                    |                                                                                       |                                                                                                    | 9971             |
| 26<br>14                            | 38<br>63<br>50<br>75<br>87<br>100                                                                             | 149<br>112<br>124<br>137                                                              | 161<br>173<br>198<br>186<br>210                                                                                                    | 223<br>235       |
| #                                   | Waktu<br>Order<br><b>Tipe</b>                                                                                 | Ukuran<br>Harga                                                                       | T/P<br><b>Stop Loss</b>                                                                                                    | Laba<br>Saldo    |
| 1                                   | 2016.10.03 22:00<br>sell<br>$\mathbf{1}$                                                                      | 0.10<br>1.12151                                                                       | 0.00000<br>0.00000                                                                                                    |                  |
| $\overline{2}$                      | 2016.10.03 22:00<br>sell<br>$\overline{2}$                                                                    | 0.20<br>1.12151                                                                       | 0.00000<br>0.00000                                                                                                    |                  |
|                                     |                                                                                                    |                                                                                       |                                                                                                    |                  |

[Gambar D.23 Strategy Tester Expert Advisor Martingale Periode 12](http://repository.unej.ac.id/)

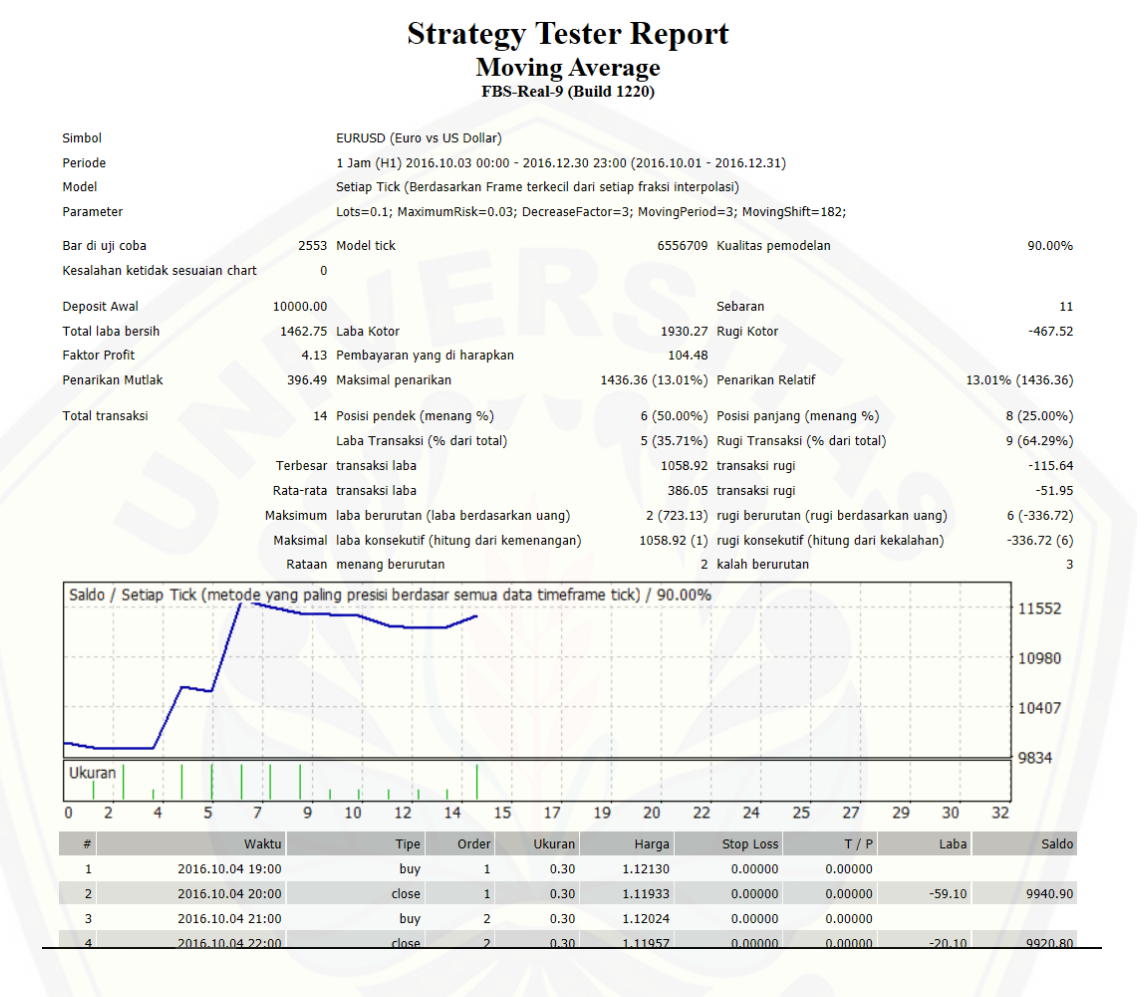

[Gambar D.24 Strategy Tester Expert Advisor Moving Average Periode 12](http://repository.unej.ac.id/)

### **D.13 Periode Ke 13 (1 Januari 2017 – 31 Maret 2017)**

|                                     | <b>Strategy Tester Report</b>                                                                                                    |                                 |                |
|-------------------------------------|----------------------------------------------------------------------------------------------------|---------------------------------|----------------|
|                                     | <b>LowRisk Martingale</b><br>FBS-Real-9 (Build 1220)                                                                                                    |                                 |                |
| Simbol                              | EURUSD (Euro vs US Dollar)                                                                                                    |                                 |                |
| Periode                             | 1 Jam (H1) 2017.01.02 00:00 - 2017.03.30 23:00 (2017.01.01 - 2017.03.31)                                                                                                    |                                 |                |
| Model                               | Setiap Tick (Berdasarkan Frame terkecil dari setiap fraksi interpolasi)                                                                                                    |                                 |                |
| Parameter                           | Quotes="==Jangan Lupa Bismillah=="; NamaEA="Low Risk Martingale"; JamMulai="22:00"; JamBerakhir="23:59"; MaxSpread=20;<br>Lots=0.1; TargetDollar=5; SettingAVG="=AVERAGING SETTING="; PakaiAveraging=true; Martingale=2; MaxTrades=75; |                                 |                |
| Bar di uji coba                     | 2536 Model tick<br>6390372 Kualitas pemodelan                                                                                                    |                                 | 90.00%         |
| Kesalahan ketidak<br>sesuaian chart | Ō                                                                                                    |                                 |                |
| <b>Deposit Awal</b>                 | <b>Sebaran</b><br>10000.00                                                                                                    |                                 | 11             |
| <b>Total laba bersih</b>            | 2308.42 Rugi Kotor<br>624.99 Laba Kotor                                                                                                    |                                 | $-1683.43$     |
| <b>Faktor Profit</b>                | 1.37 Pembayaran yang di harapkan<br>2.79                                                                                                    |                                 |                |
| Penarikan Mutlak                    | 1179.56 Maksimal penarikan<br>1760.28 (16.64%) Penarikan Relatif                                                                                                    | 16.64% (1760.28)                |                |
| <b>Total transaksi</b>              | 224 Posisi pendek (menang %)<br>90 (75.56%) Posisi panjang (menang %)                                                                                                    | 134 (61.94%)                    |                |
|                                     | Laba Transaksi (% dari total)<br>151 (67.41%) Rugi Transaksi (% dari total)                                                                                                    |                                 | 73 (32.59%)    |
|                                     | Terbesar transaksi laba<br>537.60 transaksi rugi                                                                                                    |                                 | $-158.40$      |
|                                     | Rata-rata transaksi laba<br>15.29 transaksi rugi                                                                                                    |                                 | $-23.06$       |
|                                     | Maksimum laba berurutan (laba berdasarkan uang)<br>16 (54.45) rugi berurutan (rugi berdasarkan uang)                                                                                                    |                                 | 7 (-524.12)    |
|                                     | 542.70 (3) rugi konsekutif (hitung dari kekalahan)<br>Maksimal laba konsekutif (hitung dari kemenangan)                                                                                                    |                                 | $-524.12(7)$   |
|                                     | Rataan menang berurutan<br>5 kalah berurutan                                                                                                    |                                 | $\overline{2}$ |
|                                     | Saldo / Ekuitas / Setiap Tick (metode yang paling presisi berdasar semua data timeframe tick) / 90.00%                                                                                                    |                                 | 11074          |
|                                     |                                                                                                    |                                 | 10697          |
|                                     |                                                                                                    |                                 |                |
|                                     |                                                                                                    |                                 | 10320          |
|                                     |                                                                                                    |                                 | 9943           |
| Ukuran                              |                                                                                                    |                                 |                |
| 25<br>13<br>n                       | 60<br>72<br>84<br>95<br>107<br>119<br>142<br>154<br>166<br>36<br>48<br>131                                                                                                    | 190<br>213<br>178<br>201<br>225 |                |
| #                                   | <b>Ukuran</b><br>Waktu<br><b>Tipe</b><br>Order<br>Harga<br><b>Stop Loss</b>                                                                                                    | T/P<br>Laba                     | Saldo          |
| $\mathbf{1}$                        | 2017.01.02 22:00<br>sell<br>0.10<br>1.04588<br>0.00000<br>1                                                                                                    | 0.00000                         |                |
| $\overline{2}$                      | sell<br>$\overline{2}$<br>0.20<br>1.04588<br>0.00000<br>2017.01.02 22:00                                                                                                    | 0.00000                         |                |

[Gambar D.25 Strategy Tester Expert Advisor Martingale Periode 13](http://repository.unej.ac.id/)

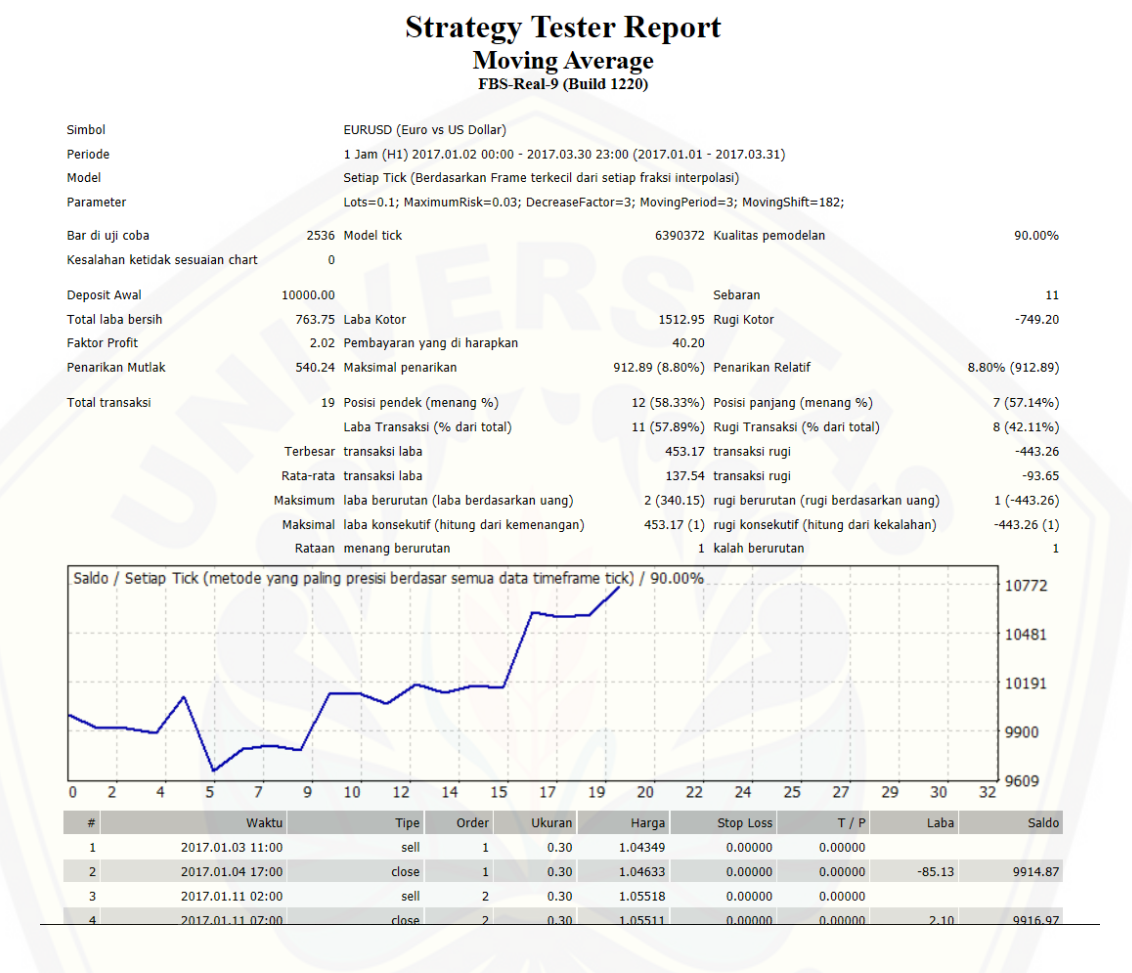

[Gambar D.26 Strategy Tester Expert Advisor Moving Average Periode 13](http://repository.unej.ac.id/)

### **D.14 Periode Ke 14 (1 April 2017 – 30 Juni 2017)**

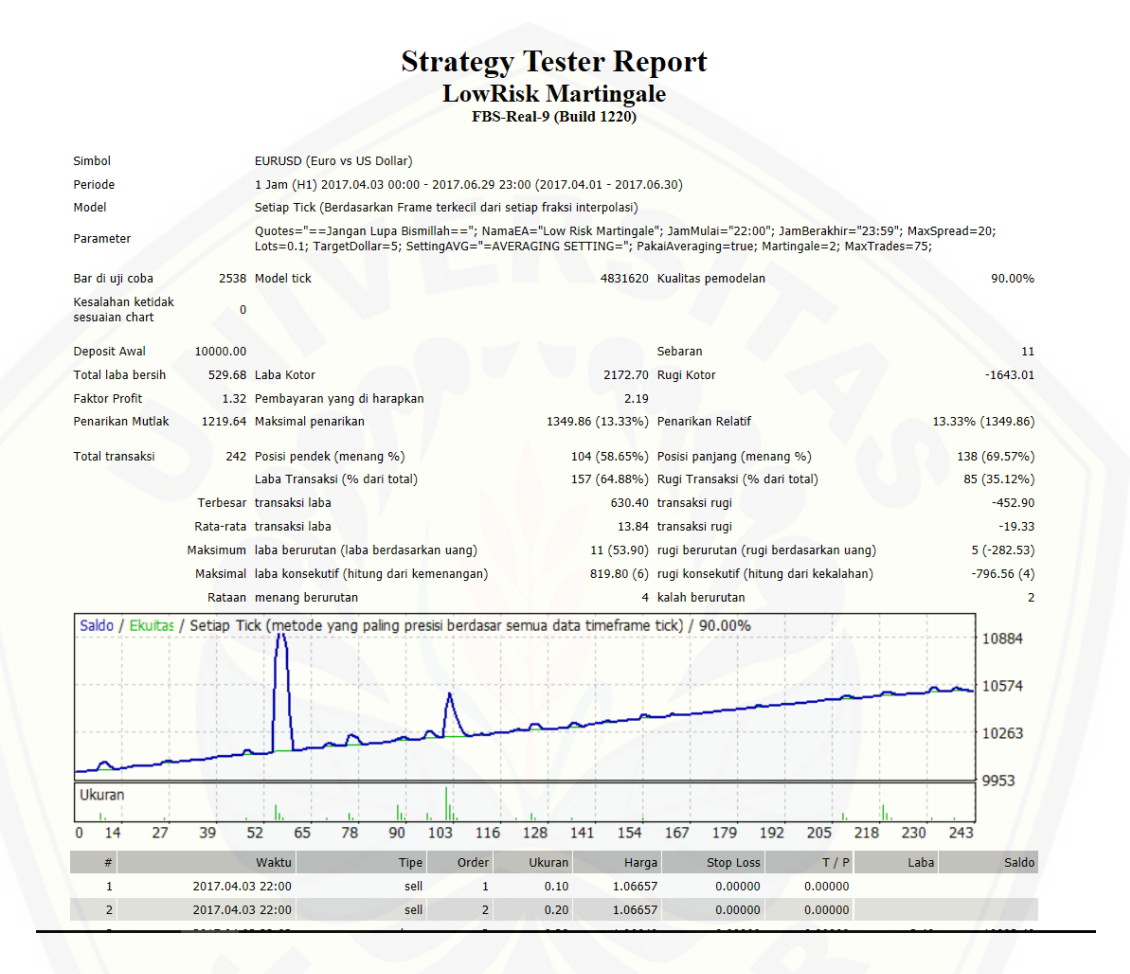

[Gambar D.27 Strategy Tester Expert Advisor Martingale Periode 14](http://repository.unej.ac.id/)

## **2. Expert Advisor Moving Average**

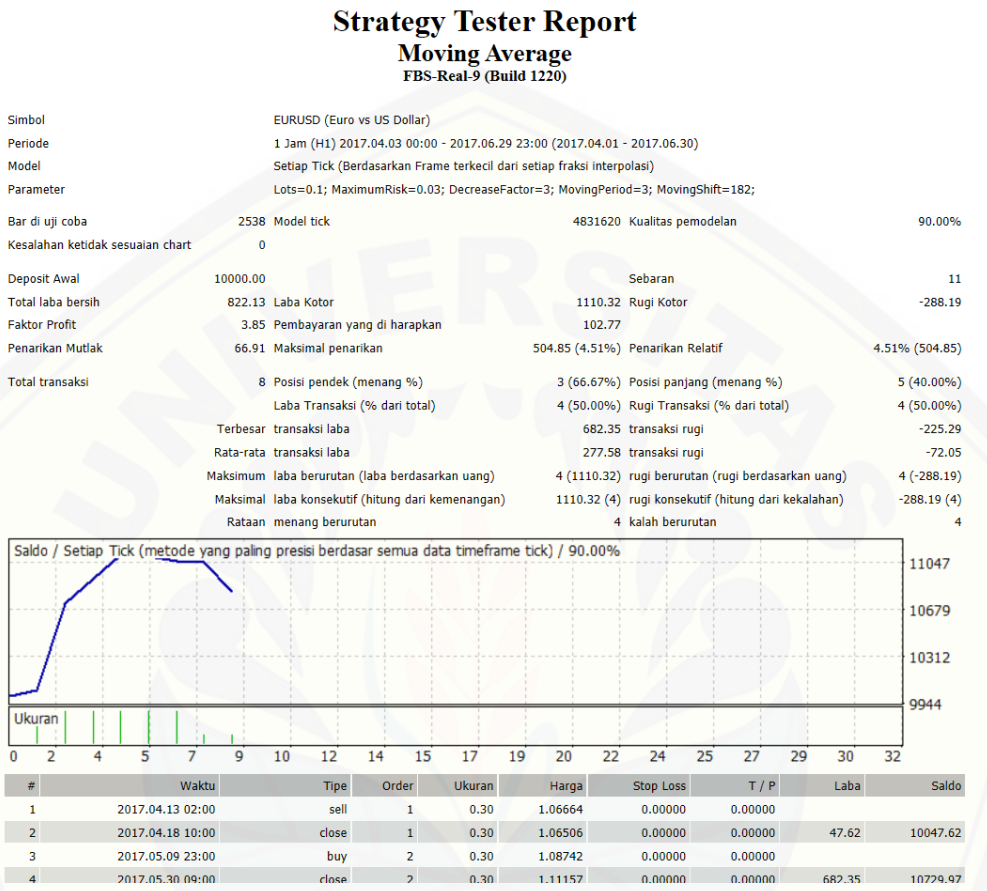

### [Gambar D.28 Strategy Tester Expert Advisor Moving Average Periode 14](http://repository.unej.ac.id/)

### **D.15 Periode Ke 15 (1 Juli 2017 – 30 September 2017)**

|                                                                                                    |          |                                                   |             |                |     |               | <b>Strategy Tester Report</b>                                                                                                    |                            |                  |                                                     |     |            |                |
|----------------------------------------------------------------------------------------------------|----------|---------------------------------------------------|-------------|----------------|-----|---------------|----------------------------------------------------------------------------------------------------|----------------------------|------------------|-----------------------------------------------------|-----|------------|----------------|
|                                                                                                    |          |                                                   |             |                |     |               | <b>LowRisk Martingale</b>                                                                                                    |                            |                  |                                                     |     |            |                |
|                                                                                                    |          |                                                   |             |                |     |               | FBS-Real-9 (Build 1220)                                                                                                    |                            |                  |                                                     |     |            |                |
| Simbol                                                                                                 |          | EURUSD (Euro vs US Dollar)                        |             |                |     |               |                                                                                                    |                            |                  |                                                     |     |            |                |
| Periode                                                                                                |          |                                                   |             |                |     |               | 1 Jam (H1) 2017.07.03 00:00 - 2017.09.29 23:00 (2017.07.01 - 2017.09.30)                                                                                                    |                            |                  |                                                     |     |            |                |
| Model                                                                                                  |          |                                                   |             |                |     |               | Setiap Tick (Berdasarkan Frame terkecil dari setiap fraksi interpolasi)                                                                                                    |                            |                  |                                                     |     |            |                |
| Parameter                                                                                              |          |                                                   |             |                |     |               | Quotes="==Jangan Lupa Bismillah=="; NamaEA="Low Risk Martingale"; JamMulai="22:00"; JamBerakhir="23:59"; MaxSpread=20;<br>Lots=0.1; TargetDollar=5; SettingAVG="=AVERAGING SETTING="; PakaiAveraging=true; Martingale=2; MaxTrades=75; |                            |                  |                                                     |     |            |                |
| Bar di uji coba                                                                                        |          | 2561 Model tick                                   |             |                |     |               |                                                                                                    | 5016286 Kualitas pemodelan |                  |                                                     |     |            | 90.00%         |
| Kesalahan ketidak<br>sesuaian chart                                                                    | o        |                                                   |             |                |     |               |                                                                                                    |                            |                  |                                                     |     |            |                |
| <b>Deposit Awal</b>                                                                                    | 10000.00 |                                                   |             |                |     |               |                                                                                                    | Sebaran                    |                  |                                                     |     |            | 11             |
| <b>Total laba bersih</b>                                                                               |          | 699.74 Laba Kotor                                 |             |                |     |               |                                                                                                    | 1437.46 Rugi Kotor         |                  |                                                     |     |            | $-737.72$      |
| <b>Faktor Profit</b>                                                                                   |          | 1.95 Pembayaran yang di harapkan                  |             |                |     |               | 2.99                                                                                                    |                            |                  |                                                     |     |            |                |
| Penarikan Mutlak                                                                                       |          | 258.88 Maksimal penarikan                         |             |                |     |               | 342.01 (3.39%) Penarikan Relatif                                                                                                    |                            |                  |                                                     |     |            | 3.39% (342.01) |
| <b>Total transaksi</b>                                                                                 |          | 234 Posisi pendek (menang %)                      |             |                |     |               | 105 (66.67%) Posisi panjang (menang %)                                                                                                    |                            |                  |                                                     |     |            | 129 (69.77%)   |
|                                                                                                    |          | Laba Transaksi (% dari total)                     |             |                |     |               | 160 (68.38%) Rugi Transaksi (% dari total)                                                                                                    |                            |                  |                                                     |     |            | 74 (31.62%)    |
|                                                                                                    |          | Terbesar transaksi laba                           |             |                |     |               |                                                                                                    | 88.45 transaksi rugi       |                  |                                                     |     |            | $-31.20$       |
|                                                                                                    |          | Rata-rata transaksi laba                          |             |                |     |               |                                                                                                    | 8.98 transaksi rugi        |                  |                                                     |     |            | $-9.97$        |
|                                                                                                    |          | Maksimum laba berurutan (laba berdasarkan uang)   |             |                |     |               |                                                                                                    |                            |                  | 15 (189.04) rugi berurutan (rugi berdasarkan uang)  |     |            | $5(-69.21)$    |
|                                                                                                    |          | Maksimal laba konsekutif (hitung dari kemenangan) |             |                |     |               |                                                                                                    |                            |                  | 189.04 (15) rugi konsekutif (hitung dari kekalahan) |     |            | $-85.98(4)$    |
|                                                                                                    |          | Rataan menang berurutan                           |             |                |     |               |                                                                                                    | 5 kalah berurutan          |                  |                                                     |     |            | 3              |
| Saldo / Ekuitas / Setiap Tick (metode yang paling presisi berdasar semua data timeframe tick) / 90.00% |          |                                                   |             |                |     |               |                                                                                                    |                            |                  |                                                     |     |            |                |
|                                                                                                    |          |                                                   |             |                |     |               |                                                                                                    |                            |                  |                                                     |     |            | 10669          |
|                                                                                                    |          |                                                   |             |                |     |               |                                                                                                    |                            |                  |                                                     |     |            | 10434          |
|                                                                                                    |          |                                                   |             |                |     |               |                                                                                                    |                            |                  |                                                     |     |            |                |
|                                                                                                    |          |                                                   |             |                |     |               |                                                                                                    |                            |                  |                                                     |     |            | 10199          |
|                                                                                                    |          |                                                   |             |                |     |               |                                                                                                    |                            |                  |                                                     |     |            | 9965           |
| Ukuran                                                                                                 |          |                                                   |             |                |     |               |                                                                                                    |                            |                  |                                                     |     |            |                |
| 14<br>26<br>o                                                                                          | 38       | 50<br>63                                          | 75          | 87<br>100      | 112 | 124           | 137<br>149                                                                                                    | 161                        | 173<br>186       | 198                                                 | 210 | 223<br>235 |                |
| #                                                                                                    |          | Waktu                                             | <b>Tipe</b> | Order          |     | <b>Ukuran</b> | Harga                                                                                                    |                            | <b>Stop Loss</b> | T/P                                                 |     | Laba       | Saldo          |
| 1                                                                                                    |          | 2017.07.03 22:00                                  | sell        | 1              |     | 0.10          | 1.13581                                                                                                    |                            | 0.00000          | 0.00000                                             |     |            |                |
| $\overline{2}$                                                                                         |          | 2017.07.03 22:00                                  | sell        | $\overline{2}$ |     | 0.20          | 1.13581                                                                                                    |                            | 0.00000          | 0.00000                                             |     |            |                |
|                                                                                                    |          |                                                   |             |                |     |               |                                                                                                    |                            |                  |                                                     |     |            |                |

[Gambar D.29 Strategy Tester Expert Advisor Martingale Periode 15](http://repository.unej.ac.id/)

#### **2. Expert Advisor Moving Average**

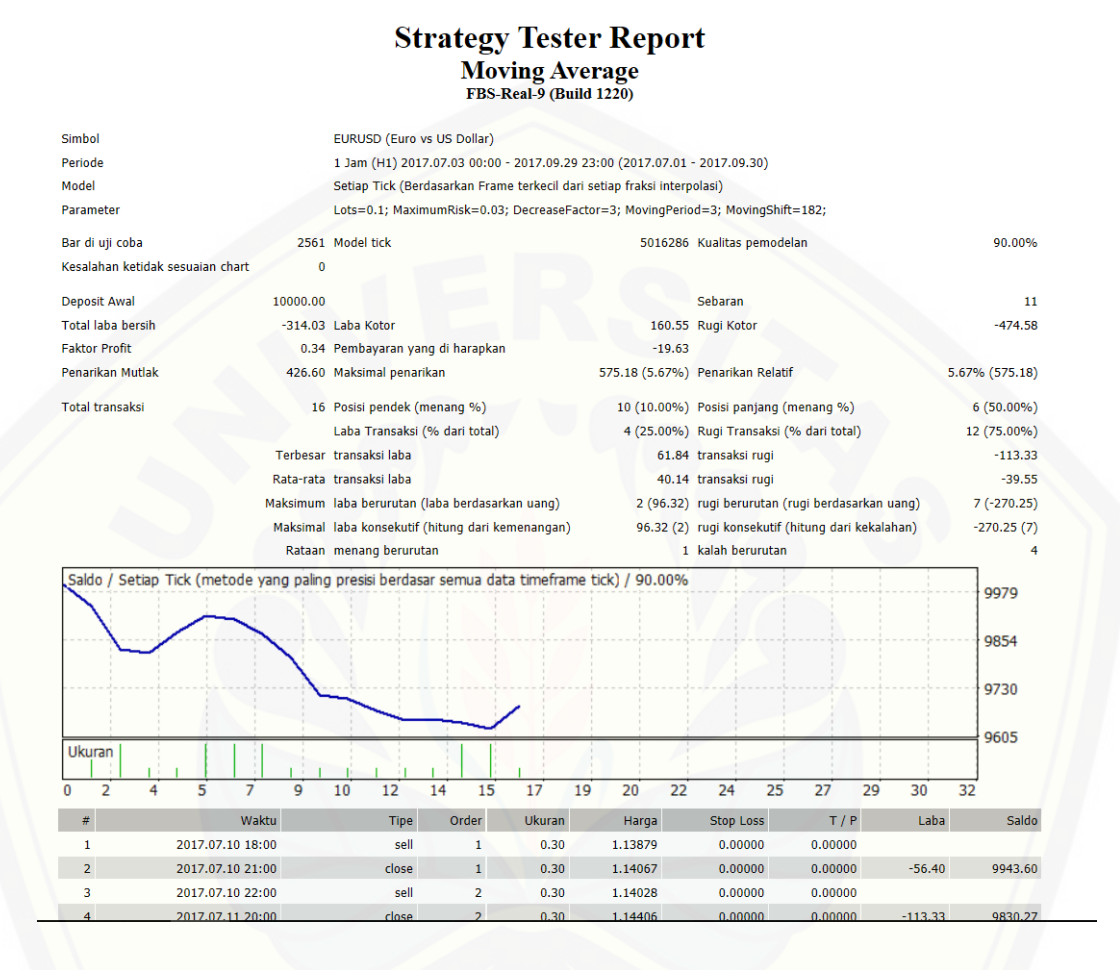

#### [Gambar D.30 Strategy Tester Expert Advisor Moving Average Periode 15](http://repository.unej.ac.id/)

### **D.16 Periode Ke 16 (1 Oktober 2017 – 31 Desember 2017)**

|                                     |                  |                                                                                                    |             |                | <b>Strategy Tester Report</b><br><b>LowRisk Martingale</b><br>FBS-Real-9 (Build 1220) |         |                                            |                                                                                                    |      |                  |
|-------------------------------------|------------------|----------------------------------------------------------------------------------------------------|-------------|----------------|---------------------------------------------------------------------------------------|---------|--------------------------------------------|----------------------------------------------------------------------------------------------------|------|------------------|
| Simbol                              |                  | <b>EURUSD (Euro vs US Dollar)</b>                                                                      |             |                |                                                                                       |         |                                            |                                                                                                    |      |                  |
| Periode                             |                  | 1 Jam (H1) 2017.10.02 00:00 - 2017.12.29 23:00 (2017.10.01 - 2017.12.31)                               |             |                |                                                                                       |         |                                            |                                                                                                    |      |                  |
| Model                               |                  | Setiap Tick (Berdasarkan Frame terkecil dari setiap fraksi interpolasi)                                |             |                |                                                                                       |         |                                            |                                                                                                    |      |                  |
| Parameter                           |                  |                                                                                                    |             |                |                                                                                       |         |                                            | Quotes="==Jangan Lupa Bismillah=="; NamaEA="Low Risk Martingale"; JamMulai="22:00"; JamBerakhir="23:59"; MaxSpread=20;<br>Lots=0.1; TargetDollar=5; SettingAVG="=AVERAGING SETTING="; PakaiAveraging=true; Martingale=2; MaxTrades=75; |      |                  |
| Bar di uji coba                     |                  | 2530 Model tick                                                                                        |             |                |                                                                                       |         | 3725740 Kualitas pemodelan                 |                                                                                                    |      | 90.00%           |
| Kesalahan ketidak<br>sesuaian chart | $\mathbf{0}$     |                                                                                                    |             |                |                                                                                       |         |                                            |                                                                                                    |      |                  |
| <b>Deposit Awal</b>                 | 10000.00         |                                                                                                    |             |                |                                                                                       |         | Sebaran                                    |                                                                                                    |      | 11               |
| <b>Total laba bersih</b>            |                  | 619.57 Laba Kotor                                                                                      |             |                |                                                                                       |         | 2377.15 Rugi Kotor                         |                                                                                                    |      | $-1757.58$       |
| <b>Faktor Profit</b>                |                  | 1.35 Pembayaran yang di harapkan                                                                       |             |                |                                                                                       | 2.54    |                                            |                                                                                                    |      |                  |
| Penarikan Mutlak                    |                  | 3119.58 Maksimal penarikan                                                                             |             |                |                                                                                       |         | 3252.23 (32.10%) Penarikan Relatif         |                                                                                                    |      | 32.10% (3252.23) |
| <b>Total transaksi</b>              |                  | 244 Posisi pendek (menang %)                                                                           |             |                |                                                                                       |         | 119 (64.71%) Posisi panjang (menang %)     |                                                                                                    |      | 125 (57.60%)     |
|                                     |                  | Laba Transaksi (% dari total)                                                                          |             |                |                                                                                       |         | 149 (61.07%) Rugi Transaksi (% dari total) |                                                                                                    |      | 95 (38.93%)      |
|                                     |                  | Terbesar transaksi laba                                                                                |             |                |                                                                                       |         | 358.40 transaksi rugi                      |                                                                                                    |      | $-140.80$        |
|                                     |                  | Rata-rata transaksi laba                                                                               |             |                |                                                                                       |         | 15.95 transaksi rugi                       |                                                                                                    |      | $-18.50$         |
|                                     |                  | Maksimum laba berurutan (laba berdasarkan uang)                                                        |             |                |                                                                                       |         |                                            | 15 (90.50) rugi berurutan (rugi berdasarkan uang)                                                                                                    |      | $6(-422.33)$     |
|                                     |                  | Maksimal laba konsekutif (hitung dari kemenangan)                                                      |             |                |                                                                                       |         |                                            | 470.90 (5) rugi konsekutif (hitung dari kekalahan)                                                                                                    |      | $-422.33(6)$     |
|                                     |                  | Rataan menang berurutan                                                                                |             |                |                                                                                       |         | 4 kalah berurutan                          |                                                                                                    |      | 3                |
|                                     |                  | Saldo / Ekuitas / Setiap Tick (metode yang paling presisi berdasar semua data timeframe tick) / 90.00% |             |                |                                                                                       |         |                                            |                                                                                                    |      | 10908            |
|                                     |                  |                                                                                                    |             |                |                                                                                       |         |                                            |                                                                                                    |      |                  |
|                                     |                  |                                                                                                    |             |                |                                                                                       |         |                                            |                                                                                                    |      | 10590            |
|                                     |                  |                                                                                                    |             |                |                                                                                       |         |                                            |                                                                                                    |      |                  |
|                                     |                  |                                                                                                    |             |                |                                                                                       |         |                                            |                                                                                                    |      | 10271            |
|                                     |                  |                                                                                                    |             |                |                                                                                       |         |                                            |                                                                                                    |      |                  |
| Ukuran                              |                  |                                                                                                    |             |                |                                                                                       |         |                                            |                                                                                                    |      | 9952             |
| 27<br>14                            | 40               | 65<br>53<br>78                                                                                         | 91<br>104   | 117            | 130<br>142                                                                            | 155     | 168<br>181                                 | 194<br>206<br>219                                                                                                    | 232  | 245              |
| #                                   |                  | Waktu                                                                                                  | <b>Tipe</b> | Order          | <b>Ukuran</b>                                                                         | Harga   | <b>Stop Loss</b>                           | T/P                                                                                                    | Laba | Saldo            |
| $\mathbf{1}$                        | 2017.10.02 22:00 |                                                                                                    | buy         | 1              | 0.10                                                                                  | 1.17444 | 0.00000                                    | 0.00000                                                                                                    |      |                  |
| $\overline{2}$                      | 2017.10.02 22:00 |                                                                                                    | buy         | $\overline{2}$ | 0.20                                                                                  | 1.17444 | 0.00000                                    | 0.00000                                                                                                    |      |                  |
|                                     |                  |                                                                                                    |             |                |                                                                                       |         |                                            |                                                                                                    |      |                  |

[Gambar D.31 Strategy Tester Expert Advisor Martingale Periode 16](http://repository.unej.ac.id/)

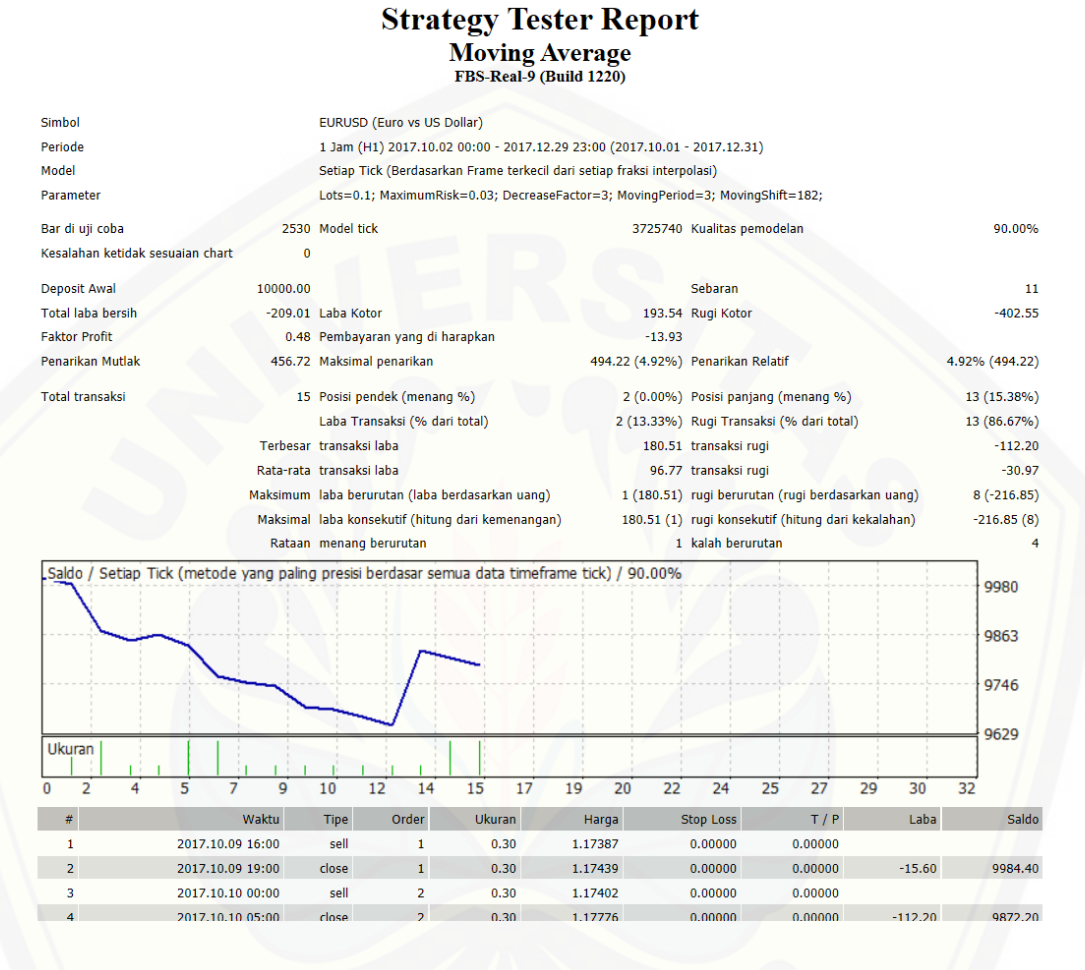

[Gambar D.32 Strategy Tester Expert Advisor Moving Average Periode 16](http://repository.unej.ac.id/)

### **D.17 Periode Ke 17 (1 Januari 2018 – 31 Maret 2018)**

|                                                                                                    |                                                 |                                                   |             |                |     |               | <b>Strategy Tester Report</b><br><b>LowRisk Martingale</b><br>FBS-Real-9 (Build 1220) |                                            |                                                                                                    |            |     |                |
|----------------------------------------------------------------------------------------------------|-------------------------------------------------|---------------------------------------------------|-------------|----------------|-----|---------------|---------------------------------------------------------------------------------------|--------------------------------------------|----------------------------------------------------------------------------------------------------|------------|-----|----------------|
| Simbol                                                                                                    |                                                 | EURUSD (Euro vs US Dollar)                        |             |                |     |               |                                                                                       |                                            |                                                                                                    |            |     |                |
| Periode                                                                                                    |                                                 |                                                   |             |                |     |               | 1 Jam (H1) 2018.01.02 00:00 - 2018.03.30 23:00 (2018.01.01 - 2018.03.31)              |                                            |                                                                                                    |            |     |                |
| Model                                                                                                    |                                                 |                                                   |             |                |     |               | Setiap Tick (Berdasarkan Frame terkecil dari setiap fraksi interpolasi)               |                                            |                                                                                                    |            |     |                |
| Parameter                                                                                                    |                                                 |                                                   |             |                |     |               |                                                                                       |                                            | Quotes="==Jangan Lupa Bismillah=="; NamaEA="Low Risk Martingale"; JamMulai="22:00"; JamBerakhir="23:59"; MaxSpread=20;<br>Lots=0.1; TargetDollar=5; SettingAVG="=AVERAGING SETTING="; PakaiAveraging=true; Martingale=2; MaxTrades=75; |            |     |                |
| Bar di uji coba                                                                                              |                                                 | 2535 Model tick                                   |             |                |     |               |                                                                                       | 7623668 Kualitas pemodelan                 |                                                                                                    |            |     | 90.00%         |
| Kesalahan ketidak<br>sesuaian chart                                                                          | $\bf{0}$                                        |                                                   |             |                |     |               |                                                                                       |                                            |                                                                                                    |            |     |                |
| <b>Deposit Awal</b>                                                                                          | 10000.00                                        |                                                   |             |                |     |               |                                                                                       | Sebaran                                    |                                                                                                    |            |     | 11             |
| <b>Total laba bersih</b>                                                                                     |                                                 | 566.09 Laba Kotor                                 |             |                |     |               |                                                                                       | 1887.32 Rugi Kotor                         |                                                                                                    |            |     | $-1321.23$     |
| <b>Faktor Profit</b>                                                                                         |                                                 | 1.43 Pembayaran yang di harapkan                  |             |                |     |               | 2.25                                                                                  |                                            |                                                                                                    |            |     |                |
| Penarikan Mutlak                                                                                             |                                                 | 403.10 Maksimal penarikan                         |             |                |     |               | 902.38 (8.59%) Penarikan Relatif                                                      |                                            |                                                                                                    |            |     | 8.59% (902.38) |
| <b>Total transaksi</b>                                                                                       |                                                 | 252 Posisi pendek (menang %)                      |             |                |     |               |                                                                                       | 124 (61.29%) Posisi panjang (menang %)     |                                                                                                    |            |     | 128 (64.06%)   |
|                                                                                                    |                                                 | Laba Transaksi (% dari total)                     |             |                |     |               |                                                                                       | 158 (62.70%) Rugi Transaksi (% dari total) |                                                                                                    |            |     | 94 (37.30%)    |
|                                                                                                    |                                                 | Terbesar transaksi laba                           |             |                |     |               |                                                                                       | 390.40 transaksi rugi                      |                                                                                                    |            |     | $-152.00$      |
|                                                                                                    |                                                 | Rata-rata transaksi laba                          |             |                |     |               |                                                                                       | 11.95 transaksi rugi                       |                                                                                                    |            |     | $-14.06$       |
|                                                                                                    | Maksimum laba berurutan (laba berdasarkan uang) |                                                   |             |                |     |               |                                                                                       |                                            | 16 (67.10) rugi berurutan (rugi berdasarkan uang)                                                                                                    |            |     | $5(-379.28)$   |
|                                                                                                    |                                                 | Maksimal laba konsekutif (hitung dari kemenangan) |             |                |     |               |                                                                                       |                                            | 396.10 (3) rugi konsekutif (hitung dari kekalahan)                                                                                                    |            |     | $-379.28(5)$   |
|                                                                                                    |                                                 | Rataan menang berurutan                           |             |                |     |               |                                                                                       | 4 kalah berurutan                          |                                                                                                    |            |     | $\overline{2}$ |
| 90.00% Saldo / Ekuitas / Setiap Tick (metode yang paling presisi berdasar semua data timeframe tick) / 90.00 |                                                 |                                                   |             |                |     |               |                                                                                       |                                            |                                                                                                    |            |     | 10839<br>10544 |
|                                                                                                    |                                                 |                                                   |             |                |     |               |                                                                                       |                                            |                                                                                                    |            |     |                |
|                                                                                                    |                                                 |                                                   |             |                |     |               |                                                                                       |                                            |                                                                                                    |            |     | 10250          |
| Ukuran                                                                                                    |                                                 |                                                   |             |                |     |               |                                                                                       |                                            |                                                                                                    |            |     | 9956           |
|                                                                                                    |                                                 |                                                   |             |                |     |               |                                                                                       |                                            |                                                                                                    |            |     |                |
| 28<br>15<br>n                                                                                                | 41                                              | 54<br>68                                          | 81          | 94<br>107      | 121 | 134           | 147<br>160                                                                            | 174<br>187                                 | 200<br>213                                                                                                    | 227<br>240 | 253 |                |
| #                                                                                                    |                                                 | Waktu                                             | <b>Tipe</b> | Order          |     | <b>Ukuran</b> | Harga                                                                                 | <b>Stop Loss</b>                           | T/P                                                                                                    | Laba       |     | Saldo          |
| 1                                                                                                    |                                                 | 2018.01.02 22:00                                  | buy         | 1              |     | 0.10          | 1.20546                                                                               | 0.00000                                    | 0.00000                                                                                                    |            |     |                |
| $\overline{2}$                                                                                               |                                                 | 2018.01.02 22:00                                  | buy         | $\overline{2}$ |     | 0.20          | 1.20546                                                                               | 0.00000                                    | 0.00000                                                                                                    |            |     |                |

Gambar D.33 [Strategy Tester Expert Advisor Martingale Periode 17](http://repository.unej.ac.id/)

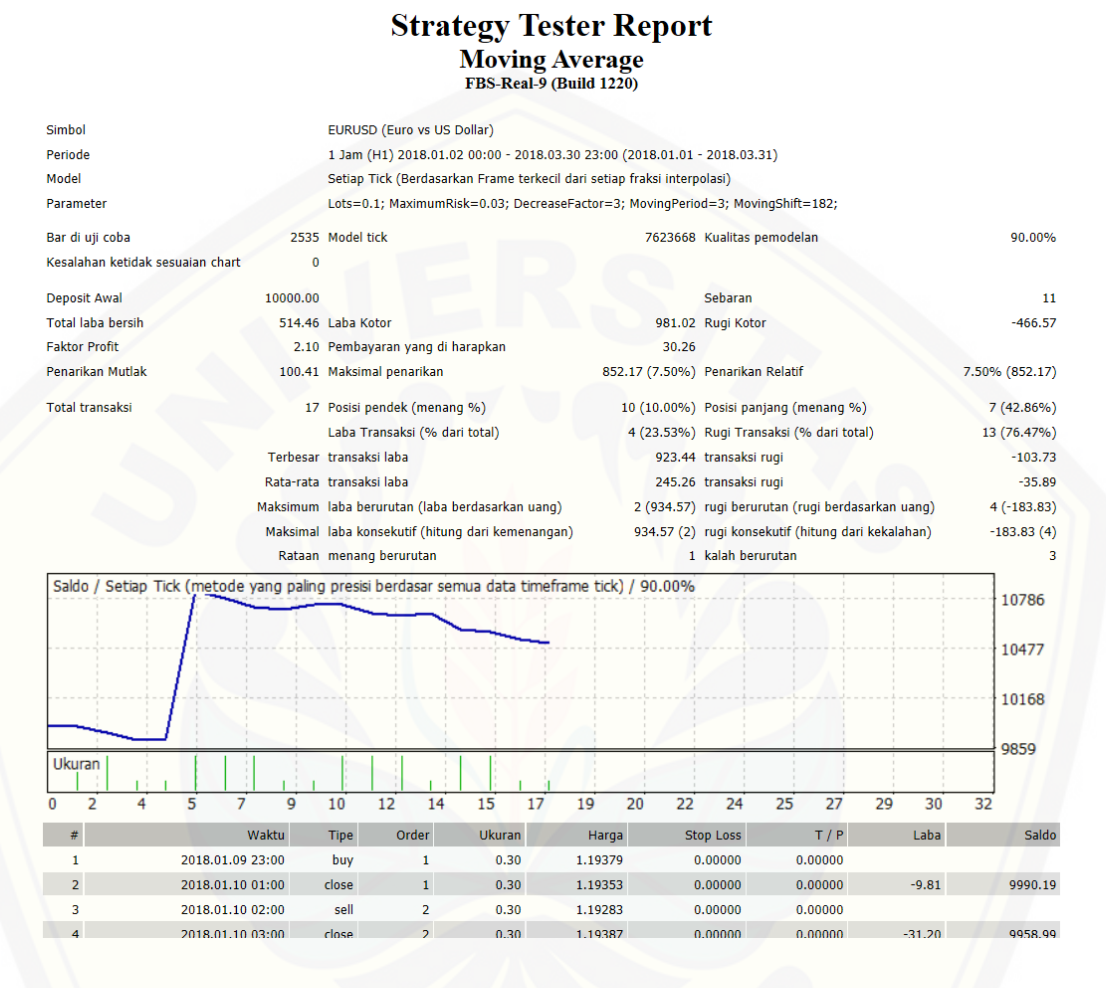

[Gambar D.34 Strategy Tester Expert Advisor Moving Average Periode 17](http://repository.unej.ac.id/)

### **D.18 Periode Ke 18 (1 April 2018 – 31 Juni 2018)**

|                                                                                                    |                  |                                                                                                    |    |             |    |                | <b>Strategy Tester Report</b><br><b>LowRisk Martingale</b> |     |                                    |         |                                                     |     |         |     |      |     |                  |
|----------------------------------------------------------------------------------------------------|------------------|----------------------------------------------------------------------------------------------------|----|-------------|----|----------------|------------------------------------------------------------|-----|------------------------------------|---------|-----------------------------------------------------|-----|---------|-----|------|-----|------------------|
|                                                                                                    |                  |                                                                                                    |    |             |    |                | FBS-Real-9 (Build 1220)                                    |     |                                    |         |                                                     |     |         |     |      |     |                  |
| <b>Simbol</b>                                                                                          |                  | EURUSD (Euro vs US Dollar)                                                                                                    |    |             |    |                |                                                            |     |                                    |         |                                                     |     |         |     |      |     |                  |
| Periode                                                                                                |                  | 1 Jam (H1) 2018.04.02 00:00 - 2018.06.29 23:00 (2018.04.01 - 2018.06.30)                                                                                                    |    |             |    |                |                                                            |     |                                    |         |                                                     |     |         |     |      |     |                  |
| Model                                                                                                  |                  | Setiap Tick (Berdasarkan Frame terkecil dari setiap fraksi interpolasi)                                                                                                    |    |             |    |                |                                                            |     |                                    |         |                                                     |     |         |     |      |     |                  |
| Parameter                                                                                              |                  | Quotes="==Jangan Lupa Bismillah=="; NamaEA="Low Risk Martingale"; JamMulai="22:00"; JamBerakhir="23:59"; MaxSpread=20;<br>Lots=0.1; TargetDollar=5; SettingAVG="=AVERAGING SETTING="; PakaiAveraging=true; Martingale=2; MaxTrades=75; |    |             |    |                |                                                            |     |                                    |         |                                                     |     |         |     |      |     |                  |
| Bar di uji coba                                                                                        |                  | 2561 Model tick                                                                                                    |    |             |    |                |                                                            |     |                                    |         | 4964240 Kualitas pemodelan                          |     |         |     |      |     | 90.00%           |
| Kesalahan ketidak<br>sesuaian chart                                                                    | $\bf{0}$         |                                                                                                    |    |             |    |                |                                                            |     |                                    |         |                                                     |     |         |     |      |     |                  |
| <b>Deposit Awal</b>                                                                                    | 10000.00         |                                                                                                    |    |             |    |                |                                                            |     |                                    | Sebaran |                                                     |     |         |     |      |     | 11               |
| <b>Total laba bersih</b>                                                                               |                  | 630.19 Laba Kotor                                                                                                    |    |             |    |                |                                                            |     | 2746.07 Rugi Kotor                 |         |                                                     |     |         |     |      |     | $-2115.88$       |
| <b>Faktor Profit</b>                                                                                   |                  | 1.30 Pembayaran yang di harapkan                                                                                                    |    |             |    |                |                                                            |     | 2.83                               |         |                                                     |     |         |     |      |     |                  |
| Penarikan Mutlak                                                                                       |                  | 5013.96 Maksimal penarikan                                                                                                    |    |             |    |                |                                                            |     | 5546.78 (52.66%) Penarikan Relatif |         |                                                     |     |         |     |      |     | 52.66% (5546.78) |
| <b>Total transaksi</b>                                                                                 |                  | 223 Posisi pendek (menang %)                                                                                                    |    |             |    |                |                                                            |     |                                    |         | 108 (63.89%) Posisi panjang (menang %)              |     |         |     |      |     | 115 (63.48%)     |
|                                                                                                    |                  | Laba Transaksi (% dari total)                                                                                                    |    |             |    |                |                                                            |     |                                    |         | 142 (63.68%) Rugi Transaksi (% dari total)          |     |         |     |      |     | 81 (36.32%)      |
|                                                                                                    |                  | Terbesar transaksi laba                                                                                                    |    |             |    |                |                                                            |     | 1459.20 transaksi rugi             |         |                                                     |     |         |     |      |     | $-524.80$        |
|                                                                                                    |                  | Rata-rata transaksi laba                                                                                                    |    |             |    |                |                                                            |     | 19.34 transaksi rugi               |         |                                                     |     |         |     |      |     | $-26.12$         |
|                                                                                                    |                  | Maksimum laba berurutan (laba berdasarkan uang)                                                                                                    |    |             |    |                |                                                            |     |                                    |         | 12 (47.90) rugi berurutan (rugi berdasarkan uang)   |     |         |     |      |     | $7(-1446.08)$    |
|                                                                                                    |                  | Maksimal laba konsekutif (hitung dari kemenangan)                                                                                                    |    |             |    |                |                                                            |     |                                    |         | 1459.20 (1) rugi konsekutif (hitung dari kekalahan) |     |         |     |      |     | $-1446.08(7)$    |
|                                                                                                    |                  | Rataan menang berurutan                                                                                                    |    |             |    |                |                                                            |     |                                    |         | 4 kalah berurutan                                   |     |         |     |      |     | $\overline{2}$   |
| Saldo / Ekuitas / Setiap Tick (metode yang paling presisi berdasar semua data timeframe tick) / 90.00% |                  |                                                                                                    |    |             |    |                |                                                            |     |                                    |         |                                                     |     |         |     |      |     | 11877            |
|                                                                                                    |                  |                                                                                                    |    |             |    |                |                                                            |     |                                    |         |                                                     |     |         |     |      |     |                  |
|                                                                                                    |                  |                                                                                                    |    |             |    |                |                                                            |     |                                    |         |                                                     |     |         |     |      |     | 11218            |
|                                                                                                    |                  |                                                                                                    |    |             |    |                |                                                            |     |                                    |         |                                                     |     |         |     |      |     |                  |
|                                                                                                    |                  |                                                                                                    |    |             |    |                |                                                            |     |                                    |         |                                                     |     |         |     |      |     | 10559            |
|                                                                                                    |                  |                                                                                                    |    |             |    |                |                                                            |     |                                    |         |                                                     |     |         |     |      |     |                  |
| Ukuran                                                                                                 |                  |                                                                                                    |    |             |    |                |                                                            |     |                                    |         |                                                     |     |         |     |      |     | 9900             |
| 25<br>13<br>0                                                                                          | 36               | 60<br>48                                                                                                    | 72 | 83          | 95 | 107            | 118                                                        | 130 | 142                                | 154     | 165                                                 | 177 | 189     | 200 | 212  | 224 |                  |
| #                                                                                                    |                  | Waktu                                                                                                    |    | <b>Tipe</b> |    | Order          | <b>Ukuran</b>                                              |     | Harga                              |         | <b>Stop Loss</b>                                    |     | T/P     |     | Laba |     | Saldo            |
| 1                                                                                                    | 2018.04.02 22:00 |                                                                                                    |    | sell        |    | $\mathbf{1}$   | 0.10                                                       |     | 1.23006                            |         | 0.00000                                             |     | 0.00000 |     |      |     |                  |
| $\overline{2}$                                                                                         | 2018.04.02 23:00 |                                                                                                    |    | sell        |    | $\overline{2}$ | 0.20                                                       |     | 1.23056                            |         | 0.00000                                             |     | 0.00000 |     |      |     |                  |
|                                                                                                    |                  |                                                                                                    |    |             |    |                |                                                            |     |                                    |         |                                                     |     |         |     |      |     |                  |

[Gambar D.35 Strategy Tester Expert Advisor Martingale Periode 18](http://repository.unej.ac.id/)

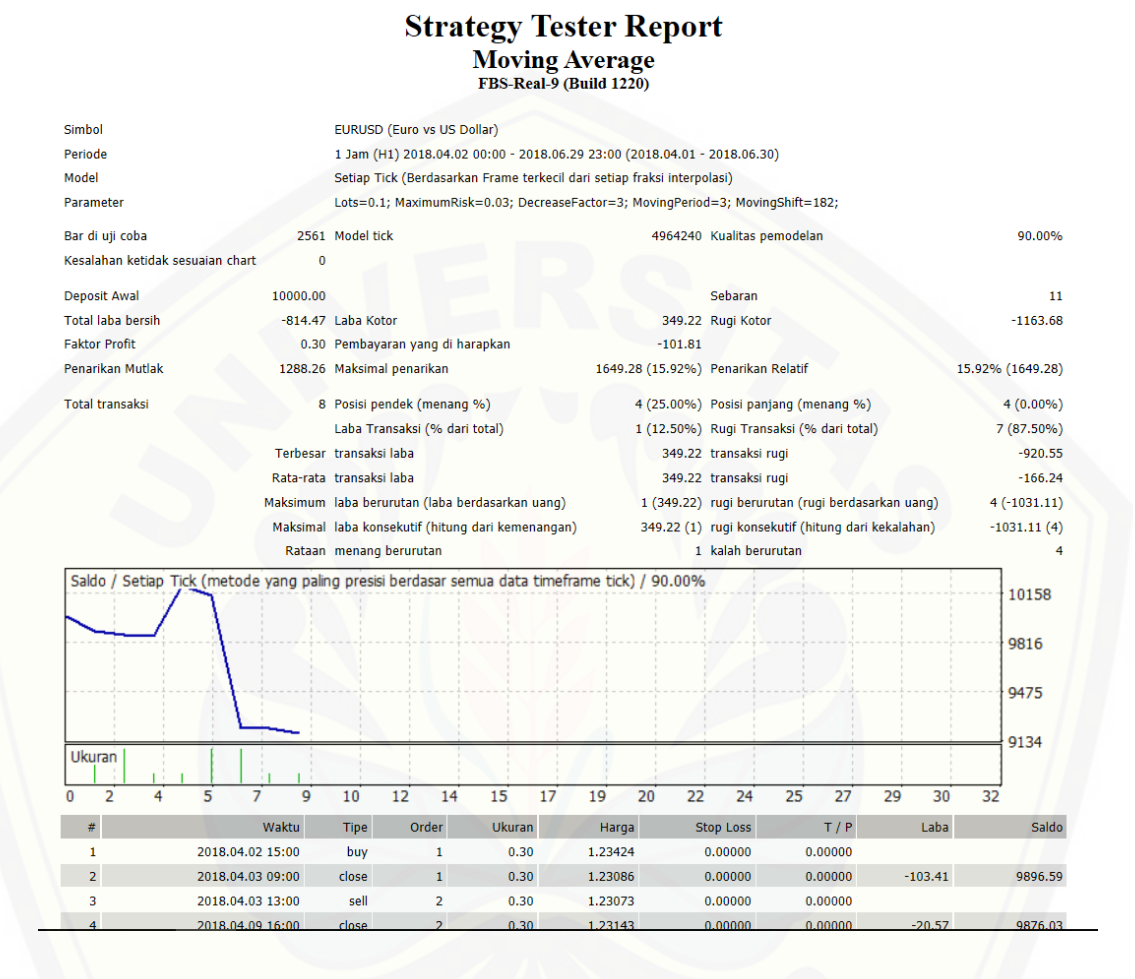

[Gambar D.36 Strategy Tester Expert Advisor Moving Average Periode 18](http://repository.unej.ac.id/)

### **D.19 Periode Ke 19 (1 Juli 2018 – 30 September 2018)**

|                                     |              |                                                                                                    |                |     |               | <b>Strategy Tester Report</b><br><b>LowRisk Martingale</b><br>FBS-Real-9 (Build 1220) |                                                    |     |         |     |      |     |                |
|-------------------------------------|--------------|----------------------------------------------------------------------------------------------------|----------------|-----|---------------|---------------------------------------------------------------------------------------|----------------------------------------------------|-----|---------|-----|------|-----|----------------|
| Simbol                              |              | EURUSD (Euro vs US Dollar)                                                                                                    |                |     |               |                                                                                       |                                                    |     |         |     |      |     |                |
| Periode                             |              | 1 Jam (H1) 2018.07.02 00:00 - 2018.09.28 23:00 (2018.07.01 - 2018.09.30)                                                                                                    |                |     |               |                                                                                       |                                                    |     |         |     |      |     |                |
| Model                               |              | Setiap Tick (Berdasarkan Frame terkecil dari setiap fraksi interpolasi)                                                                                                    |                |     |               |                                                                                       |                                                    |     |         |     |      |     |                |
| Parameter                           |              | Quotes="==Jangan Lupa Bismillah=="; NamaEA="Low Risk Martingale"; JamMulai="22:00"; JamBerakhir="23:59"; MaxSpread=20;<br>Lots=0.1; TargetDollar=5; SettingAVG="=AVERAGING SETTING="; PakaiAveraging=true; Martingale=2; MaxTrades=75; |                |     |               |                                                                                       |                                                    |     |         |     |      |     |                |
| Bar di uji coba                     |              | 2561 Model tick                                                                                                    |                |     |               |                                                                                       | 3893315 Kualitas pemodelan                         |     |         |     |      |     | 90.00%         |
| Kesalahan ketidak<br>sesuaian chart | $\mathbf{0}$ |                                                                                                    |                |     |               |                                                                                       |                                                    |     |         |     |      |     |                |
| Deposit Awal                        | 10000.00     |                                                                                                    |                |     |               |                                                                                       | Sebaran                                            |     |         |     |      |     | 11             |
| <b>Total laba bersih</b>            |              | 607.12 Laba Kotor                                                                                                    |                |     |               |                                                                                       | 1157.49 Rugi Kotor                                 |     |         |     |      |     | $-550.37$      |
| <b>Faktor Profit</b>                |              | 2.10 Pembayaran yang di harapkan                                                                                                    |                |     |               | 2.56                                                                                  |                                                    |     |         |     |      |     |                |
| Penarikan Mutlak                    |              | 393.98 Maksimal penarikan                                                                                                    |                |     |               | 438.40 (4.36%) Penarikan Relatif                                                      |                                                    |     |         |     |      |     | 4.36% (438.40) |
| <b>Total transaksi</b>              |              | 237 Posisi pendek (menang %)                                                                                                    |                |     |               | 113 (69.03%) Posisi panjang (menang %)                                                |                                                    |     |         |     |      |     | 124 (75.00%)   |
|                                     |              | Laba Transaksi (% dari total)                                                                                                    |                |     |               | 171 (72.15%) Rugi Transaksi (% dari total)                                            |                                                    |     |         |     |      |     | 66 (27.85%)    |
|                                     |              | Terbesar transaksi laba                                                                                                    |                |     |               |                                                                                       | 118.40 transaksi rugi                              |     |         |     |      |     | $-44.80$       |
|                                     |              | Rata-rata transaksi laba                                                                                                    |                |     |               |                                                                                       | 6.77 transaksi rugi                                |     |         |     |      |     | $-8.34$        |
|                                     |              | Maksimum laba berurutan (laba berdasarkan uang)                                                                                                    |                |     |               |                                                                                       | 24 (77.66) rugi berurutan (rugi berdasarkan uang)  |     |         |     |      |     | $4(-98.93)$    |
|                                     |              | Maksimal laba konsekutif (hitung dari kemenangan)                                                                                                    |                |     |               |                                                                                       | 127.00 (4) rugi konsekutif (hitung dari kekalahan) |     |         |     |      |     | $-98.93(4)$    |
|                                     |              | Rataan menang berurutan                                                                                                    |                |     |               |                                                                                       | 6 kalah berurutan                                  |     |         |     |      |     | 2              |
|                                     |              | Saldo / Ekuitas / Setiap Tick (metode yang paling presisi berdasar semua data timeframe tick) / 90.00%                                                                                                    |                |     |               |                                                                                       |                                                    |     |         |     |      |     | 10572          |
|                                     |              |                                                                                                    |                |     |               |                                                                                       |                                                    |     |         |     |      |     | 10371          |
|                                     |              |                                                                                                    |                |     |               |                                                                                       |                                                    |     |         |     |      |     | 10171          |
| Ukuran                              |              |                                                                                                    |                |     |               |                                                                                       |                                                    |     |         |     |      |     | 9970           |
|                                     |              |                                                                                                    |                |     |               |                                                                                       |                                                    |     |         |     |      |     |                |
| 14<br>26                            | 39           | 51<br>64<br>76                                                                                                    | 88<br>101      | 113 | 126           | 138<br>151                                                                            | 163<br>176                                         | 188 | 201     | 213 | 225  | 238 |                |
| #                                   |              | Waktu<br><b>Tipe</b>                                                                                                    | Order          |     | <b>Ukuran</b> | Harga                                                                                 | <b>Stop Loss</b>                                   |     | T/P     |     | Laba |     | Saldo          |
| 1                                   |              | 2018.07.02 22:00<br>buy                                                                                                    | 1              |     | 0.10          | 1.16112                                                                               | 0.00000                                            |     | 0.00000 |     |      |     |                |
| $\overline{2}$                      |              | 2018.07.02 22:00<br>buy                                                                                                    | $\overline{2}$ |     | 0.20          | 1.16112                                                                               | 0.00000                                            |     | 0.00000 |     |      |     |                |

[Gambar D.37 Strategy Tester Expert Advisor Martingale Periode 19](http://repository.unej.ac.id/)

### **2. Expert Advisor Moving Average**

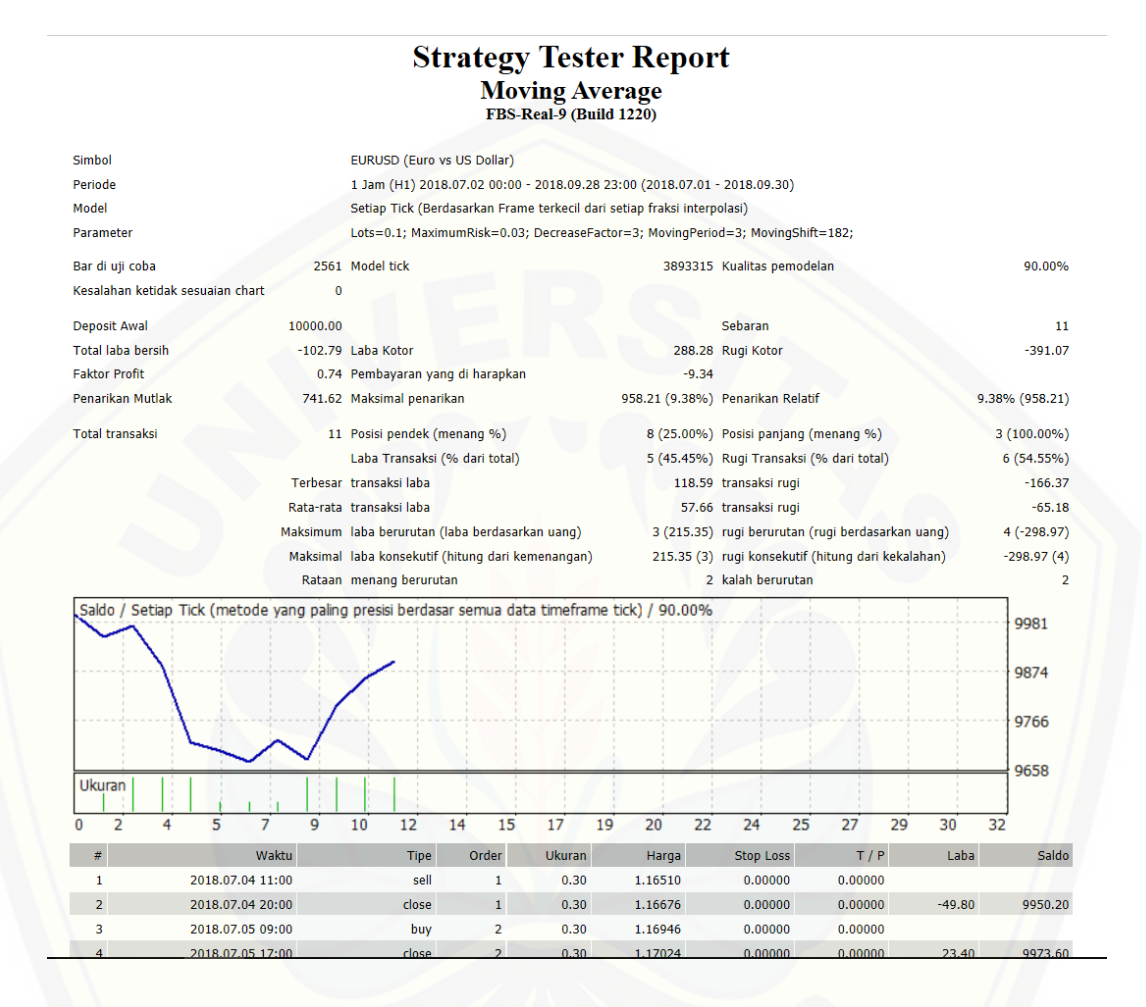

[Gambar D.38 Strategy Tester Expert Advisor Moving Average Periode 19](http://repository.unej.ac.id/)

101

### **D.20 Periode Ke 20 (1 Oktober 2018 – 31 Desember 2018)**

|                                                                                     |                                                                                                    | <b>Strategy Tester Report</b><br><b>LowRisk Martingale</b><br>FBS-Real-9 (Build 1220) |                                                                                                    |                                              |
|-------------------------------------------------------------------------------------|----------------------------------------------------------------------------------------------------|---------------------------------------------------------------------------------------|----------------------------------------------------------------------------------------------------|----------------------------------------------|
| Simbol<br>Periode<br>Model                                                          | EURUSD (Euro vs US Dollar)<br>1 Jam (H1) 2018.10.01 00:00 - 2018.12.28 23:00 (2018.10.01 - 2018.12.31)<br>Setiap Tick (Berdasarkan Frame terkecil dari setiap fraksi interpolasi)                                                      |                                                                                       |                                                                                                    |                                              |
| Parameter                                                                           | Quotes="==Jangan Lupa Bismillah=="; NamaEA="Low Risk Martingale"; JamMulai="22:00"; JamBerakhir="23:59"; MaxSpread=20;<br>Lots=0.1; TargetDollar=5; SettingAVG="=AVERAGING SETTING="; PakaiAveraging=true; Martingale=2; MaxTrades=75; |                                                                                       |                                                                                                    |                                              |
| Bar di uji coba<br>Kesalahan ketidak<br>sesuaian chart                              | 2527 Model tick<br>$\overline{0}$                                                                                                    |                                                                                       | 3831184 Kualitas pemodelan                                                                                                    | 90.00%                                       |
| 10000.00<br><b>Deposit Awal</b><br><b>Total laba bersih</b><br><b>Faktor Profit</b> | 496.14 Laba Kotor<br>1.67 Pembayaran yang di harapkan                                                                                                    | 2.27                                                                                  | Sebaran<br>1234.36 Rugi Kotor                                                                                                  | 11<br>$-738.21$                              |
| <b>Penarikan Mutlak</b>                                                             | 150.17 Maksimal penarikan                                                                                                    |                                                                                       | 230.38 (2.24%) Penarikan Relatif                                                                                               | 2.24% (230.38)                               |
| <b>Total transaksi</b>                                                              | 219 Posisi pendek (menang %)<br>Laba Transaksi (% dari total)                                                                                                    |                                                                                       | 87 (66.67%) Posisi panjang (menang %)<br>141 (64.38%) Rugi Transaksi (% dari total)                                            | 132 (62.88%)<br>78 (35.62%)                  |
|                                                                                     | Terbesar transaksi laba<br>Rata-rata transaksi laba                                                                                                    |                                                                                       | 104.00 transaksi rugi<br>8.75 transaksi rugi                                                                                   | $-47.54$<br>$-9.46$                          |
|                                                                                     | Maksimum laba berurutan (laba berdasarkan uang)<br>Maksimal laba konsekutif (hitung dari kemenangan)<br>Rataan menang berurutan                                                                                                    |                                                                                       | 25 (162.80) rugi berurutan (rugi berdasarkan uang)<br>162.80 (25) rugi konsekutif (hitung dari kekalahan)<br>4 kalah berurutan | $3(-97.68)$<br>$-97.68(3)$<br>$\overline{2}$ |
|                                                                                     | Saldo / Ekuitas / Setiap Tick (metode yang paling presisi berdasar semua data timeframe tick) / 90.00%                                                                                                    |                                                                                       | Arr A                                                                                                    | 10529                                        |
|                                                                                     |                                                                                                    |                                                                                       |                                                                                                    | 10343                                        |
|                                                                                     |                                                                                                    |                                                                                       |                                                                                                    | 10158                                        |
| Ukuran<br>24<br>36<br>13<br>n                                                       | 47<br>59<br>70<br>82<br>93<br>105                                                                                                    | 116<br>128<br>139                                                                     | 151<br>174<br>185<br>162<br>197                                                                                                | 9972<br>208<br>220                           |
| #                                                                                   | Waktu<br>Order<br><b>Tipe</b>                                                                                                    | <b>Ukuran</b><br>Harga                                                                | T/P<br><b>Stop Loss</b>                                                                                                    | Laba<br>Saldo                                |
| 1<br>$\overline{2}$                                                                 | 2018.10.01 22:00<br>sell<br>1<br>$\overline{2}$<br>2018.10.01 23:00<br>sell                                                                                                    | 0.10<br>1.15743<br>0.20<br>1.15779                                                    | 0.00000<br>0.00000<br>0.00000<br>0.00000                                                                                       |                                              |

[Gambar D.39 Strategy Tester Expert Advisor Martingale Periode 20](http://repository.unej.ac.id/)

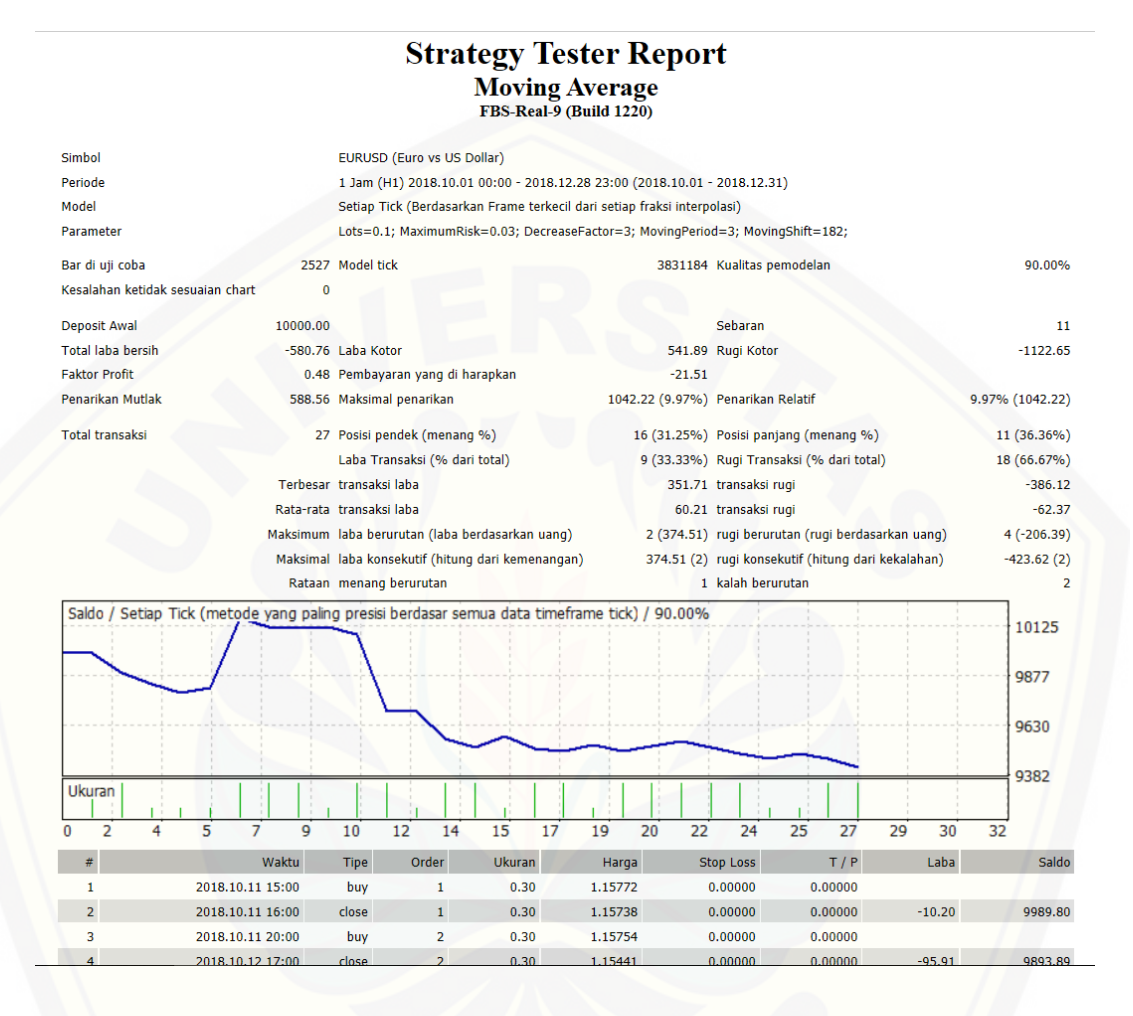

[Gambar D.40 Strategy Tester Expert Advisor Moving Average Periode 20](http://repository.unej.ac.id/)

### **D.21 Periode Ke 21 (1 Januari 2019 – 31 Maret 2019)**

|                                     |                                                                                                    |                                                                                                    |              | <b>Strategy Tester Report</b><br><b>LowRisk Martingale</b> |                                                    |                  |            |                |                |  |
|-------------------------------------|----------------------------------------------------------------------------------------------------|----------------------------------------------------------------------------------------------------|--------------|------------------------------------------------------------|----------------------------------------------------|------------------|------------|----------------|----------------|--|
|                                     |                                                                                                    |                                                                                                    |              | FBS-Real-9 (Build 1220)                                    |                                                    |                  |            |                |                |  |
|                                     |                                                                                                    |                                                                                                    |              |                                                            |                                                    |                  |            |                |                |  |
| Simbol                              |                                                                                                    | EURUSD (Euro vs US Dollar)                                                                                   |              |                                                            |                                                    |                  |            |                |                |  |
| Periode                             | 1 Jam (H1) 2019.01.02 06:00 - 2019.03.29 22:00 (2019.01.01 - 2019.03.31)<br>Setiap Tick (Berdasarkan Frame terkecil dari setiap fraksi interpolasi)<br>Quotes="==Jangan Lupa Bismillah=="; NamaEA="Low Risk Martingale"; JamMulai="22:00"; JamBerakhir="23:59"; MaxSpread=20; |                                                                                                    |              |                                                            |                                                    |                  |            |                |                |  |
| Model                               |                                                                                                    |                                                                                                    |              |                                                            |                                                    |                  |            |                |                |  |
| Parameter                           |                                                                                                    | Lots=0.1; TargetDollar=5; SettingAVG="=AVERAGING SETTING="; PakaiAveraging=true; Martingale=2; MaxTrades=75; |              |                                                            |                                                    |                  |            |                |                |  |
| Bar di uji coba                     | 2504 Model tick                                                                                                    |                                                                                                    |              |                                                            | 3134617 Kualitas pemodelan                         |                  |            |                | 90.00%         |  |
| Kesalahan ketidak<br>sesuaian chart | $\bf{0}$                                                                                                    |                                                                                                    |              |                                                            |                                                    |                  |            |                |                |  |
| <b>Deposit Awal</b>                 | 10000.00                                                                                                    |                                                                                                    |              |                                                            | Sebaran                                            |                  |            |                | 11             |  |
| <b>Total laba bersih</b>            | 531.47 Laba Kotor                                                                                                    |                                                                                                    |              |                                                            | 1295.20 Rugi Kotor                                 |                  |            | $-763.73$      |                |  |
| <b>Faktor Profit</b>                |                                                                                                    | 1.70 Pembayaran yang di harapkan                                                                             |              |                                                            | 2.25                                               |                  |            |                |                |  |
| Penarikan Mutlak                    |                                                                                                    | 469.28 Maksimal penarikan                                                                                    |              |                                                            | 721.48 (7.04%) Penarikan Relatif                   |                  |            | 7.04% (721.48) |                |  |
| <b>Total transaksi</b>              |                                                                                                    | 236 Posisi pendek (menang %)                                                                                 |              |                                                            | 102 (62.75%) Posisi panjang (menang %)             |                  |            |                | 134 (51.49%)   |  |
|                                     | Laba Transaksi (% dari total)                                                                                                    |                                                                                                    |              | 133 (56.36%) Rugi Transaksi (% dari total)                 |                                                    |                  |            |                | 103 (43.64%)   |  |
|                                     | Terbesar transaksi laba                                                                                                    |                                                                                                    |              |                                                            | 153.60 transaksi rugi                              |                  |            |                | $-30.46$       |  |
|                                     | Rata-rata transaksi laba                                                                                                    |                                                                                                    |              |                                                            | 9.74 transaksi rugi                                |                  |            |                | $-7.41$        |  |
|                                     |                                                                                                    | Maksimum laba berurutan (laba berdasarkan uang)                                                              |              |                                                            | 12 (65.10) rugi berurutan (rugi berdasarkan uang)  |                  |            |                | $7(-124.58)$   |  |
|                                     |                                                                                                    | Maksimal laba konsekutif (hitung dari kemenangan)                                                            |              |                                                            | 174.00 (7) rugi konsekutif (hitung dari kekalahan) |                  |            |                | $-124.58(7)$   |  |
|                                     |                                                                                                    | Rataan menang berurutan                                                                                      |              |                                                            | 3 kalah berurutan                                  |                  |            |                | $\overline{2}$ |  |
|                                     |                                                                                                    | Saldo / Ekuitas / Setiap Tick (metode yang paling presisi berdasar semua data timeframe tick) / 90.00%       |              |                                                            |                                                    |                  |            |                |                |  |
|                                     |                                                                                                    |                                                                                                    |              |                                                            |                                                    |                  |            |                | 10518          |  |
|                                     |                                                                                                    |                                                                                                    |              |                                                            |                                                    |                  |            |                | 10336          |  |
|                                     |                                                                                                    |                                                                                                    |              |                                                            |                                                    |                  |            |                |                |  |
|                                     |                                                                                                    |                                                                                                    |              |                                                            |                                                    |                  |            |                | 10154          |  |
|                                     |                                                                                                    |                                                                                                    |              |                                                            |                                                    |                  |            |                |                |  |
| <b>Ukuran</b>                       |                                                                                                    |                                                                                                    |              |                                                            |                                                    |                  |            |                | 9973           |  |
| 26<br>14                            | 63<br>38<br>51                                                                                                    | 76<br>88<br>100                                                                                              | 113          | 125<br>138                                                 | 150<br>163                                         | 175<br>187       | 212<br>200 | 225            | 237            |  |
| #                                   | Waktu                                                                                                    | <b>Tipe</b>                                                                                                  | Order        | <b>Ukuran</b>                                              | Harga                                              | <b>Stop Loss</b> | T/P        | Laba           | Saldo          |  |
| 1                                   | 2019.01.02 22:00                                                                                                    | buy                                                                                                    | $\mathbf{1}$ | 0.10                                                       | 1.13442                                            | 0.00000          | 0.00000    |                |                |  |
|                                     |                                                                                                    |                                                                                                    |              |                                                            |                                                    |                  |            |                |                |  |

[Gambar D.41 Strategy Tester Expert Advisor Martingale Periode 21](http://repository.unej.ac.id/)

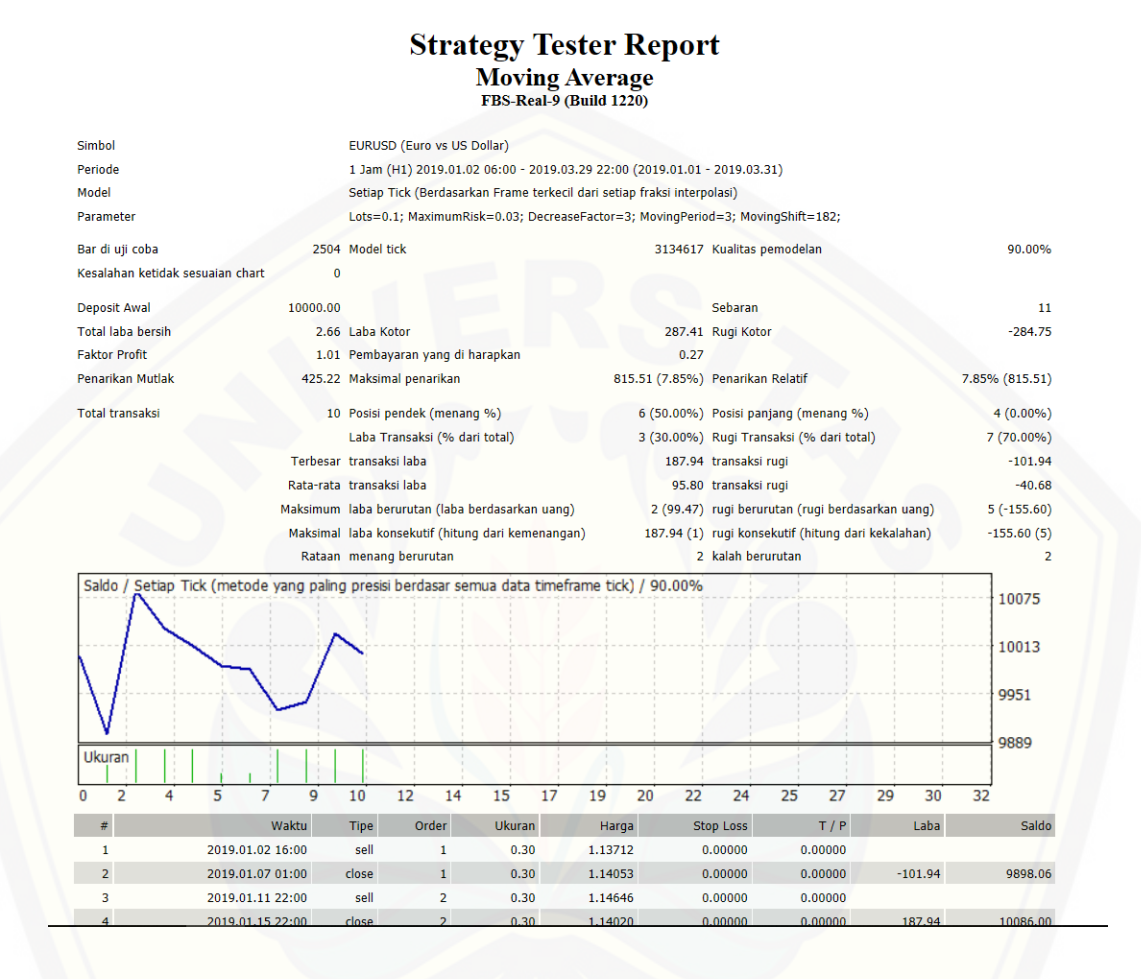

[Gambar D.42 Strategy Tester Expert Advisor Moving Average Periode 21](http://repository.unej.ac.id/)